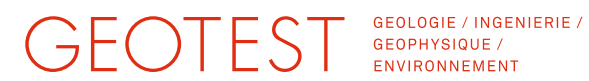

**Rapport n° 2519007.5a**

**Service de l'environnement (SEn), Givisiez**

### **Révision de la carte d'admissibilité des sondes géothermiques verticales (SGV)**

### **Etude générale préliminaire**

**Rapport final**

**GEOTEST SA** 

RUE JEAN PROUVÉ 14 **CASE POSTALE 49** CH-1762 GIVISIEZ

 $T + 41(0)264077420$  $F + 41(0)264077421$ 

fribourg@geotest.ch www.geotest.ch

Givisiez, le 2 décembre 2019

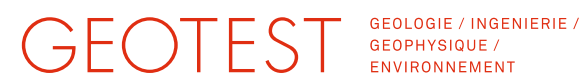

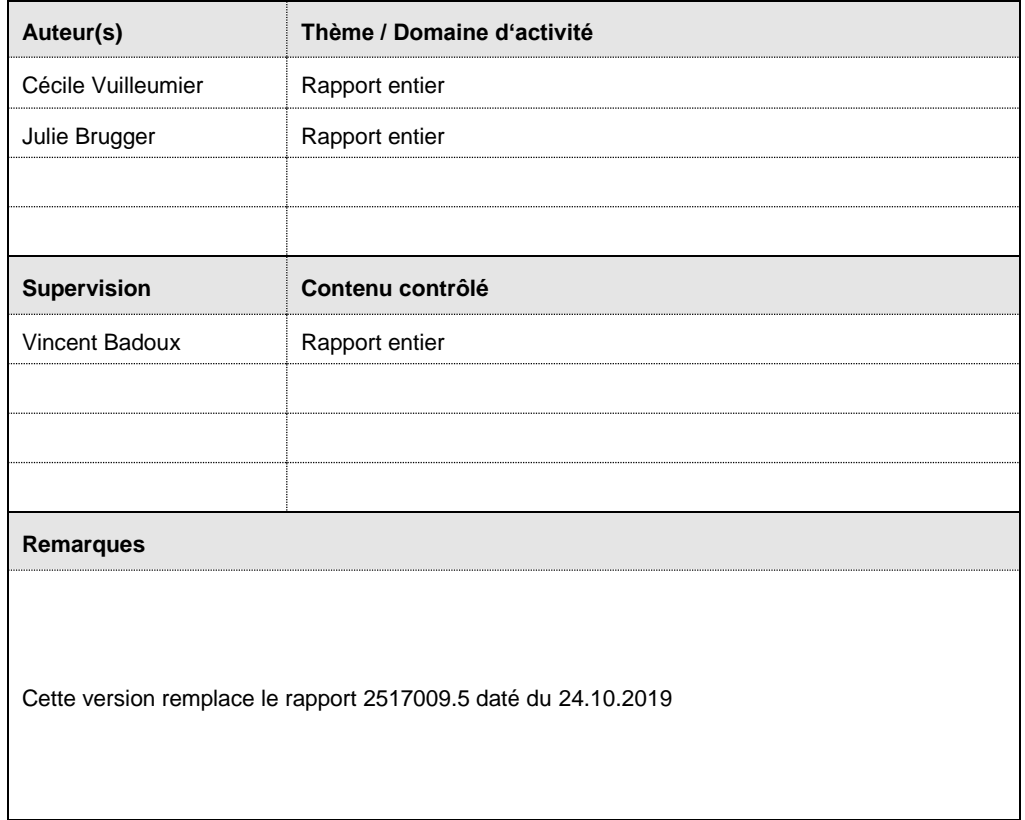

GEOTEST SA

 $\overline{\mu}$ 

 $9.8$ 

Martin Kuhn **Martin Kuhn** Julie Brugger

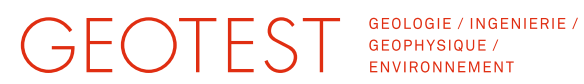

#### **Table des matières**

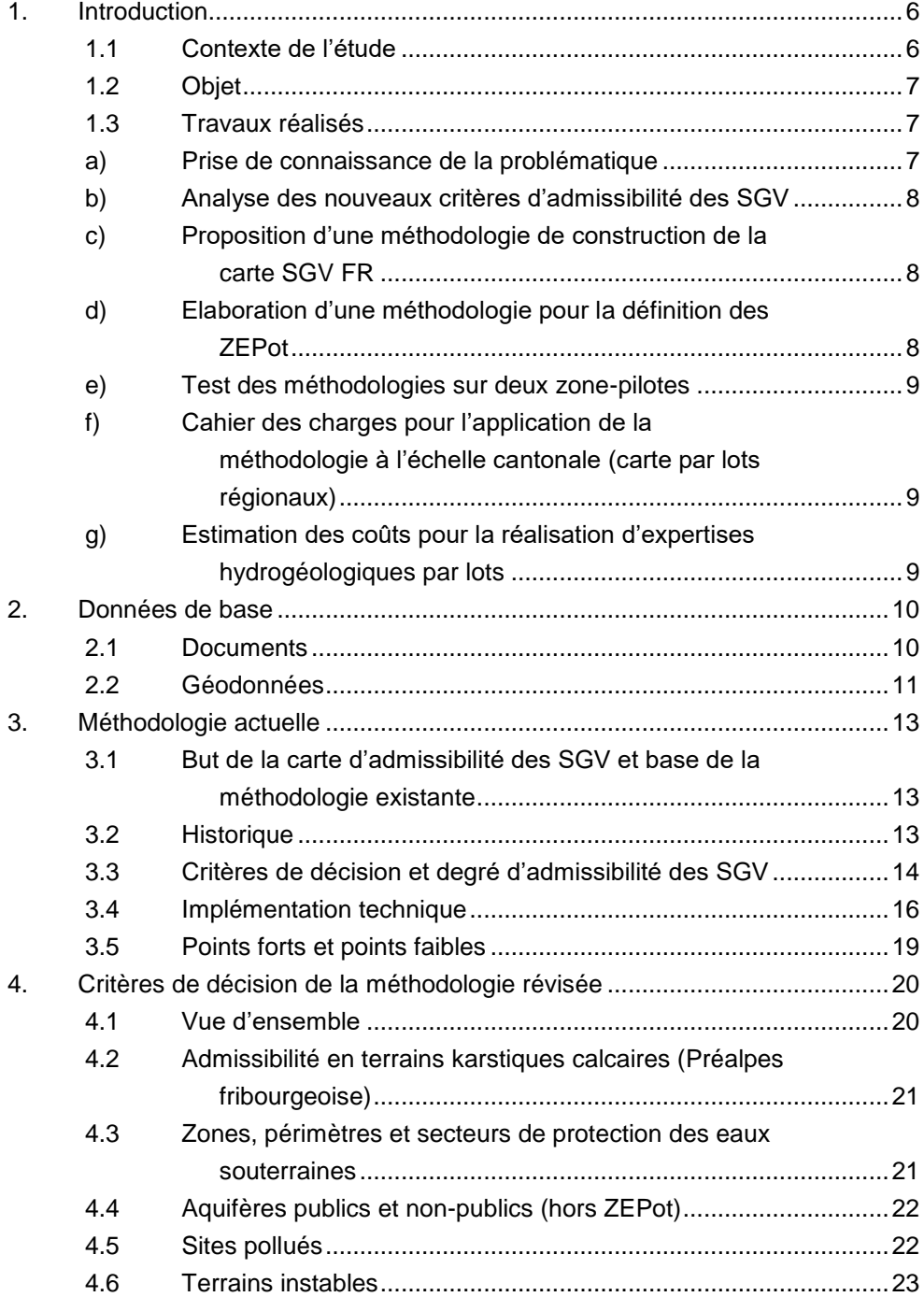

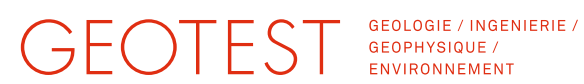

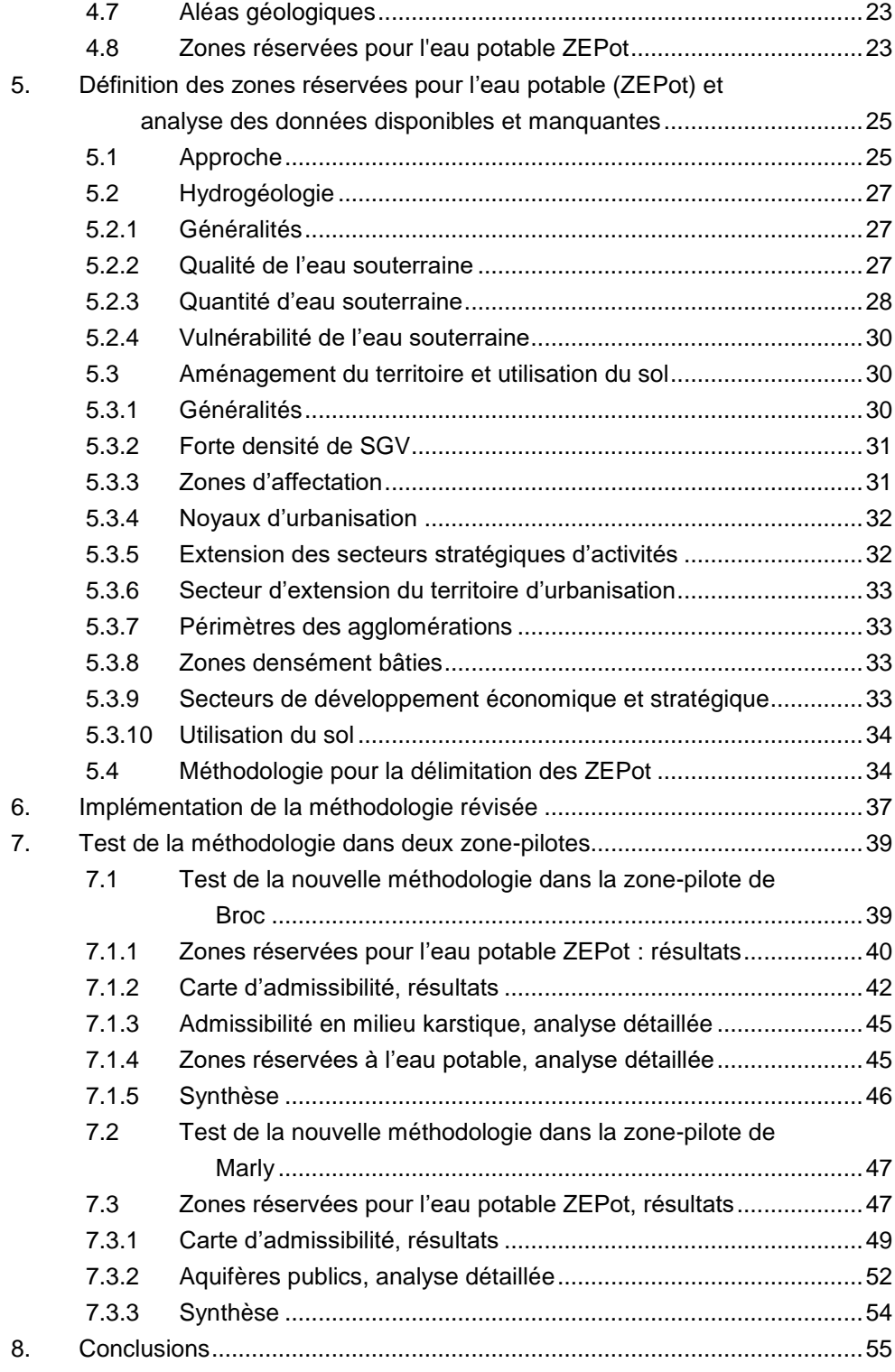

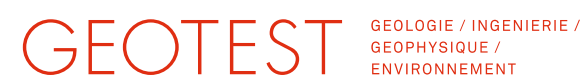

#### **Annexes**

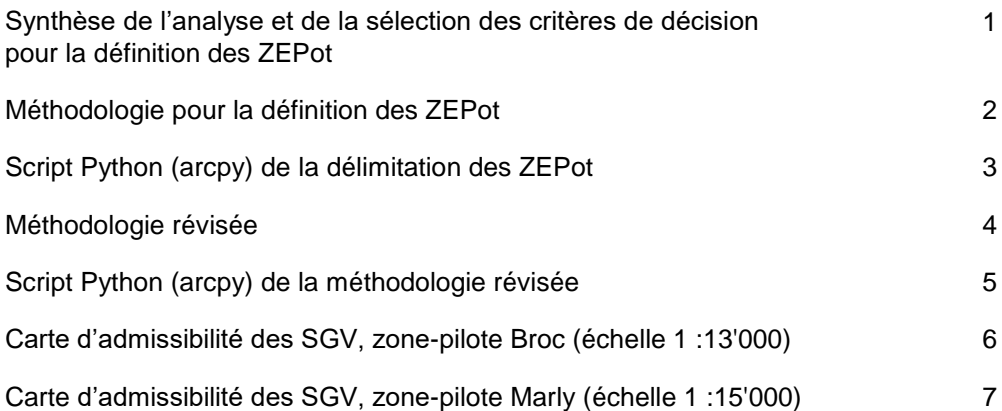

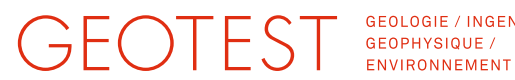

GEOLOGIE / INGENIERIE /

#### <span id="page-5-0"></span>**1. Introduction**

#### <span id="page-5-1"></span>**1.1 Contexte de l'étude**

Un processus de révision de la carte d'admissibilité des sondes géothermiques verticales (abrégée carte SGV FR) est actuellement en cours au sein de l'Etat de Fribourg, son application depuis 2015 ayant suscité de nombreuses réactions politiques.

Un groupe de travail a été mis sur pied à cet effet en septembre 2017 par le Conseil d'Etat (arrêté 2017-858). En mai 2018, les premières conclusions du groupe de travail ont permis de redéfinir les *critères d'admissibilité* des SGV utilisés pour l'établissement de la première carte en 2015.

Les nouveaux critères d'admissibilité des SGV, sensiblement différents de ceux définis initialement, amènent ainsi à une révision de la carte d'admissibilité des SGV au moyen d'une *nouvelle méthodologie de construction de la carte*, mais également au besoin de *nouvelles données et investigations hydrogéologiques* [\[10\].](#page-9-2)

Selon l'offre du 28 février 2019 et la commande du 7 juin 2019, GEOTEST a été mandaté par le Service de l'environnement (SEn) afin de réaliser l'étude générale préliminaire de la révision de la carte d'admissibilité des SGV.

Selon le cahier des charges [\[10\],](#page-9-2) l'approche et les prestations de l'étude générale préliminaire sont les suivantes :

- 1. Analyse des nouveaux critères d'admissibilité des SGV :
	- a. Données existantes à disposition,
	- b. Données manquantes,
	- c. Travail et acquisition de données supplémentaires ;
- 2. Proposition d'une méthodologie de construction de la carte SGV FR ;
- 3. Test de la méthodologie sur deux zone-pilotes (Préalpes karstiques et aquifères du Plateau molassique) ;
- 4. Cahier des charges pour l'application de la méthodologie à l'échelle cantonale ;
- 5. Estimation des coûts pour l'acquisition des nouvelles données et mise au point de la nouvelle carte, y compris définition des ZEPot.

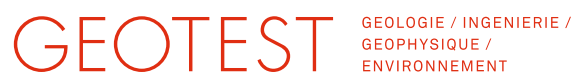

Le présent rapport final répond aux points 1 et 2 précités, soit l'analyse des nouveaux critères, des données nécessaires et des travaux requis pour leur évaluation, ainsi que la proposition d'une méthodologie pour l'établissement de la carte SGV FR basée sur ces nouveaux critères.

En date du 27 mai 2019, une séance intermédiaire a eu lieu entre GEOTEST et le SEn, lors de laquelle une version provisoire d'un rapport intermédiaire a été présentée comme base de discussion. Les remarques, les modifications ainsi que les compléments qui ont découlés de la séance ont été intégrés dans la version aboutie du rapport intermédiaire [\[16\]](#page-10-1) ainsi que dans le présent rapport.

A noter que le présent rapport final regroupe le rapport intermédiaire [\[16\],](#page-10-1) ainsi que les deux notes du test de la nouvelle méthodologie dans les zone-pilotes de Broc [\[17\]](#page-10-2) et de Marl[y \[18\],](#page-10-3) présentés au SEn lors de la séance finale du 21 août 2019.

#### <span id="page-6-0"></span>**1.2 Objet**

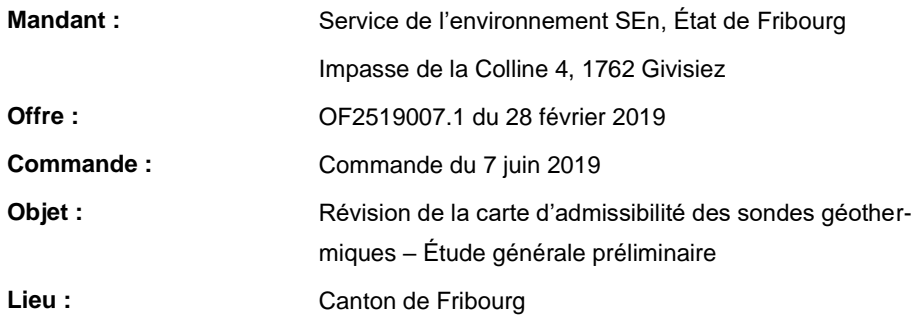

#### <span id="page-6-1"></span>**1.3 Travaux réalisés**

#### <span id="page-6-2"></span>**a) Prise de connaissance de la problématique**

- Séance de démarrage avec le SEn, le 11 avril 2019.
- Prise de connaissance et analyse des documents, des critères et des données, ainsi que de la méthodologie employée pour la mise au point de la carte SGV FR initiale en 2015.
- Description des résultats avec la mise en évidence des points forts et faibles de la méthodologie existante et documentation dans le rapport intermédiaire [\[16\].](#page-10-1)

## GEOTEST GEODOGIE / INGENIERIE /

#### <span id="page-7-0"></span>**b) Analyse des nouveaux critères d'admissibilité des SGV**

- Analyse des données à disposition pour les nouveaux critères d'admissibilité.
- $\geq$  Estimation du manque de données et du manque de précision des données en lien avec les nouveaux critères (analyse des déficits et de l'exploitabilité des données existantes).
- $\triangleright$  Evaluation du potentiel de valorisation des données existantes.
- Analyse de l'influence des nouveaux critères d'admissibilité sur les critères d'admissibilité existants.
- Prise en compte des aspects législatifs relatifs à la protection des eaux souterraines, au sens large.
- $\triangleright$  Intégration des résultats dans le rapport intermédiaire [\[16\].](#page-10-1)
- <span id="page-7-1"></span>**c) Proposition d'une méthodologie de construction de la carte SGV FR**
- Proposition d'une nouvelle méthodologie sur la base des nouveaux critères d'admissibilité des SGV et sur leurs données relatives, dans laquelle les nouveaux critères ont été traduits sous forme de variables décisionnelles.
- Création d'une esquisse définitive de la méthodologie.
- Présentation des résultats et de l'esquisse de la méthodologie lors de la séance intermédiaire du 27 mai 2019 et validation de la méthodologie par le SEn.
- $\geq$  Documentation de la méthodologie dans le rapport intermédiaire [\[16\].](#page-10-1)

#### <span id="page-7-2"></span>**d) Elaboration d'une méthodologie pour la définition des ZEPot**

- Analyse des données disponibles et sélection des critères de décision pour la création des ZEPot, plusieurs itérations en discussion avec le SEn.
- Documentation de la méthodologie dans le rapport intermédiaire [\[16\].](#page-10-1)

## GEOTEST GEOLOGIE / INGEN

GEOLOGIE / INGENIERIE /

#### <span id="page-8-0"></span>**e) Test des méthodologies sur deux zone-pilotes**

- Définition des zone-pilotes de Broc et Marly par le SEn et fourniture des fichiers shapefile existants et nécessaires aux calculs dans ces zone-pilotes.
- Développement d'un script Python pour la délimitation des ZEPot.
- Développement d'un script Python pour la construction de la carte SGV FR.
- > Test des méthodologies et des scripts sur les deux zone-pilotes du canton.
- Adaptation des méthodologies et finalisation des outils SIG.
- Documentation des résultats des deux zone-pilotes dans deux notes techniques succinctes séparées incluant les cartes SGV des deux zones [\[17\]](#page-10-2) & [\[18\].](#page-10-3)
- Présentation des résultats lors de la séance finale du 21 août 2019.
- Regroupement du rapport intermédiaire [\[16\]](#page-10-1) et des deux notes [\[17\]](#page-10-2) & [\[18\]](#page-10-3) en un seul rapport final et intégration des scripts associés.
- <span id="page-8-1"></span>**f) Cahier des charges pour l'application de la méthodologie à l'échelle cantonale (carte par lots régionaux)**
- Mise au point d'un cahier des charges pour l'application de la nouvelle méthodologie à l'échelle du canton, selon des études cartographiques régionales par lots.
- <span id="page-8-2"></span>Rédaction d'un document à part [\[19\].](#page-10-4)

#### **g) Estimation des coûts pour la réalisation d'expertises hydrogéologiques par lots**

- $\triangleright$  Définition des lots et estimation de la charge de travail.
- Réalisation d'un planning approximatif pour la mise au point de la nouvelle carte SGV FR pour tout le canton.
- $\triangleright$  Intégration de ces estimations dans le cahier des charges [\[19\].](#page-10-4)

### GEOTEST GEODISIQUE / INGENIERIE /

#### <span id="page-9-0"></span>**2. Données de base**

#### <span id="page-9-1"></span>**2.1 Documents**

- <span id="page-9-9"></span>[1] [Loi fédérale sur la protection des eaux LEaux 814.20 du 24 janvier 1991,](https://www.admin.ch/opc/fr/classified-compilation/19910022/index.html) État le  $1<sup>er</sup>$  janvier 2017
- <span id="page-9-10"></span>[2] Office fédéral de l'environnement OFEV, Exploitation de la chaleur tirée du [sol et du sous-sol, Aide à l'exécution,](https://www.bafu.admin.ch/dam/bafu/fr/dokumente/wasser/uv-umwelt-vollzug/waermenutzung_ausbodenunduntergrund.pdf.download.pdf/exploitation_de_lachaleurtireedusoletdusous-sol.pdf) 2009
- <span id="page-9-5"></span>[3] GEOAZIMUT SÀRL, [Carte d'admissibilité pour les sondes géothermiques](file://///edv/dfs/PublicFR$/MANDATS/25%20Givisiez/2019/2519%20007%20Ct.%20Fribourg,%20Admissibilité%20SGV,%20Hydrogéologie/30_Données%20de%20base_Input/20190404_Documents_SEn/Rapport%20final%20carte%20SGV%202015/20140505_Geoazimut_Carte_admissibilité_SGV_V1.1.pdf)  [\(SGV\) du canton de Fribourg, Etape 1 : définition du cadre et du contenu de](file://///edv/dfs/PublicFR$/MANDATS/25%20Givisiez/2019/2519%20007%20Ct.%20Fribourg,%20Admissibilité%20SGV,%20Hydrogéologie/30_Données%20de%20base_Input/20190404_Documents_SEn/Rapport%20final%20carte%20SGV%202015/20140505_Geoazimut_Carte_admissibilité_SGV_V1.1.pdf)  [la carte,](file://///edv/dfs/PublicFR$/MANDATS/25%20Givisiez/2019/2519%20007%20Ct.%20Fribourg,%20Admissibilité%20SGV,%20Hydrogéologie/30_Données%20de%20base_Input/20190404_Documents_SEn/Rapport%20final%20carte%20SGV%202015/20140505_Geoazimut_Carte_admissibilité_SGV_V1.1.pdf) mai 2014
- <span id="page-9-8"></span>[4] ISSKA - GEOAZIMUT SÀRL, KARST Fribourg - [Carte d'admissibilité pour](file://///edv/dfs/PublicFR$/MANDATS/25%20Givisiez/2019/2519%20007%20Ct.%20Fribourg,%20Admissibilité%20SGV,%20Hydrogéologie/30_Données%20de%20base_Input/20190404_Documents_SEn/Rapport%20final%20carte%20SGV%202015/20140506_Karst_FR_Rapport_Final.pdf)  [l'implantation de sondes géothermiques en milieu karstique,](file://///edv/dfs/PublicFR$/MANDATS/25%20Givisiez/2019/2519%20007%20Ct.%20Fribourg,%20Admissibilité%20SGV,%20Hydrogéologie/30_Données%20de%20base_Input/20190404_Documents_SEn/Rapport%20final%20carte%20SGV%202015/20140506_Karst_FR_Rapport_Final.pdf) mai 2014
- <span id="page-9-3"></span>[5] GEOAZIMUT SÀRL, [Carte d'admissibilité pour les sondes géothermiques](file://///edv/dfs/PublicFR$/MANDATS/25%20Givisiez/2019/2519%20007%20Ct.%20Fribourg,%20Admissibilité%20SGV,%20Hydrogéologie/30_Données%20de%20base_Input/20190404_Documents_SEn/Rapport%20final%20carte%20SGV%202015/20141110_Geoazimut_Carte_admissibilité_SGV_V2.2.pdf)  [\(SGV\) du canton de Fribourg, Etape 2 : réalisation de la carte](file://///edv/dfs/PublicFR$/MANDATS/25%20Givisiez/2019/2519%20007%20Ct.%20Fribourg,%20Admissibilité%20SGV,%20Hydrogéologie/30_Données%20de%20base_Input/20190404_Documents_SEn/Rapport%20final%20carte%20SGV%202015/20141110_Geoazimut_Carte_admissibilité_SGV_V2.2.pdf)  [d'admissibilité des SGV et guide d'utilisation de l'outil ArcGIS pour la mise à](file://///edv/dfs/PublicFR$/MANDATS/25%20Givisiez/2019/2519%20007%20Ct.%20Fribourg,%20Admissibilité%20SGV,%20Hydrogéologie/30_Données%20de%20base_Input/20190404_Documents_SEn/Rapport%20final%20carte%20SGV%202015/20141110_Geoazimut_Carte_admissibilité_SGV_V2.2.pdf)  [jour automatique,](file://///edv/dfs/PublicFR$/MANDATS/25%20Givisiez/2019/2519%20007%20Ct.%20Fribourg,%20Admissibilité%20SGV,%20Hydrogéologie/30_Données%20de%20base_Input/20190404_Documents_SEn/Rapport%20final%20carte%20SGV%202015/20141110_Geoazimut_Carte_admissibilité_SGV_V2.2.pdf) novembre 2014
- [6] GEOAZIMUT SÀRL, [Carte d'admissibilité pour les sondes géothermiques](file://///edv/dfs/PublicFR$/MANDATS/25%20Givisiez/2019/2519%20007%20Ct.%20Fribourg,%20Admissibilité%20SGV,%20Hydrogéologie/30_Données%20de%20base_Input/20190404_Documents_SEn/Rapport%20final%20carte%20SGV%202015/20141217_Geoazimut_KarstFR_SGV_V2.3.pdf)  [\(SGV\) du canton de Fribourg, Etape 2.3 : amélioration de la topologie des](file://///edv/dfs/PublicFR$/MANDATS/25%20Givisiez/2019/2519%20007%20Ct.%20Fribourg,%20Admissibilité%20SGV,%20Hydrogéologie/30_Données%20de%20base_Input/20190404_Documents_SEn/Rapport%20final%20carte%20SGV%202015/20141217_Geoazimut_KarstFR_SGV_V2.3.pdf)  [polygones des profondeurs maximales admissibles des SGV en milieu](file://///edv/dfs/PublicFR$/MANDATS/25%20Givisiez/2019/2519%20007%20Ct.%20Fribourg,%20Admissibilité%20SGV,%20Hydrogéologie/30_Données%20de%20base_Input/20190404_Documents_SEn/Rapport%20final%20carte%20SGV%202015/20141217_Geoazimut_KarstFR_SGV_V2.3.pdf)  [karstique \(KarstFR\) et modification de la carte d'admissibilité cantonale des](file://///edv/dfs/PublicFR$/MANDATS/25%20Givisiez/2019/2519%20007%20Ct.%20Fribourg,%20Admissibilité%20SGV,%20Hydrogéologie/30_Données%20de%20base_Input/20190404_Documents_SEn/Rapport%20final%20carte%20SGV%202015/20141217_Geoazimut_KarstFR_SGV_V2.3.pdf)  [SGV,](file://///edv/dfs/PublicFR$/MANDATS/25%20Givisiez/2019/2519%20007%20Ct.%20Fribourg,%20Admissibilité%20SGV,%20Hydrogéologie/30_Données%20de%20base_Input/20190404_Documents_SEn/Rapport%20final%20carte%20SGV%202015/20141217_Geoazimut_KarstFR_SGV_V2.3.pdf) décembre 2014
- <span id="page-9-6"></span>[7] GEOAZIMUT SÀRL, [Carte d'admissibilité des sondes géothermiques verti](file://///edv.geotest.ch/dfs/GISProjekte/Auftrag/2019/2519007_Fribourg_Admissibilite_SGV/02_Eingang/20190404_SEn_script_donnees/Script%20gen%20carte%202017/ST1612009_SEn_SGV_script.pdf)[cales \(SGV\), Mise à jour du script Python pour la génération automatique](file://///edv.geotest.ch/dfs/GISProjekte/Auftrag/2019/2519007_Fribourg_Admissibilite_SGV/02_Eingang/20190404_SEn_script_donnees/Script%20gen%20carte%202017/ST1612009_SEn_SGV_script.pdf)  [de la carte d'admissibilité des SGV,](file://///edv.geotest.ch/dfs/GISProjekte/Auftrag/2019/2519007_Fribourg_Admissibilite_SGV/02_Eingang/20190404_SEn_script_donnees/Script%20gen%20carte%202017/ST1612009_SEn_SGV_script.pdf) juin 2017
- <span id="page-9-7"></span>[8] État de Fribourg, Service de l'environnement SEn, [Carte d'admissibilité des](file://///edv.geotest.ch/dfs/GISProjekte/Auftrag/2019/2519007_Fribourg_Admissibilite_SGV/02_Eingang/20190404_SEn_script_donnees/Script%20gen%20carte%202017/Explications_criteres_SGV%20v3.pdf)  sondes géothermiques verticales, Explication des critères et de la méthode [de calcul,](file://///edv.geotest.ch/dfs/GISProjekte/Auftrag/2019/2519007_Fribourg_Admissibilite_SGV/02_Eingang/20190404_SEn_script_donnees/Script%20gen%20carte%202017/Explications_criteres_SGV%20v3.pdf) juin 2017
- <span id="page-9-4"></span>[9] État de Fribourg, Conseil d'État, [Directive du Conseil d'Etat relative à la](file://///edv/dfs/PublicFR$/MANDATS/25%20Givisiez/2019/2519%20007%20Ct.%20Fribourg,%20Admissibilité%20SGV,%20Hydrogéologie/30_Données%20de%20base_Input/20190404_Documents_SEn/Directive%20SGV%20DAEC%202018/fr_ACE_directive_sondes_géothermiques.pdf)  [carte d'admissibilité des sondes géothermiques verticales \(SGV\),](file://///edv/dfs/PublicFR$/MANDATS/25%20Givisiez/2019/2519%20007%20Ct.%20Fribourg,%20Admissibilité%20SGV,%20Hydrogéologie/30_Données%20de%20base_Input/20190404_Documents_SEn/Directive%20SGV%20DAEC%202018/fr_ACE_directive_sondes_géothermiques.pdf) décembre 2018
- <span id="page-9-2"></span>[10] État de Fribourg, Service de l'environnement SEn, [Cahier des charges, Ré](file://///edv/dfs/PublicFR$/MANDATS/25%20Givisiez/2019/2519%20007%20Ct.%20Fribourg,%20Admissibilité%20SGV,%20Hydrogéologie/10_Gestion%20de%20projet/12_Offre_contrat/2019.02.04%20CC%20étude%20générale%20SGV.pdf)[vision de la carte d'admissibilité des sondes géothermiques –](file://///edv/dfs/PublicFR$/MANDATS/25%20Givisiez/2019/2519%20007%20Ct.%20Fribourg,%20Admissibilité%20SGV,%20Hydrogéologie/10_Gestion%20de%20projet/12_Offre_contrat/2019.02.04%20CC%20étude%20générale%20SGV.pdf) Étude géné[rale préliminaire,](file://///edv/dfs/PublicFR$/MANDATS/25%20Givisiez/2019/2519%20007%20Ct.%20Fribourg,%20Admissibilité%20SGV,%20Hydrogéologie/10_Gestion%20de%20projet/12_Offre_contrat/2019.02.04%20CC%20étude%20générale%20SGV.pdf) février 2019
- <span id="page-9-11"></span>[11] État de Fribourg, Service de l'environnement SEn, [Systèmes d'information](file://///edv.geotest.ch/dfs/GISProjekte/Auftrag/2019/2519007_Fribourg_Admissibilite_SGV/02_Eingang/20190404_SEn_script_donnees/Données/SI-EAUXsout%20ModeleDeDonnées%20FINAL.pdf)  [des eaux souterraines fribourgeoises, SI-EAUXsout, Modèle de données,](file://///edv.geotest.ch/dfs/GISProjekte/Auftrag/2019/2519007_Fribourg_Admissibilite_SGV/02_Eingang/20190404_SEn_script_donnees/Données/SI-EAUXsout%20ModeleDeDonnées%20FINAL.pdf) avril 2019
- [12] [geocat.ch](https://www.geocat.admin.ch/) Le catalogue géographique de la Suisse, consulté en mai 2019

### GEOTEST GEOLOGIE / INGEN

GEOLOGIE / INGENIERIE /

- [13] Office fédéral du développement territorial, [Plan sectoriel des surfaces](https://www.are.admin.ch/dam/are/fr/dokumente/raumplanung/publikationen/sachplan_fruchtfolgeflaechenfffvollzugshilfe2006.pdf.download.pdf/plan_sectoriel_dessurfacesdassolementsdaaidealamiseenuvre2006.pdf)  d'assolement (SDA) – [Aide à la mise en œuvre 2006](https://www.are.admin.ch/dam/are/fr/dokumente/raumplanung/publikationen/sachplan_fruchtfolgeflaechenfffvollzugshilfe2006.pdf.download.pdf/plan_sectoriel_dessurfacesdassolementsdaaidealamiseenuvre2006.pdf)
- <span id="page-10-6"></span>[14] État de Fribourg, [Plan directeur cantonal –](http://geo.fr.ch/PDCantM/) Portail cartographique (consulté en juin 2019)
- <span id="page-10-5"></span>[15] État de Fribourg, Service des constructions et de l'aménagement SeCA, [Modèle de géodonnées pour le plan des affectations des zones,](https://www.fr.ch/sites/default/files/2019-04/modelededonnees_v1_1_1.pdf) consulté en août 2019
- <span id="page-10-1"></span>[16] GEOTEST SA, Ct. Fribourg, admissibilité SGV, Hydrogéologie, [Rapport in](file://///edv.geotest.ch/dfs/publicfr$/MANDATS/25%20Givisiez/2019/2519%20007%20Ct.%20Fribourg,%20Admissibilité%20SGV,%20Hydrogéologie/60_Produits_Output/61_Documents/2519007.1%20Rapport%20intermédiaire)[termédiaire n° 2519007.1](file://///edv.geotest.ch/dfs/publicfr$/MANDATS/25%20Givisiez/2019/2519%20007%20Ct.%20Fribourg,%20Admissibilité%20SGV,%20Hydrogéologie/60_Produits_Output/61_Documents/2519007.1%20Rapport%20intermédiaire) du 23 juillet 2019
- <span id="page-10-2"></span>[17] GEOTEST SA, Ct. Fribourg, admissibilité SGV, Hydrogéologie. Test de la [nouvelle méthodologie dans la zone pilote de Broc. Note n°2519007.2](file://///edv.geotest.ch/dfs/publicfr$/MANDATS/25%20Givisiez/2019/2519%20007%20Ct.%20Fribourg,%20Admissibilité%20SGV,%20Hydrogéologie/60_Produits_Output/61_Documents/2519007.2%20Note%20Technique%20Zone%20Pilote%20Broc) du 14 août 2019
- <span id="page-10-3"></span>[18] GEOTEST SA, Ct. Fribourg, admissibilité SGV, Hydrogéologie. [Test de la](file://///edv.geotest.ch/dfs/publicfr$/MANDATS/25%20Givisiez/2019/2519%20007%20Ct.%20Fribourg,%20Admissibilité%20SGV,%20Hydrogéologie/60_Produits_Output/61_Documents/2519007.3%20Note%20Technique%20Zone%20Pilote%20Marly)  [nouvelle méthodologie dans la zone pilote de Marly. Note n°2519007.3](file://///edv.geotest.ch/dfs/publicfr$/MANDATS/25%20Givisiez/2019/2519%20007%20Ct.%20Fribourg,%20Admissibilité%20SGV,%20Hydrogéologie/60_Produits_Output/61_Documents/2519007.3%20Note%20Technique%20Zone%20Pilote%20Marly) du 14 août 2019
- <span id="page-10-4"></span>[19] GEOTEST SA, Ct. Fribourg, admissibilité SGV, Hydrogéologi[e. Cahier des](file://///edv.geotest.ch/dfs/publicfr$/MANDATS/25%20Givisiez/2019/2519%20007%20Ct.%20Fribourg,%20Admissibilité%20SGV,%20Hydrogéologie/60_Produits_Output/61_Documents/2519007.4_Cahier_des_charges)  [charges, expertises hydrogéologiques. Note n°2519007.4a](file://///edv.geotest.ch/dfs/publicfr$/MANDATS/25%20Givisiez/2019/2519%20007%20Ct.%20Fribourg,%20Admissibilité%20SGV,%20Hydrogéologie/60_Produits_Output/61_Documents/2519007.4_Cahier_des_charges) du 19 septembre 2019

#### <span id="page-10-0"></span>**2.2 Géodonnées**

Les géodonnées ont été livrées le 4 avril 2019 par le SEn à GEOTEST sous forme d'un fichier *geodatabase* (.gdb). Celui-ci contient le système d'information des eaux souterraines fribourgeoises SI-EAUXsout ainsi que 8 jeux de données complémentaires concernant les sondes géothermiques verticales, les sites pollués et les mouvements de terrain.

La géodatabase contient ainsi 25 jeux de données, dont 17 classes d'entité de type surface (S), point (P) et 8 table (T), ainsi que 8 classes de relation (R).

Un deuxième lot de géodonnées a été livré le 25 juin 2019 à GEOTEST par le SEn. Celui-ci contient les jeux de données concernant l'aménagement du territoire.

La liste complète des géodonnées est présentée dans le tableau ci-après, avec le code officiel du canton de Fribourg. La dernière lettre du code se réfère au type de donnée.

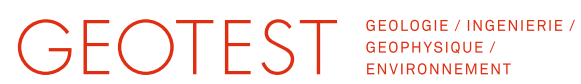

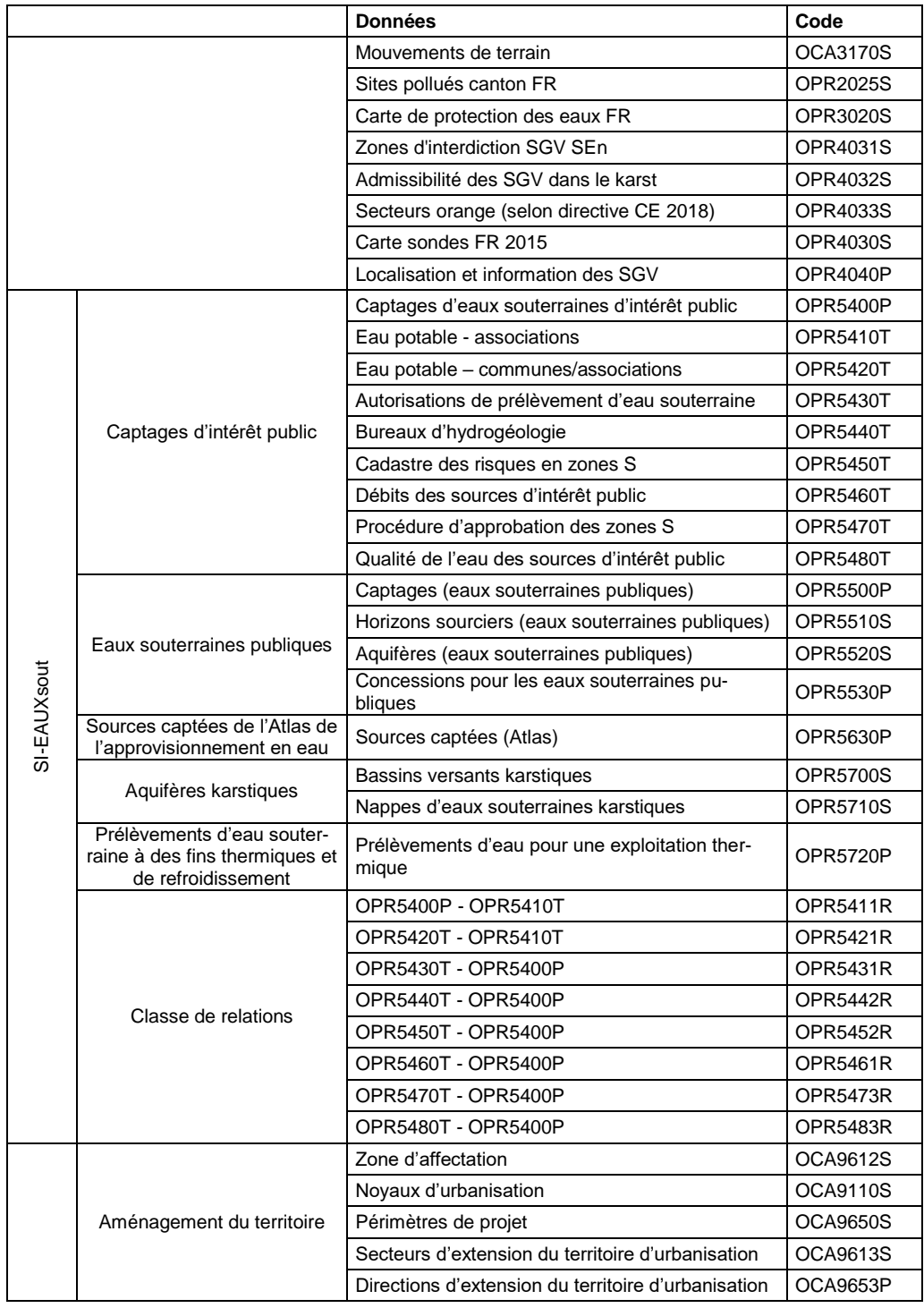

Tableau 1 : Liste complète des géodonnées livrées par la SEn le 04.04.2019 et le 25.06.2019.

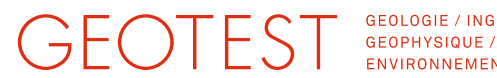

GEOLOGIE / INGENIERIE / ENVIRONNEMENT

#### <span id="page-12-0"></span>**3. Méthodologie actuelle**

#### <span id="page-12-1"></span>**3.1 But de la carte d'admissibilité des SGV et base de la méthodologie existante**

Depuis 2015, le SEn propose sur le Portail cartographique cantonal une carte d'admissibilité pour les SGV. La carte indique où il est possible d'implanter des SGV en tenant compte de la protection des eaux souterraines. Le but de cet outil est de renseigner rapidement et facilement les concepteurs et maîtres d'ouvrage sur l'admissibilité de SGV sur tout le territoire cantonal. La carte permet ainsi de filtrer les demandes adressées au SEn et d'éviter les frais de procédure inutiles. Elle comporte trois degrés d'admissibilité :

- Sondes géothermiques admises (secteur vert) :
- Demande préalable obligatoire au SEn (secteur jaune) ;
- Sondes géothermiques interdites (secteur rouge).

Pour des raisons de simplification et de clarté au niveau de la rédaction, le code couleur sera utilisé dans le présent rapport pour se référer au degré d'admissibilité correspondant.

Les critères pour l'élaboration de la carte tels que définis par le SEn sont principalement liés à la protection des eaux souterraines [\[5\].](#page-9-3) À ceux-ci s'ajoutent les risques géologiques (mouvements de terrain et aléas géologiques).

Dans le cadre d'un système temporaire de dérogation actuellement en vigueur, la carte comporte également 11 secteurs transitoires d'autorisation des sondes *orange* où des dérogations sont possibles en secteurs *a priori* rouge [\[9\].](#page-9-4) Les critères pour l'élaboration du secteur orange sont liés à l'aménagement du territoire : ils ont été délimités dans les régions urbaines en développement économique important.

#### <span id="page-12-2"></span>**3.2 Historique**

La méthodologie actuelle pour la construction de la carte SGV FR a été développée par le bureau GeoAzimut entre 2014 et 2017 sur mandat du SEn. Les critères sur lesquels se basent la méthodologie ont été définis préalablement par le SEn. Ceuxci sont décrits dans la première étape de l'étude de GeoAzimut [\[3\].](#page-9-5)

Au cours de la deuxième étape du projet, les critères ont subi une première révision par le SEn [\[5\].](#page-9-3) Cette révision intervient sur la prise en considération des aquifères publics et des zones de glissement, dans les deux cas en direction d'une carte finale

## GEOTEST GEOLOGIE / INGEN

GEOLOGIE / INGENIERIE /

moins restrictive. À ce stade, la méthodologie a également été implémentée sous la forme d'une ToolBox ArcGIS, ce qui permet l'automatisation de la génération de la carte [\[5\].](#page-9-3)

Suite à certaines évolutions de la structure des géodonnées servant de base au calcul, la méthodologie a été légèrement adaptée en 2017 [\[7\].](#page-9-6) Par la même occasion, le script de génération de la carte a été adapté afin que la carte puisse être générée dynamiquement sur le Portail cartographique cantonal. La carte SGV FR est ainsi régulièrement mise à jour et prend en compte les éventuels changements opérés sur les géodonnées servant de base au calcul. En 2017 également, le SEn a publié un document présentant la méthodologie de construction de la carte et les critères sur lesquels elle s'appuie [\[8\].](#page-9-7)

Suite à de nombreuses réactions politiques, une révision de la carte s'est avérée nécessaire et un groupe de travail a été nommé par le Conseil d'État en septembre 2017 (arrêté 2017-858). Un système de dérogation temporaire à l'application de la carte, décrit dans une directive du Conseil d'État [8], est actuellement en vigueur.

En mai 2018, le groupe de travail a proposé une nouvelle définition des critères d'admissibilité des SGV. Cette redéfinition des critères d'admissibilité implique une adaptation de la méthodologie de construction de la carte ainsi qu'une évaluation du besoin de données complémentaires, lesquelles constituent l'objet de la présente étude générale préliminaire.

#### <span id="page-13-0"></span>**3.3 Critères de décision et degré d'admissibilité des SGV**

Les critères de décision pour l'admissibilité des SGV, considérés par la méthodologie actuelle, sont présentés dans le [Tableau 2.](#page-14-0)

La définition du degré d'admissibilité est définie ci-dessous selon la problématique traitée.

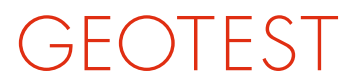

enants au secteur A<sub>U</sub> de protection des eaux

GEOLOGIE / INGENIERIE / GEOPHYSIQUE /<br>ENVIRONNEMENT

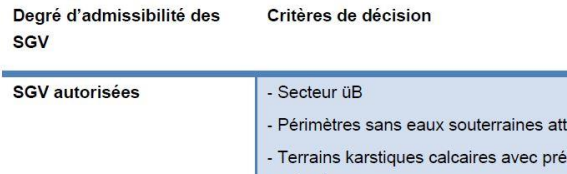

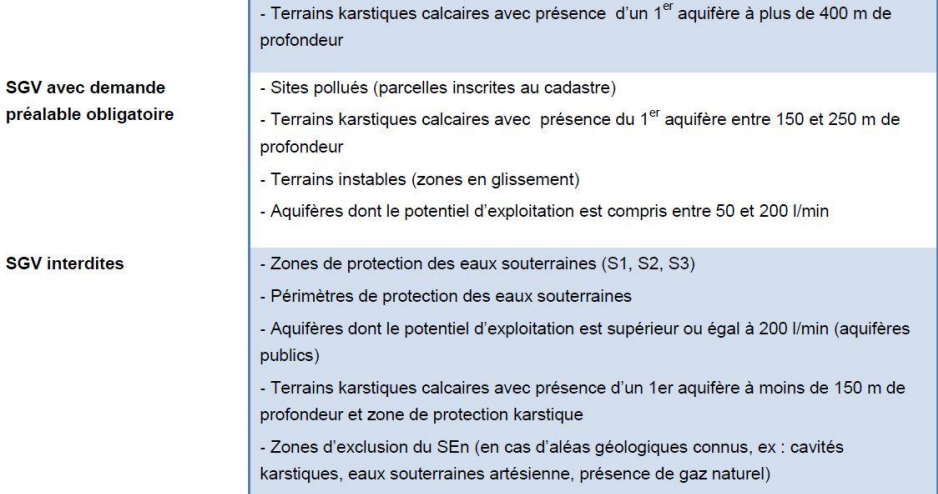

<span id="page-14-0"></span>Tableau 2 : Critères de décision initiaux pour l'admissibilité des SGV [\[10\].](#page-9-2)

Les critères de décision définis par le SEn considèrent en priorité des problématiques liées à la protection des eaux souterraines et les aquifères publics [\(\[3\],](#page-9-5) [\[5\],](#page-9-3) [\[10\]\)](#page-9-2).

Sont classés en secteur rouge :

- les zones et périmètres de protection des eaux souterraines (S0, S1, S2, S3 et SA) ;
- les aquifères publics dont le débit de sortie est supérieur ou égal à 200 L/min.

Les aquifères publics dont le débit est compris entre 50 et 200 L/min ainsi que les sites pollués [\(\[7\],](#page-9-6) [\[8\]\)](#page-9-7) sont attribués au secteur jaune.

Les secteurs A<sub>u</sub> et üB sont quant à eux *a priori* classés en secteur vert.

Pour les zones karstiques des Préalpes fribourgeoises, la vulnérabilité des eaux souterraines a été définie de manière détaillée au moyen de la méthode KARSYS [\[4\].](#page-9-8) Cette méthode s'appuie sur un modèle géologique 3D afin de délimiter les aquifères karstiques et leur bassin versant. Les bassins versants de certaines sources karstiques sélectionnées par le SEn sont ainsi classés en secteur rouge. Pour le reste, les terrains karstiques sont classés en cinq catégories de profondeur maxi-

### GEOTEST GEOPHYSIQUE

GEOLOGIE / INGENIERIE / ENVIRONNEMENT

male de forage autorisée. La profondeur maximale autorisée est calculée sur la base du modèle 3D en partant du principe que les aquifères et aquicludes karstiques peuvent être forés mais, que leur base ne doit pas être traversée. Ceci a pour but de respecter les exigences de l'article 43 de la LEaux [\[1\],](#page-9-9) c'est-à-dire qu'un forage ne doit pas créer de communication entre différentes nappes d'eau souterraine. La profondeur du premier aquifère karstique a les effets suivants sur le degré d'admissibilité [\[10\]](#page-9-2) :

- Présence d'un aquifère à moins de 150 m : secteur rouge ;
- Présence d'un aquifère à moins de 250 m : secteur jaune ;
- Présence d'un aquifère à plus de 400 m : secteur vert.

En dehors des aspects cités ci-dessus, les risques géologiques sont également pris en compte. Les zones de glissement de terrain sont classées en secteur jaune alors que les zones où il existe un risque géologique avéré selon la carte définie à cet effet par le SEn (gaz, eaux souterraines artésiennes, cavités naturelles) sont classées en secteur rouge. Par ailleurs, cette carte indique également la présence d'infrastructures souterraines importantes connues (conduites forcées, cavités artificielles). Les zones concernées sont classées en secteur rouge.

Les aspects de potentiel géothermique ne sont pas pris en compte par la méthodologie. De même, il est au final de la responsabilité des services cantonaux et communaux délivrant les autorisations, ainsi que de celle des maîtres d'ouvrage, de prendre en compte les éventuelles infrastructures souterraines existantes (tunnels, conduites forcées, gazoduc, etc.) [\[5\].](#page-9-3)

#### <span id="page-15-0"></span>**3.4 Implémentation technique**

La méthodologie a été implémentée sous la forme d'une ToolBox ArcGIS par GeoAzimut [\(\[5\],](#page-9-3) [\[7\]\)](#page-9-6). Les critères d'admissibilité sont traduits sous la forme de six variables décisionnelles, auxquelles s'ajoute la couche d'adaptation du SEn. Celle-ci à un effet prioritaire sur les autres critères. Les variables décisionnelles et leur contribution au calcul du degré d'admissibilité selon la dernière version de GeoAzimut [\(\[7\],](#page-9-6) [\[8\]\)](#page-9-7) sont présentées dans le [Tableau 3.](#page-16-0) Les données d'entrée sont directement issues de la base de géodonnées cantonale. Les variables sont combinées au moyen d'une superposition par union.

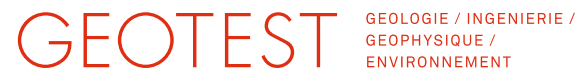

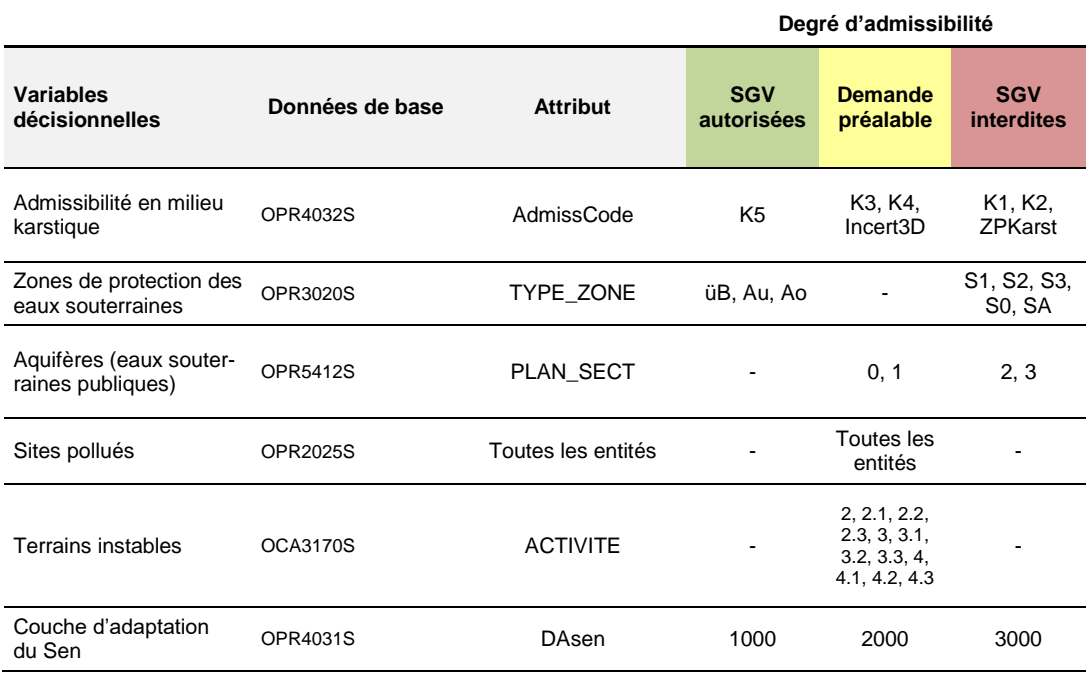

<span id="page-16-0"></span>Tableau 3 : Variables décisionnelles et leur prise en compte dans le calcul de la carte selon la méthodologie existante (version 2017, selon [\[7\],](#page-9-6) [\[8\]\)](#page-9-7).

Pour chaque variable décisionnelle et pour chaque entité de la carte, un attribut « indice d'admissibilité » est calculé. L'indice est égal à 1, 10 respectivement 100 selon si l'entité est classée en secteur vert, jaune ou rouge et selon le critère correspondant. La prise en compte de chaque variable décisionnelle pour le calcul de l'indice d'admissibilité (attribut utilisé, valeurs de l'attribut et indice résultant) sont présentés dans le [Tableau 3.](#page-16-0) Pour les entités où l'attribut en question n'est pas défini, ou a une valeur qui n'a pas d'effet sur l'indice, ce dernier est défini à zéro.

Les indices d'admissibilité de chaque variable sont ensuite sommés pour obtenir un indice global indiquant le « degré d'admissibilité total ». Celui-ci indique donc le nombre de critères qui contribuent à chaque degré d'admissibilité.

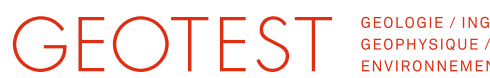

GEOLOGIE / INGENIERIE / ENVIRONNEMENT

Le degré d'admissibilité total permet finalement de déterminer les trois degrés d'admissibilité, soit la classification en secteur rouge, jaune et vert. Pour chaque entité, c'est l'indice le plus restrictif qui détermine le degré d'admissibilité. Ainsi, si le degré d'admissibilité total:

- est plus petit que 10, l'entité est classée en secteur vert ;
- se situe entre 10 et 99 inclus, l'entité est classée en secteur jaune ;
- est plus grand ou égal à 100, l'entité est classée en secteur rouge.

La couche d'adaptation du SEn contribue au degré d'admissibilité de manière prioritaire par rapport aux variables décisionnelles. Au moyen des indices d'admissibilité 1000, 2000 et 3000, elle permet de forcer la classification d'une entité en secteur vert, jaune respectivement rouge. Les entités et leurs indices d'admissibilité sont définis par le SEn au cas par cas. Jusqu'à présent, cette couche a servi à interdire les SGV dans les zones où des contraintes majeures ont précédemment été rencontrées lors de forage, notamment la présence d'eaux souterraines artésiennes, de gaz ou de cavités.

Dans sa version publiée sur le Portail cartographique cantonal, la carte SGV FR indique uniquement le degré d'admissibilité, c'est-à-dire, si les SGV sont autorisées (secteur vert), nécessitent une demande (secteur jaune) ou sont interdites (secteur rouge).

Dès 2017, la carte est générée dynamiquement sur le Portail cartographique cantonal. Elle est ainsi régulièrement actualisée afin de prendre en compte les éventuelles évolutions des géodonnées utilisées pour le calcul.

Depuis 2018, des secteurs transitoires d'autorisation des SGV, ou secteurs orange, ont été introduits au cas par cas par le SEn, en consultation avec le groupe de travail. Ces secteurs étaient jusqu'alors classés en secteur rouge. Ceux-ci sont créés sur la base des zones à bâtir, des secteurs de développement économique stratégique et des secteurs prioritaires en matière de croissance de population, et sont disponibles sur le serveur SDE de l'État et sur le Portail cartographique cantonal [\[9\].](#page-9-4)

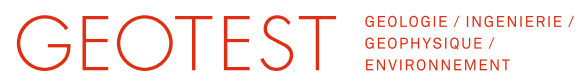

#### <span id="page-18-0"></span>**3.5 Points forts et points faibles**

Selon notre évaluation, les points forts de la méthodologie actuelle sont les suivants :

- Bonne traçabilité au sein de la méthode grâce au système d'indices ;
- Méthodologie claire et facile à communiquer ;
- Méthodologie automatisée, permettant une mise-à-jour fréquente de la carte ;
- Méthodologie développée au moyen d'outils standards (ArcGIS, Python) ;
- Méthodologie basée sur les géodonnées cantonales disponibles ;
- Flexibilité et possibilité d'intervenir au cas par cas pour les zones sensibles grâce à la couche d'adaptation du SEn, notamment en cas d'aléas géologiques.

Sur la base de notre évaluation, les points faibles de la méthodologie actuelle sont les suivants :

- $\triangleright$  Raisons d'exclusion ne sont pas publiées (manque de visibilité) ;
- La couche prioritaire du SEn n'est pas traitée à égale avec les autres critères de décision ;
- Mise en place de zones transitoires qui sont vouées à disparaître et doivent donc être intégrées aux variables décisionnelles de la nouvelle méthodologie ;
- Méthodologie développée au moyen d'outils commerciaux sous licence payante (ArcGIS).

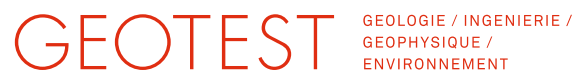

#### <span id="page-19-0"></span>**4. Critères de décision de la méthodologie révisée**

#### <span id="page-19-1"></span>**4.1 Vue d'ensemble**

Les nouveaux critères de décision pour l'admissibilité des SGV ont été proposés et validés par l'ensemble des membres du groupe de travail le 29 mai 2018 [\[10\].](#page-9-2) Ils sont présentés dans le [Tableau 4.](#page-19-2)

La nouvelle méthodologie est strictement basée sur ces nouveaux critères de décision. Comme dans la méthodologie existante, les critères sont traduits sous forme de variables décisionnelles qui correspondent chacune à une géodonnée de base. Dans les sections qui suivent, les variables décisionnelles seront décrites brièvement, en insistant sur les différences par rapport à l'ancienne méthodologie et en précisant la manière dont ces variables seront prises en compte pour le calcul de l'indice d'admissibilité total et en commentant l'effet attendu sur ce dernier.

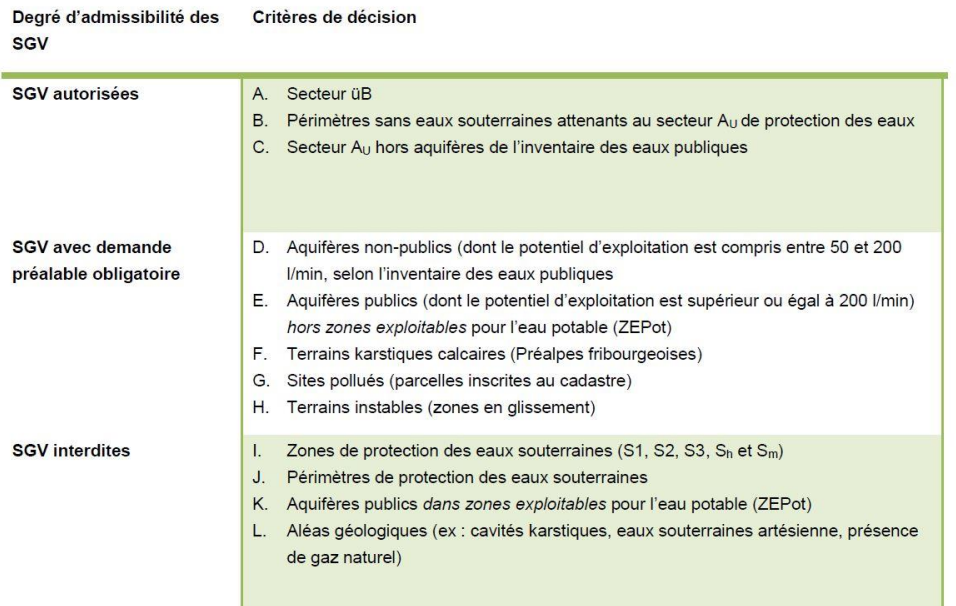

<span id="page-19-2"></span>Tableau 4 : Nouveaux critères de décision pour la définition du degré d'admissibilité des SGV [\[10\].](#page-9-2)

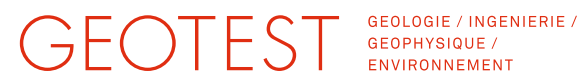

#### <span id="page-20-0"></span>**4.2 Admissibilité en terrains karstiques calcaires (Préalpes fribourgeoise)**

La variable décisionnelle relative aux terrains karstiques calcaires fait partie des variables décisionnelles initiales de la méthodologie. Sa contribution au calcul de la carte est cependant modifiée dans la méthodologie révisée. En effet, dans la méthodologie existante, l'indice d'admissibilité est calculé en prenant en compte la délimitation des bassins versants de certaines sources karstiques sélectionnées ainsi que la profondeur du premier aquifère karstique. Sur ces considérations, l'indice d'admissibilité peut être rouge, jaune ou vert.

Ces nuances sont supprimées dans la méthodologie révisée : tous les terrains karstiques ont un indice d'admissibilité jaune [\[10\].](#page-9-2) Pour la délimitation des terrains karstiques, la carte d'admissibilité des SGV en milieu karstique reste valable.

L'effet attendu de cette modification est que la variable décisionnelle relative au milieu karstique sera moins restrictive.

La géodonnée relative à cette variable décisionnelle est déjà disponible (carte d'admissibilité des SGV en milieu karstique, toutes les entités).

Critères de décision concernés : F

#### <span id="page-20-1"></span>**4.3 Zones, périmètres et secteurs de protection des eaux souterraines**

La variable décisionnelle relative à la protection des eaux souterraines fait partie des variables décisionnelles initiales et reste inchangée dans la méthodologie révisée [\[10\].](#page-9-2) Sont donc classés en secteur rouge :

- $\triangleright$  les zones de protection des eaux souterraines (S1, S2, S3);
- $\triangleright$  les périmètres de protection des eaux souterraines (S0, SA).

Les secteurs üB,  $A_u$  (en dehors des aquifères recensés dans l'inventaire des eaux publiques du canton) et les périmètres sans eau souterraines attenants au secteur A<sup>u</sup> sont quant à eux classés en secteur vert. La protection des eaux souterraines sera ainsi régie par la nouvelle variable décisionnelle ZEPot (voir plus loin).

La géodonnée relative à cette variable décisionnelle est déjà disponible (carte de protection des eaux souterraines, attribut type de zone).

Critères de décisions concernés : A, B, C, I, J

### GEOTEST GEOLOGIE / INGEN

GEOLOGIE / INGENIERIE /

#### <span id="page-21-0"></span>**4.4 Aquifères publics et non-publics (hors ZEPot)**

La variable décisionnelle des aquifères publics et non-publics fait partie des critères initiaux de la méthodologie. Sa contribution au calcul de la carte est cependant modifiée dans la méthodologie révisée. En effet, dans la méthodologie existante, les aquifères publics dont le potentiel d'exploitation est supérieur ou égal à 200 L/min sont classés en secteur rouge, alors que les aquifères non-publics dont le débit est compris entre 50 et 200 L/min sont classés en secteur jaune. Dans la méthodologie révisée, les aquifères publics (débit ≥ 200 L/min) sont classés en secteur jaune de la même manière que les aquifères non-publics (débit compris entre 50 et 200 L/min). Les zones réservées pour l'eau potable (ZEPot), qui sont classées en secteur rouge selon les nouveaux critères, sont quant à elles prises en compte au moyen d'une variable décisionnelle supplémentaire (voir ci-dessous).

L'effet attendu de cette modification que la variable décisionnelle des aquifères publics et non-publics sera moins restrictive.

La géodonnée relative à cette variable décisionnelle est déjà disponible (inventaire des eaux souterraines – aquifères, toutes les entités).

Critères de décisions concernés : D, E

#### <span id="page-21-1"></span>**4.5 Sites pollués**

La variable décisionnelle relative aux sites pollués fait partie des variables décisionnelles initiales et reste inchangée dans la méthodologie révisée : toutes les parcelles inscrites au cadastre des sites pollués ont un indice d'admissibilité jaune.

La géodonnée relative à cette variable décisionnelle est déjà disponible (cadastre des sites pollués, toutes les entités).

Critère de décision concerné : G

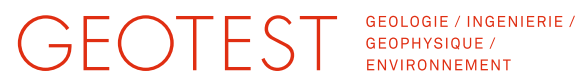

#### <span id="page-22-0"></span>**4.6 Terrains instables**

La variable décisionnelle relative aux terrains instables fait partie des variables décisionnelles initiales et est inchangée dans la méthodologie révisée : toutes les zones de glissement de terrain actif ont un indice d'admissibilité jaune.

La géodonnée relative à cette variable décisionnelle est déjà disponible (carte des terrains instables, attribut activité).

Critère de décision concerné : H

#### <span id="page-22-1"></span>**4.7 Aléas géologiques**

La variable décisionnelle relative aux aléas géologiques est définie pour les régions du canton où des aléas géologiques ont été rencontrés lors de forage de SGV et recensés par le SEn. Dans ces régions, l'indice d'admissibilité est rouge.

Précédemment, cette variable était prise en compte pour le calcul de la carte sous la forme de la couche d'exclusion du SEn à effet prioritaire.

Dans la méthodologie révisée, elle intervient au même niveau que les autres variables décisionnelles. La géodonnée de base reste la couche d'exclusion du SEn. Celle-ci continuera à l'avenir d'être compléter selon le principe du retour d'expérience. Il s'agit d'une modification de forme de la méthodologie qui n'aura pas d'impact notable sur la carte finale.

Critère de décision concerné : L

#### <span id="page-22-2"></span>**4.8 Zones réservées pour l'eau potable ZEPot**

La variable décisionnelle des zones réservées pour l'eau potable ZEPot est une nouvelle variable qui n'est pas définie dans les géodonnées de base.

Le cahier des charges [\[10\]](#page-9-2) pose les bases pour la définition des ZEPot. Elles englobent toute partie d'un aquifère public jugée apte à une exploitation future de l'eau souterraine pour l'eau potable. Plus précisément, il s'agit des aquifères publics (débit ≥ 200 L/min), mais dont certaines zones doivent être exclues selon des critères d'aménagement du territoire (urbanisation, transports, etc.) ou de qualité chimique et /ou microbiologique de l'eau souterraine.

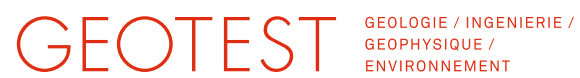

Dans la méthodologie révisée, la variable décisionnelle ZEPot intervient de la manière suivante : toutes les entités identifiées comme ZEPot ont un indice d'admissibilité rouge. Globalement, l'introduction de la variable ZEPot aura pour effet que la carte d'admissibilité finale sera moins restrictive, car les aquifères publics ne seront plus entièrement classés en secteur rouge. Seuls les secteurs appartenant au ZEPot (un sous-ensemble des aquifères publics) le seront. Les parties restantes des aquifères publics seront classées en secteur jaune (selon la variable décisionnelle des aquifères publics et non-publics, paragraphe [4.4\)](#page-21-0).

L'estimation des coûts pour la définition des ZEPot est un point du cahier des charges de la présente étude générale. Il est stipulé que la définition des ZEPot devra autant que possible être basée sur des données déjà disponibles ou la valorisation de données déjà disponibles. Toutefois l'acquisition de nouvelles données sous forme notamment d'études hydrogéologiques est aussi envisagée [\[10\].](#page-9-2) L'analyse des données disponibles utiles à la définition des ZEPot, respectivement du manque de données, est présentée au chapitre suivant.

Critère de décision concerné : K

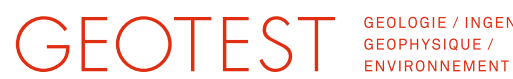

GEOLOGIE / INGENIERIE /

#### <span id="page-24-0"></span>**5. Définition des zones réservées pour l'eau potable (ZEPot) et analyse des données disponibles et manquantes**

#### <span id="page-24-1"></span>**5.1 Approche**

Selon les conclusions du groupe de travail pour la révision de la carte d'admissibilité des SGV [\[10\],](#page-9-2) le canton de Fribourg doit délimiter des zones réservées pour l'eau potable (ZEPot), dans lesquelles l'implantation de SGV sera interdite. Ces zones seront définies au sein des aquifères publics recensés. Elles englobent les périmètres et les zones de protection des eaux souterraines, mais s'étendent également sur les parties de l'aquifère potentiellement exploitables pour l'eau potable dans le futur. Ainsi, les ZEPot seront définies au sein des aquifères publics recensés, d'où seront exclues les zones inadaptées à l'exploitation de l'eau potable. Les critères de décision pour la création des ZEPot sont d'une part liés à l'aménagement du territoire et d'autre part aux paramètres hydrogéologiques [\[10\].](#page-9-2)

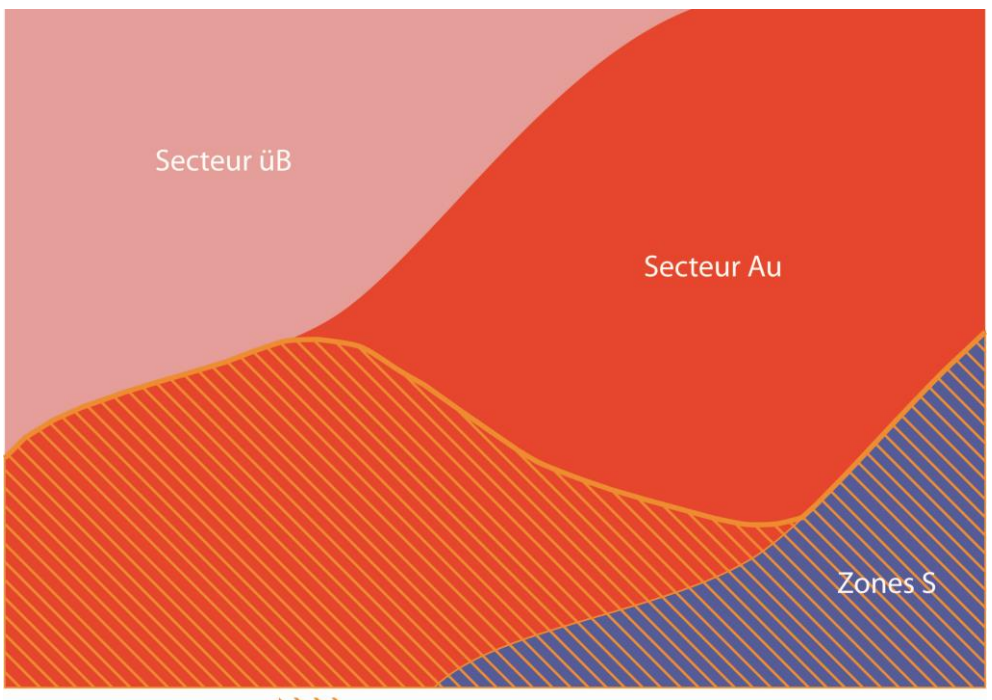

Zone réservée pour l'eau potable (ZEPot)

Figure 1 : Représentation schématique de l'intégration de la zone réservée pour l'eau potable (ZEPot) dans la carte de la protection des eaux pour la réalisation de la nouvelle carte des SGV.

### GEOTEST GEOLOGIE / INGER

GEOLOGIE / INGENIERIE /

Ainsi une forte urbanisation, une forte densité de SGV existante ou une qualité ou une quantité d'eau insuffisante pour une exploitation d'eau potable sont en principe des critères d'exclusion des ZEPot – soit des zones où les demandes d'implantation de SGV devraient être possibles (secteur jaune). Un parallèle peut ainsi être fait entre les zones d'exclusion des ZEPot et les secteurs orange définis dans le système transitoire d'application de la carte d'admissibilité [\[9\].](#page-9-4)

Dans la présente étude, les documents de référence utilisés pour la synthèse des critères de décisions des ZEPot sont le cahier des charges de l'étude préliminaire [\[10\],](#page-9-2) la directive du Conseil d'État concernant le système transitoire de l'application de la carte d'admissibilité [\[9\]](#page-9-4) ainsi que l'aide à l'exécution « Exploitation de la chaleur tirée du sous-sol » de l'OFEV [\[2\].](#page-9-10) En effet, dans sa lettre du 3 septembre 2018 (annexe du document [\[10\]\)](#page-9-2), l'OFEV a exprimé un avis favorable à l'introduction des ZEPot dans la méthodologie de la carte d'admissibilité, tout en précisant que les critères d'exclusion des ZEPot doivent correspondre à ceux servant de base à la définition des périmètres mentionnés au chap. 3.2.2 de son aide à l'exécution [\[2\].](#page-9-10) Ces critères ont également été discutés et la méthodologie a été esquissée lors de la séance intermédiaire avec le SEn du 27 mai 2019.

Neuf critères de décision pour la définition des ZEPot, répartis en deux catégories, sont identifiés :

- 1) Hydrogéologie :
	- a) **Qualité de l'eau souterraine** périmètres avec une qualité d'eau insuffisante pour l'eau potable ;
	- b) **Quantité d'eau souterraine** périmètres avec une quantité d'eau insuffisante pour une exploitation d'eau potable, aquifères peu épais situés dans un secteur  $A_u$  de protection des eaux;
	- c) **Vulnérabilité de l'eau souterraine** périmètres de vulnérabilité de l'eau souterraine (profondeur de la nappe, présence de karst/fissures, eaux souterraines artésiennes, aquifères superposés, épaisseur et nature des couches de protection).
- 2) Aménagement du territoire et utilisation du sol :
	- a) **Forte densité de SGV** périmètre déjà fortement équipé en SGV ;
	- b) **Zones à bâtir** périmètre situé dans la zone à bâtir ;
	- c) **Périmètres des agglomérations** ;
	- d) **Zones densément bâties** comme définies dans le cadre de la protection des cours d'eau ;

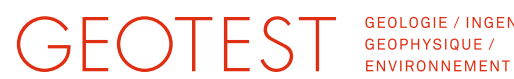

GEOLOGIE / INGENIERIE /

- e) **Secteurs de développement économique et stratégique** périmètre en forte croissance urbaine ;
- f) **Utilisation du sol** périmètres affectés pour l'utilisation du sol.

Afin de sélectionner les critères de décision les plus pertinents, les aspects suivants sont considérés :

- 1) Impact sur la carte d'admissibilité des SGV ;
- 2) Impact sur la protection des eaux souterraines ;
- 3) Disponibilité des données ;
- 4) Investigations nécessaires à l'acquisition des nouvelles données ;
- 5) Estimation des coûts.

La sélection finale des critères ainsi que la démarche selon laquelle ceux-ci sont pris en compte pour la délimitation des ZEPot ont été fixées lors de la séance intermédiaire avec le SEn du 27 mai 2019.

L'analyse et la sélection des critères de décision sont décrites dans les Sections [5.3](#page-29-1) (critères concernant l'aménagement du territoire) et [5.2](#page-26-0) (critères hydrogéologiques). Une synthèse est également présentée dans le tableau de l'Annexe 1.

La méthodologie de délimitation des ZEPot qui découle de cette analyse est présentée à la Section [5.4](#page-33-1) et dans l'Annexe 2.

#### <span id="page-26-0"></span>**5.2 Hydrogéologie**

#### <span id="page-26-1"></span>**5.2.1 Généralités**

Les zones réservées à l'eau potable correspondent aux aquifères aptes à l'exploitation d'eau potable selon des critères de qualité, de vulnérabilité [\[10\]](#page-9-2) et de quantité d'eau souterraine. Lors de la séance intermédiaire avec le SEn du 27 mai 2019, il a été établi que la quantité d'eau souterraine – déjà exploitée au sein de l'aquifère et potentiellement exploitable dans le futur - devait être le critère hydrogéologique prépondérant pour la délimitation des ZEPot.

#### <span id="page-26-2"></span>**5.2.2 Qualité de l'eau souterraine**

Le cahier des charges [\[10\]](#page-9-2) indique que les ZEPot ne contiennent pas les parties des aquifères publics dont la qualité est inappropriée pour une exploitation d'eau potable. La géodonnée *Aquifères (eaux souterraines publiques)* (code

### GEOTEST GEOPHYSIQUE

OPR5520S\_ESOUT\_PUBL\_AQUIFERES) contient un attribut *QUALITE* qui prend les valeurs suivantes [\[11\]:](#page-9-11)

- $\triangleright$  Autre (5 entités) ;
- Conforme (48 entités) ;
- > Non-conforme (14 entités) ;
- ▶ Pas d'information (120 entités).

Cet attribut peut donc servir de critère d'exclusion (qualité non-conforme) mais n'est que partiellement renseigné (120 sur 187 entités). Compléter cet attribut nécessiterait d'importantes investigations hydrogéologiques.

Concernant la qualité des eaux, l'aide à l'exécution de l'OFEV [\[2\]](#page-9-10) indique par ailleurs que l'implantation de SGV n'est généralement pas indiquée dans les secteurs où l'eau souterraine est très minéralisée. Cette recommandation semble cependant audelà du cadre de la définition des ZEPot, puisque les eaux très minéralisées sont en principe inappropriées pour l'alimentation en eau potable.

L'intégration de ce critère d'exclusion des ZEPot impliquerait une nouvelle carte de SGV FR moins restrictive.

Il est à noter cependant que la plupart des eaux actuellement captées pour l'alimentation en eau potable ont une qualité naturelle insuffisante et qu'elles subissent des traitements. Ce facteur n'est donc pas nécessairement limitant. Compte tenu de cet aspect ainsi que des importantes investigations nécessaires à l'évaluation de la qualité des eaux souterraines à l'échelle cantonale, le critère de la qualité des eaux souterraines n'est pas retenu comme un critère de décision pour la définition des ZEPot.

#### <span id="page-27-0"></span>**5.2.3 Quantité d'eau souterraine**

Selon les conclusions de la séance intermédiaire du 27 mai 2019, la quantité d'eau souterraine exploitée ou potentiellement exploitable d'un aquifère public doit être le premier critère pour la définition des ZEPot. La quantité d'eau souterraine est évaluée à l'échelle de l'aquifère selon les points suivants, listés par ordre de prépondérance (voir aussi Annexe 2) :

#### 1. L'aquifère alimente-t-il un ou plusieurs captages stratégiques ?

Le SEn a établi ces dernières années une liste des captages d'eau potable stratégiques du canton. En règle générale, il s'agit des captages existants dont le débit

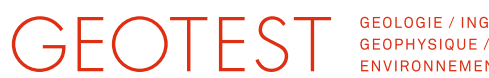

GEOLOGIE / INGENIERIE / ENVIRONNEMENT

d'exploitation est égal ou supérieur à 3000 L/min. Un aquifère public qui alimente un ou plusieurs captages stratégiques est sans autre condition classé en ZEPot.

2. Le débit total actuellement exploité, ou débit de sortie, est-il supérieur ou égal à 3000 L/min ?

Le débit de sortie d'un aquifère public correspond au cumul des débits des captages d'eau potable actuellement exploités au sein de l'aquifère. Cette information est actuellement disponible sous forme d'attribut de la géodonnée des aquifères publics (code OPR5520S\_ESOUT\_PUBL\_AQUIFERES, attribut DEBIT\_SORTIE*)*. Ainsi, un aquifère public dont le débit de sortie est supérieur ou égal à 3000 L/min est classé en ZEPot.

3. Le débit exploitable de l'aquifère est-il supérieur ou égal à 3000 L/min ?

Le débit exploitable pour l'eau potable des aquifères publics du canton correspond à un total théorique potentiellement exploitable d'un aquifère. Cette donnée est actuellement non disponible et devra donc être estimée au moyen d'investigations hydrogéologiques. Suite à ces expertises, les aquifères dont le débit exploitable est supérieur ou égal à 3000 L/min seront classés en ZEPot.

Afin de mettre en œuvre la nouvelle carte SGV FR dans des délais raisonnables, une délimitation transitoire des ZEPot sera réalisée par le Sen dans un premier temps, sur la base des points 1 et 2. Afin de faire une première sélection des ZEPot la plus conservative possible, au point 2, des paramètres hydrogéologiques supplémentaires tels que l'épaisseur et la porosité des aquifères pourront si besoin être pris en compte en plus du débit de sortie actuel.

Dans un deuxième temps, le débit exploitable des aquifères publics sera évalué aux moyens d'investigations hydrogéologiques réalisées par des bureaux d'études. Suite à cette étape, il est donc possible que certains aquifères préalablement classé en ZEPot soient déclassés. Ces investigations concerneront uniquement les aquifères classés en rouge lors des dispositions transitoires.

Ce critère de décision permettra d'avoir au final une carte SGV FR moins restrictive, puisque que le seuil du débit de sortie pour un classement en zone rouge passe de 200 L/min à 3000 L/min, tout en maintenant de manière ciblée la protection des aquifères publics.

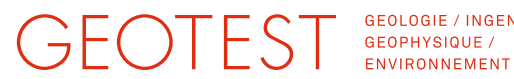

GEOLOGIE / INGENIERIE /

#### <span id="page-29-0"></span>**5.2.4 Vulnérabilité de l'eau souterraine**

Le cahier des charges [\[10\]](#page-9-2) indique que la vulnérabilité des eaux souterraines doit être prise en compte pour la définition des ZEPot, en mentionnant :

- 1. la profondeur de la nappe ;
- 2. la nature et l'épaisseur des couches de protection.

Une faible profondeur de la nappe tout comme d'une faible épaisseur des couches de protection, indique une vulnérabilité des eaux souterraines accrue.

L'aide à l'exécution de l'OFEV mentionne d'autre part les points suivants en lien avec la vulnérabilité des eaux souterraines, tous allant dans le sens d'une vulnérabilité accrue :

- 3. présence d'aquifères superposés ;
- 4. présence d'eaux souterraines artésiennes ;
- 5. périmètres localement karstifiés ou fissurés.

Bien que la géodonnée Aquifères (eaux souterraines publiques) comporte des attributs relatifs à certains de ces points, ceux-ci ne sont actuellement pas remplis. Le critère de la vulnérabilité des eaux souterraines nécessite donc d'importantes investigations hydrogéologiques, et ceci même si une sélection préalable des paramètres à évaluer était effectuée.

Au-delà de la définition des critères de vulnérabilité des eaux souterraines, il reste à définir la manière dont celle-ci intervient dans la définition des ZEPot. En effet, un aquifère de forte vulnérabilité est peu approprié pour une exploitation d'eau potable. Dans ce sens, la vulnérabilité constitue un critère d'exclusion des ZEPot. Cependant le forage de SGV n'est pas non plus recommandé dans les aquifères vulnérables [\[2\].](#page-9-10)

Pour ces raisons et selon les conclusions de la séance intermédiaire du 27 mai 2019, le critère de vulnérabilité n'est pas retenu pour la délimitation des ZEPot.

#### <span id="page-29-1"></span>**5.3 Aménagement du territoire et utilisation du sol**

#### <span id="page-29-2"></span>**5.3.1 Généralités**

Le cahier des charges [\[10\]](#page-9-2) indique de manière générale que l'aménagement du territoire est un critère à prendre en compte pour la définition des ZEPot. L'aide à l'exécution de l'OFEV [\[2\]](#page-9-10) indique également que les périmètres urbains sont inadaptés à l'exploitation pour l'alimentation en eau potable peuvent être classés en sec-

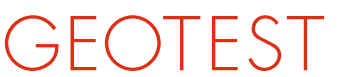

GEOLOGIE / INGENIERIE / GEOPHYSIQUE / ENVIRONNEMENT

teur jaune. Dans la directive du Conseil d'État, les zones orange sont quant à elles définies au sein les zones à bâtir déjà fortement équipées en SGV, et situées en secteurs de développement économique stratégique et/ou en secteurs prioritaires en matière de croissance de population.

#### <span id="page-30-0"></span>**5.3.2 Forte densité de SGV**

Concernant la densité des SGV, l'information est disponible sous la forme de la géodonnée *Localisation des sondes géothermiques* (code OPR4040P\_SONDE\_GEOTHERMIQUE). Celle-ci devrait toutefois être transformée en une carte de densité selon une méthodologie à définir au préalable. Un seuil de densité de SGV minimum devrait également être défini comme critère d'exclusion des ZEPot.

D'autre part, ce critère va à l'encontre d'une exploitation durable de la ressource géothermique. En effet, dans les secteurs déjà fortement équipés, l'implantation de nouvelles sondes géothermiques peut conduire à une surexploitation de la chaleur du sous-sol.

Ce critère nécessite donc un effort supplémentaire, tout en étant controversé du point de vue de la ressource géothermique. Pour ces raisons, le critère de la densité de SGV n'est pas retenu comme critère de décision pour la création des ZEPot.

#### <span id="page-30-1"></span>**5.3.3 Zones d'affectation**

Les zones d'affectation du canton de Fribourg sont délimitées notamment dans la géodonnée *Zones d'affectation et espaces non affectés* (code OCA1049S\_PAZ\_AFFECTATION\_COM) [\[15\],](#page-10-5) qui a été mise à disposition par le SeCA dans le cadre de la présente étude. Les zones à bâtir relèvent d'une importance stratégique pour le développement des SGV. D'autre part, ces zones ne sont *a priori* par particulièrement adaptées pour l'exploitation d'eau potable. Pour ces raisons, le critère des zones à bâtir est inclus dans la méthodologie de création des ZEPot.

Selon [\[5\]](#page-9-3) les types de zones suivants peuvent être considérés comme des zones à bâtir :

- $\triangleright$  ZV (zone centre) ;
- > ZRFD (zone résidentielle à faible densité) ;
- ZRMD (zone résidentielle à moyenne densité) ;
- > ZRHD (zone résidentielle à haute densité) ;

### GEOTEST GEOLOGIE / INGEN

GEOLOGIE / INGENIERIE /

- > ZRS (zone de résidence secondaire) ;
- $\triangleright$  ZM (zone mixte);
- > ZACT (zone d'activité) ;
- > ZIG (zone d'intérêt général) ;
- > ZSP (zone spéciale) :
- $\triangleright$  ZC (zone de camping);
- $\triangleright$  ZL (zone libre) ;
- > PHM / PHR (périmètre d'habitat à maintenir).

Ces catégories interviennent comme facteur d'exclusion des ZEPot, c'est-à-dire qu'elles sont classées hors ZEPot si par ailleurs aucun critère hydrogéologique n'est rempli (étape 4 de la méthodologie des ZEPot, voir Section [5.4](#page-33-1) et Annexe 2).

#### <span id="page-31-0"></span>**5.3.4 Noyaux d'urbanisation**

La géodonnée « Noyaux d'urbanisation » (code OCA9110S\_PDCANT\_NOYAUX\_URB) du plan directeur cantonal [\[14\]](#page-10-6) représente les zones à bâtir sous forme continue. Elle intervient donc dans la méthodologie de délimitation des ZEPot en complément des zones d'affectation, afin d'éviter que le carte SGV FR finale ne soit trop morcelée.

#### <span id="page-31-1"></span>**5.3.5 Extension des secteurs stratégiques d'activités**

Dans le plan directeur cantonal, des extensions des secteurs stratégiques d'activités sont définies dans la carte de synthèse des périmètres de projets (code OCA9650S\_PDCANT\_PROJETS\_PERIMETRES\_SYNTH). Cette géodonnée complète donc les secteurs stratégiques d'activité définis dans la carte des zones d'affection. Ces secteurs relèvent d'une certaine importance pour le développement futur de SGV.

Ainsi, ce critère est retenu comme un critère d'exclusion des ZEPot.

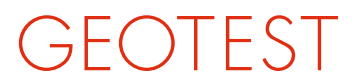

GEOLOGIE / INGENIERIE / GEOPHYSIQUE /<br>ENVIRONNEMENT

#### <span id="page-32-0"></span>**5.3.6 Secteur d'extension du territoire d'urbanisation**

Dans la carte de synthèse du plan directeur cantonal [\[14\],](#page-10-6) des secteurs d'extension du territoire d'urbanisation sont définis (code OCA9613S\_PDCANT\_TU\_SECTEURS). Ces secteurs correspondent aux extensions futures des zones à bâtir, d'activité et d'intérêt général. Ces secteurs relèvent donc d'une grande importance pour le développement futur de SGV tout en étant en principe peu adaptés à l'exploitation d'eau potable.

Ainsi, ce critère est retenu comme un critère d'exclusion des ZEPot.

#### <span id="page-32-1"></span>**5.3.7 Périmètres des agglomérations**

De la même manière que les zones à bâtir, les agglomérations représentent à la fois des secteurs de développement importants pour les SGV tout en étant peu adaptées à l'exploitation d'eau potable. Cependant, la géodonnée existante n'est définie que pour les agglomérations de Bulle et de Fribourg. Ces périmètres recoupent par ailleurs d'autres critères retenus dans la méthodologie (zones d'affectation, noyaux d'urbanisation).

Pour ces raisons, le critère des périmètres des agglomérations n'est pas retenu pour la délimitation des ZEPot.

#### <span id="page-32-2"></span>**5.3.8 Zones densément bâties**

De la même manière que pour les critères d'aménagement du territoire précédemment cités, les zones densément bâties relèvent d'une certaine importance pour les SGV tout en étant peu adaptées à l'exploitation d'eau potable. Cependant, la géodonnée existante a été définie pour une application spécifique (protection des eaux de surface) et n'est pas disponible sur le serveur SDE de l'État.

Il est attendu par ailleurs que ces zones recoupent d'autres critères retenus dans la méthodologie, tels que les zones d'affectation et les noyaux d'urbanisation.

Pour ces raisons, le critère des zones densément bâties n'est pas retenu pour la délimitation des ZEPot.

#### <span id="page-32-3"></span>**5.3.9 Secteurs de développement économique et stratégique**

Les secteurs orange du système de dérogations transitoire de la carte SGV FR ont été définis dans les régions urbaines en développement économiques importants.

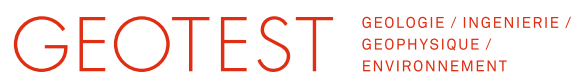

Cependant, vu la nature temporaire de cette géodonnée, il n'est pas envisagé de l'utiliser à long terme pour la délimitation des ZEPot. Une définition durable de cette géodonnée nécessiterait des études dédiées par des spécialistes en aménagement et urbanisme.

Vu l'effort à fournir, et compte tenu du fait que d'autres critères liés à l'aménagement du territoire sont pris en compte, ce critère n'est pas retenu dans la méthodologie de création des ZEPot.

#### <span id="page-33-0"></span>**5.3.10 Utilisation du sol**

Le cahier des charges [\[10\]](#page-9-2) indique de manière générale que l'utilisation du sol est un critère à prendre en compte pour la définition des ZEPot. L'aide à l'exécution de l'OFEV [\[2\]](#page-9-10) n'émet pas de recommandation à ce sujet.

La prise en compte des surfaces agricoles de manière globale est jugée intervenir de manière beaucoup trop restrictive. Ce critère n'est donc pas retenu dans la méthodologie de création des ZEPot.

#### <span id="page-33-1"></span>**5.4 Méthodologie pour la délimitation des ZEPot**

Cette section présente la méthodologie de délimitation des ZEPot telle qu'établie suite à l'analyse des données présentées aux sections précédentes. La méthodologie est également présentée sous forme d'un diagramme décisionnel à l'Annexe 2.

Les critères de décision retenus pour la délimitation des ZEPot sont les suivants (par ordre de prise en compte) :

- 1) Hydrogéologie
	- a. Présence d'un captage stratégique
	- b. Débit de sortie (exploité) de l'aquifère
	- c. Débit exploitable de l'aquifère

#### 2) Aménagement du territoire

- a. Plan d'affection des zones, zones à bâtir
- b. Noyaux d'urbanisation
- c. Périmètre de projets (extension de secteurs stratégiques d'activités)
- d. Secteurs d'extension du territoire d'urbanisation

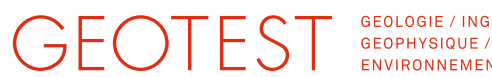

GEOLOGIE / INGENIERIE / ENVIRONNEMENT

Les ZEPot sont délimitées uniquement au sein des aquifères publics dont le débit exploité total de l'aquifère  $Q_{\text{sortie}}$  est supérieur ou égal à 200 L/min (géodonnée OPR5520S\_ESOUT\_PUBL\_AQUIFERES).

Suite à cette première sélection, la méthodologie comprend quatre étapes, décrites ci-dessous.

La **première étape** concerne les captages stratégiques, qui sont définis par le SEn et correspondent aux captages d'eau potable dont le débit d'exploitation Q<sub>captage</sub> est supérieur ou égal à 3000 L/min. Ainsi, les aquifères publics alimentant un ou plusieurs captages stratégiques sont classés en ZEPot. La deuxième étape s'applique aux aquifères restants.

La **deuxième étape** concerne le débit de sortie total des aquifères Q<sub>sortie</sub>, soit le cumul des débits des captages d'eau potable actuellement exploités au sein de l'aquifère (géodonnée OPR5520S\_ESOUT\_PUBL\_AQUIFERES, attribut DE-BIT\_SORTIE). Si celui-ci est égal ou supérieur à 3000 L/min, l'aquifère est classé en ZEPot. Afin de réaliser une première sélection assez conservative du point de vue de la protection des eaux souterraines, d'autres critères hydrogéologiques tels que l'épaisseur et la porosité de l'aquifère peuvent être pris en compte. Cette deuxième étape est réalisée par le SEn. À la suite de celle-ci, les aquifères retenus en ZEPot sont sujets à des investigations hydrogéologiques (étape 3). Il est à noter que ce classement en ZEPot est donc transitoire et est sujet à une confirmation au moyen d'expertises hydrogéologiques. Pour les aquifères restants, c'est-à-dire les aquifères dont le débit potentiellement exploitable est estimé inférieur à 3000 L/min, l'étape 4, touchant à l'aménagement du territoire, s'applique directement.

La **troisième étape** consiste en une investigation hydrogéologique qui a pour but d'évaluer le débit total potentiellement exploitable pour l'eau potable d'un aquifère public. Les aquifères concernés sont ceux classés en ZEPot lors de la deuxième étape. Les investigations hydrogéologiques seront réalisées par des bureaux d'hydrogéologie sur mandat du SEn, sur la base de données et de la littérature existante. Si nécessaire des investigations détaillées de terrain pourront être effectuées dans une étape ultérieure. Si les investigations hydrogéologiques évaluent que le débit potentiellement exploitable pour l'eau potable de l'aquifère est supérieur ou égal à 3000 L/min, l'aquifère reste classé en ZEPot. Dans le cas contraire, la quatrième étape s'applique.

La **quatrième étape** concerne l'aménagement du territoire. Elle s'applique aux aquifères n'ayant pas été retenus en ZEPot selon les critères hydrogéologiques (étapes 1 à 3). Les critères d'aménagement concernent les zones d'affection et leurs exten-

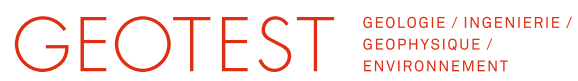

sions futures selon la carte de synthèse du plan directeur cantonal [\[14\].](#page-10-6) Ces périmètres sont exclus des ZEPot, dans le cas où aucun critère hydrogéologique n'a été retenu aux étapes 1 à 3. Il s'agit des zones suivantes :

- Plan d'affectation des zones: zones à bâtir (code OCA1049S\_PAZ\_AFFECTATION\_COM) ;
- > Noyaux d'urbanisation (code OCA9110S\_PDCANT\_NOYAUX\_URB)
- Extension des secteurs stratégiques d'activités (Carte de synthèse des périmètres de projets, code OCA9650S\_PDCANT\_PROJETS\_PERIMETRES\_SYNTH)
- Secteurs d'extension du territoire d'urbanisation (code OCA9613S\_PDCANT\_TU\_SECTEURS).

Ces géodonnées (polygones) concernant l'aménagement du territoire sont combinées par superposition par union.

À l'issue de cette étape, les zones qui n'entrent dans aucune de ces catégories sont classées par défaut en ZEPot.

Afin de systématiser la délimitation des ZEPot, un script Python, intégré à une Tool-Box AcrGIS, a été développé (Annexe 3). Le script prend en compte les étapes 1, 2 et 4. L'étape 3 sera réalisée lors d'études ultérieures sur mandat du SEn. Le cahier des charges de ces études fait l'objet de la note 2519007.4a [\[19\].](#page-10-4)

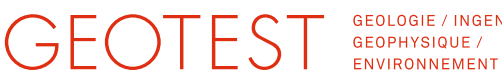

GEOLOGIE / INGENIERIE /

#### <span id="page-36-0"></span>**6. Implémentation de la méthodologie révisée**

L'implémentation technique de la méthodologie révisée est largement basée sur celle de la méthodologie existante de GeoAzimut ([4], [6]) qui est résumée au paragraphe 3.4 et rappelée ci-dessous. Elle est aussi représentée sous forme schématique dans l'Annexe 4.

L'outil de construction de la carte est implémenté sous forme d'un script Python intergré à une ToolBox ArcGIS (Annexe 5). Les géodonnées décrivant les variables décisionnelles (Chapitre [4\)](#page-19-0) sont combinées par superposition par union. Les variables décisionnelles prises en compte sont listées dans le

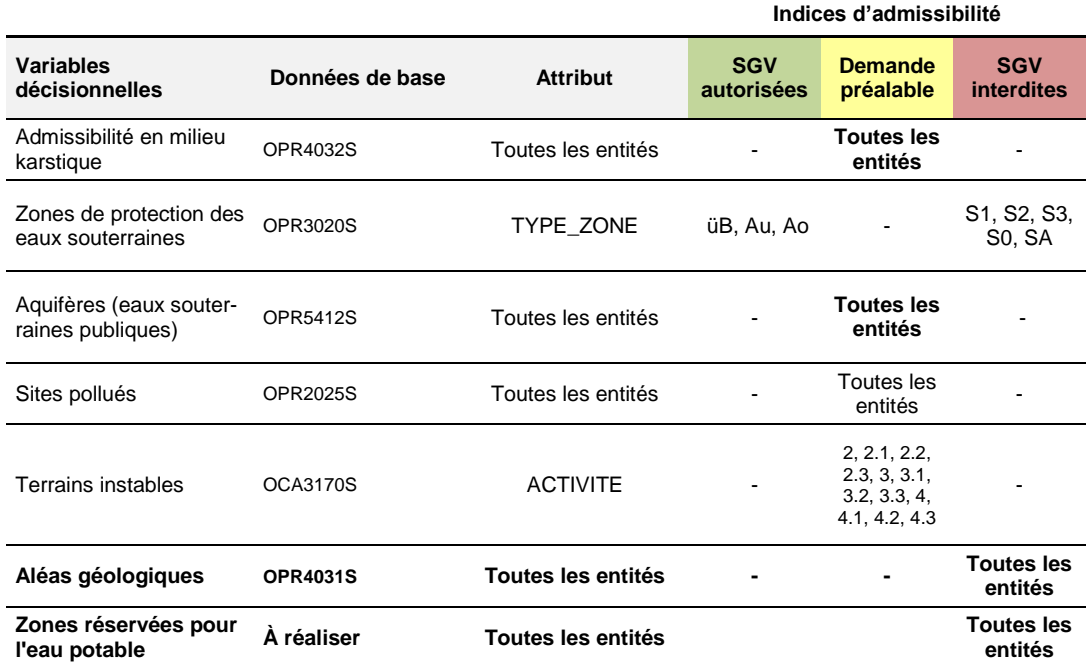

[Tableau 5.](#page-36-1) Les différences avec la méthodologie existante y sont indiquées en gras.

<span id="page-36-1"></span>Tableau 5 : Implémentation de la nouvelle méthodologie. Les modifications par rapport à la version précédente [\(Tableau 3\)](#page-16-0) sont indiquées en gras.

Un indice d'admissibilité est calculé pour chaque variable décisionnelle et pour chaque entité de la carte. L'indice est égal à 1, 10 respectivement 100 selon que l'entité est classée en zone verte, jaune ou rouge selon le critère correspondant. La prise en compte de chaque variable décisionnelle pour le calcul de l'indice d'admissibilité (attribut utilisé, valeurs de l'attribut et indice résultant) sont présentés dans le

### GEOTEST GEOLOGIE / INGEN

GEOLOGIE / INGENIERIE /

[Tableau 5.](#page-36-1) Pour les entités où l'attribut en question n'est pas défini, ou a une valeur qui n'a pas d'effet sur l'indice, ce dernier est défini à zéro.

Les indices d'admissibilité de chaque variable sont ensuite sommés pour obtenir l'attribut « degré d'admissibilité total ». Celui-ci indique donc le nombre de critères qui contribuent à chaque degré d'admissibilité.

Le degré d'admissibilité total permet finalement de calculer le degré d'admissibilité, soit la classification en secteur rouge, jaune et vert. Pour chaque entité, c'est l'indice le plus restrictif qui détermine le degré d'admissibilité. Ainsi, si le degré d'admissibilité total:

- est plus petit que 10, l'entité est classée en secteur vert ;
- $\geq$  se situe entre 10 et 99 inclus, l'entité est classée en secteur jaune ;
- est plus grand ou égal à 100, l'entité est classée en secteur rouge.

La méthodologie révisée conduit aussi à la création de deux attributs indiquant, sous forme de mots-clés (attribut *CRIT\_RESTR*) et d'un code (*CODE\_CRIT\_RESTR*), les critères ayant contribué au degré d'admissibilité. L'attribut *CODE\_CRIT\_RESTR* est représenté sous forme de labels dans les cartes aux Annexes 6 et 7. Ces attributs sont destinés à une utilisation interne au SEn.

Pour des fins de simplification, la plupart des attributs hérités des cartes en entrée ne sont pas conservés dans la carte SGV FR. Les champs de la carte d'admissibilité en milieu karstique font exception. Ceux-ci sont renommés *KarstAdmissCode* et *KarstAdmissDesc* dans la carte SGV FR. Ils sont également destinés à une utilisation interne par le SEn, afin de répondre efficacement aux futures demandes de SGV en milieu karstique.

Dans sa version publiée, la carte SGV FR indique uniquement le degré d'admissibilité (soit l'appartenance au secteur rouge, jaune ou vert).

L'outil de construction de la carte SGV FR a été testé sur les zone-pilotes de Broc et de Marly. Les résultats sont décrits dans le Chapitre 7.

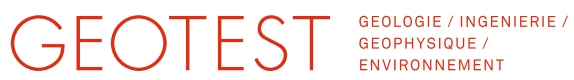

#### <span id="page-38-0"></span>**7. Test de la méthodologie dans deux zone-pilotes**

Afin de tester la nouvelle méthodologie, deux zone-pilotes ont été définies par le SEn et validées par le groupe de travail. La région de Broc a été choisie comme représentative des Préalpes karstiques. La région de Marly est jugée caractéristique du Plateau molassique.

Le présent chapitre décrit les résultats du test de la nouvelle méthodologie ainsi que la délimitation des ZEPot pour les zone-pilotes de Broc et de Marly. Pour ce faire, les travaux ont été réalisés comme suit :

- Application de la nouvelle méthodologie dans les zone-pilotes:
	- o Création des zones ZEPot,
	- o Calcul des degrés d'admissibilité ;
- > Analyse des résultats :
	- o Documentation.

#### <span id="page-38-1"></span>**7.1 Test de la nouvelle méthodologie dans la zone-pilote de Broc**

Le périmètre de la zone-pilote de Broc a été transmis par le SEn par e-mail le 6 mai 2019. Il couvre une zone d'environ 12 km<sup>2</sup> et s'étend de 2'572'990; 1'159'830 m au Sud-Est jusqu'à 2'576'795; 1'163'090 au Nord-Est.

Un aperçu de l'extension de la zone-pilote de Broc est fourni en [Figure 2.](#page-39-1)

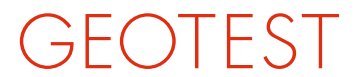

GEOLOGIE / INGENIERIE /<br>GEOPHYSIQUE /<br>ENVIRONNEMENT

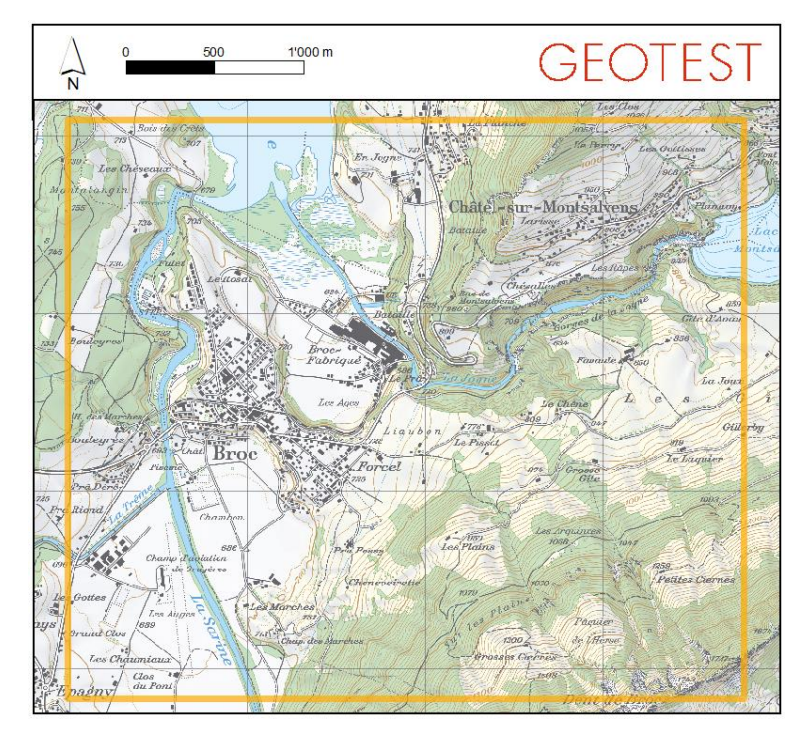

Figure 2 : Etendue de la zone-pilote (orange) pour la région de Broc.

#### <span id="page-39-1"></span><span id="page-39-0"></span>**7.1.1 Zones réservées pour l'eau potable ZEPot : résultats**

A l'aide de la méthodologie définie dans le présent rapport (Chapitre 5 et Annexe 2), la carte des ZEPot a été calculée pour la zone-pilote de Broc. Les ZEPot sont définies au sein des aquifères publics, représentés en bleu dans la [Figure 3.](#page-40-0)

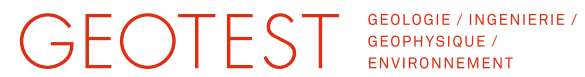

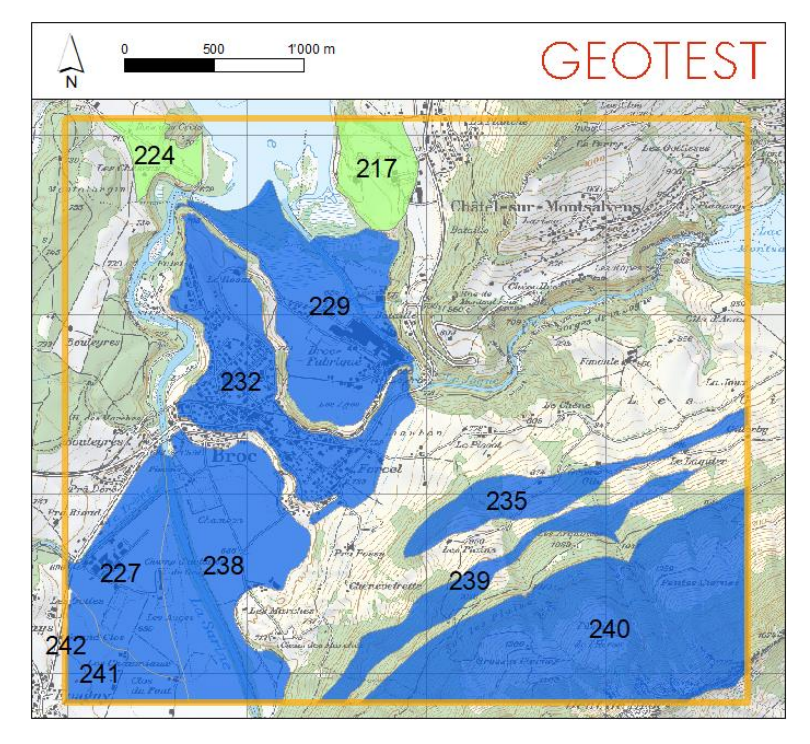

Figure 3 : Aquifères publics (bleus) dans la zone-pilote de Broc.

<span id="page-40-0"></span>Sept aquifères publics sont présents dans la zone-pilote, soient les aquifères n° 227, 229, 232, 235, 238, 239, 240 et 241.

Aucun de ces aquifères n'alimente de captage stratégique ni n'a un débit exploité pour l'eau potable de plus de 3000 L/min.

Les zones urbanisées et/ou en développement sont soustraites aux surfaces des aquifères publics pour obtenir les ZEPot.

Les résultats sont présentés en [Figure 4.](#page-41-1) Les ZEPot sont réparties en huit polygones et totalisent environ 4  $km^2$ .

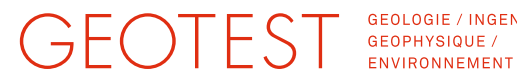

GEOLOGIE / INGENIERIE /

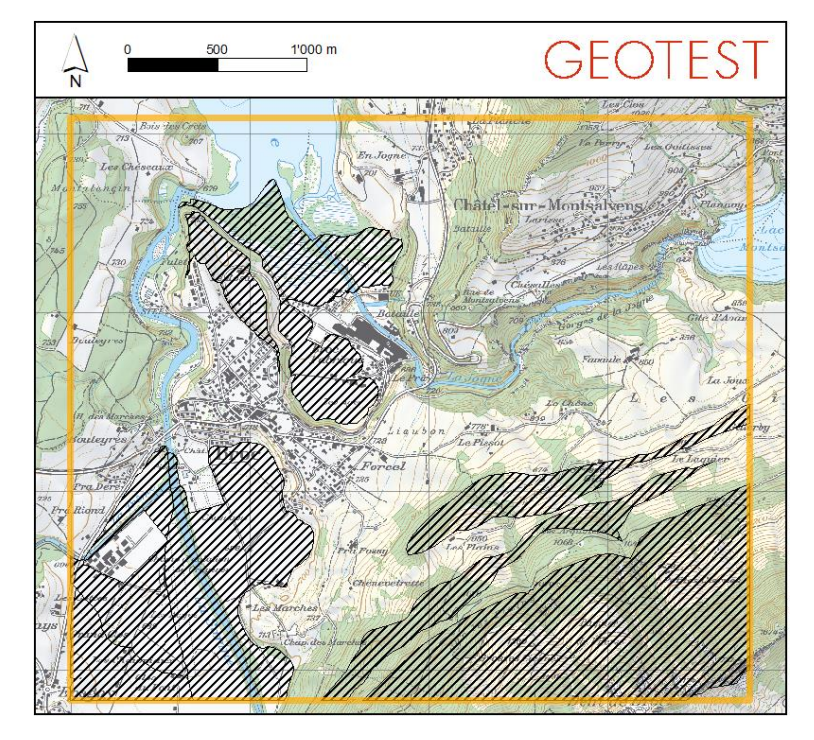

Figure 4 : Etendue des ZEPot (surfaces hachurées) pour la région de Broc.

#### <span id="page-41-1"></span><span id="page-41-0"></span>**7.1.2 Carte d'admissibilité, résultats**

La nouvelle méthodologie telle que décrite dans le présent rapport a été appliquée pour la région de Broc. Les résultats sont présentés en [Figure 5.](#page-42-0) La version 2017 est présentée en [Figure 6](#page-42-1) pour comparaison.

La nouvelle carte d'admissibilité des SGV, zone-pilote Broc (échelle 1 :13'000) est présentée en Annexe 6. La carte de l'Annexe 6 comprend des labels qui permettent d'identifier les variables décisionnelles déterminantes pour la classification des en secteurs d'admissibilité.

Il est à noter qu'outre la nouvelle méthodologie, la carte des aléas géologiques a également été modifiée par rapport à la version de 2017 avec d'une conduite souterraine à Châtel-sur-Montsalvens (polygone rouge au nord-est dans la [Figure 5\)](#page-42-0).

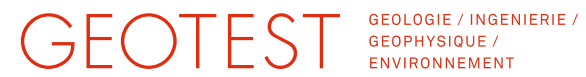

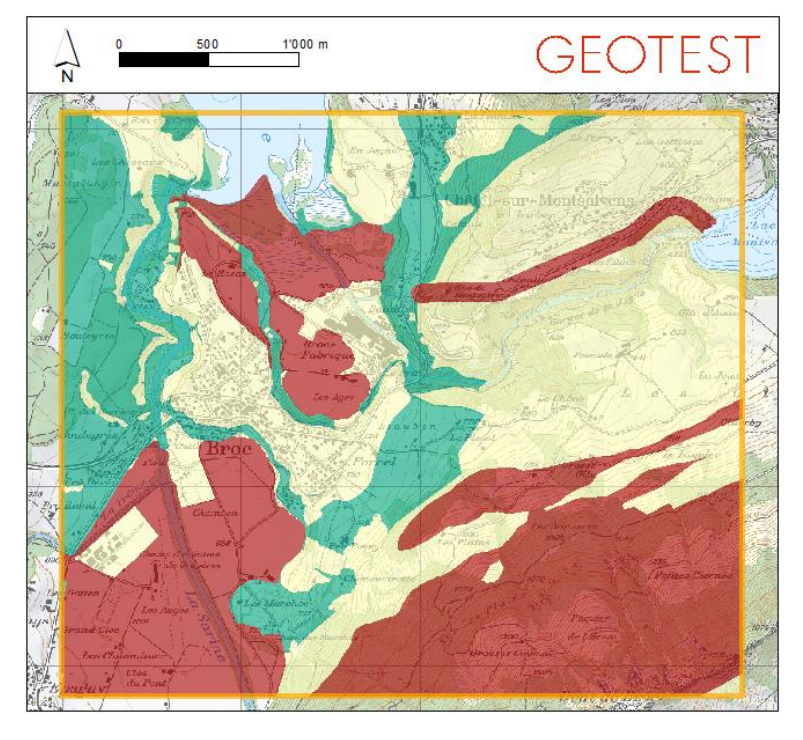

<span id="page-42-0"></span>Figure 5: Carte d'admissibilité des SGV pour la zone-pilote de Broc, version 2019.

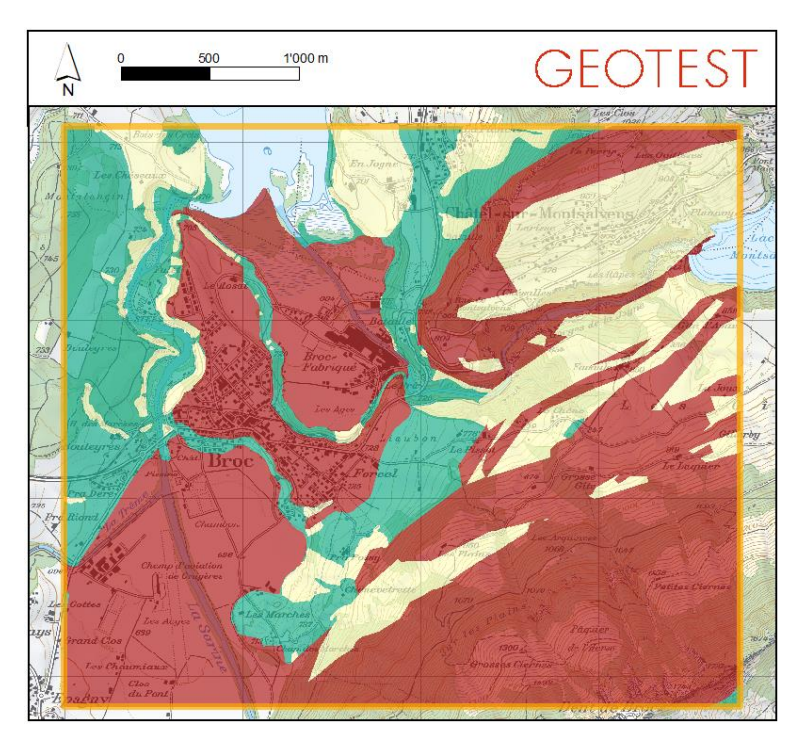

<span id="page-42-1"></span>Figure 6: Carte d'admissibilité des SGV pour la zone-pilote de Broc, version 2017.

### **GEOTEST**

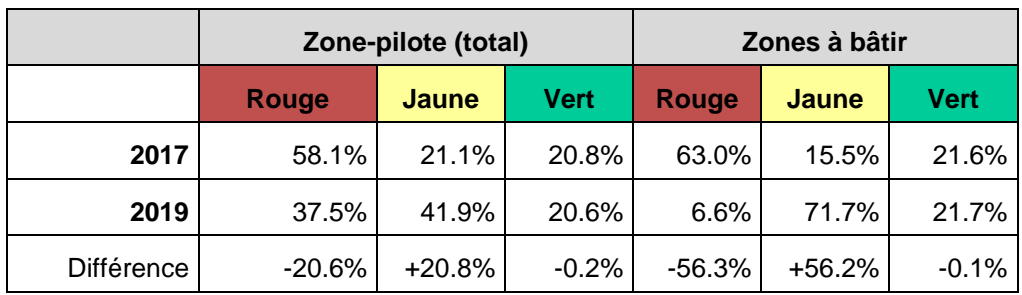

Les statistiques de la répartition entre les zones classées rouge, jaune ou vert sont fournies dans le [Tableau 6](#page-43-0) et la [Figure 7.](#page-43-1)

<span id="page-43-0"></span>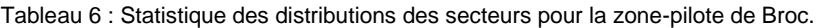

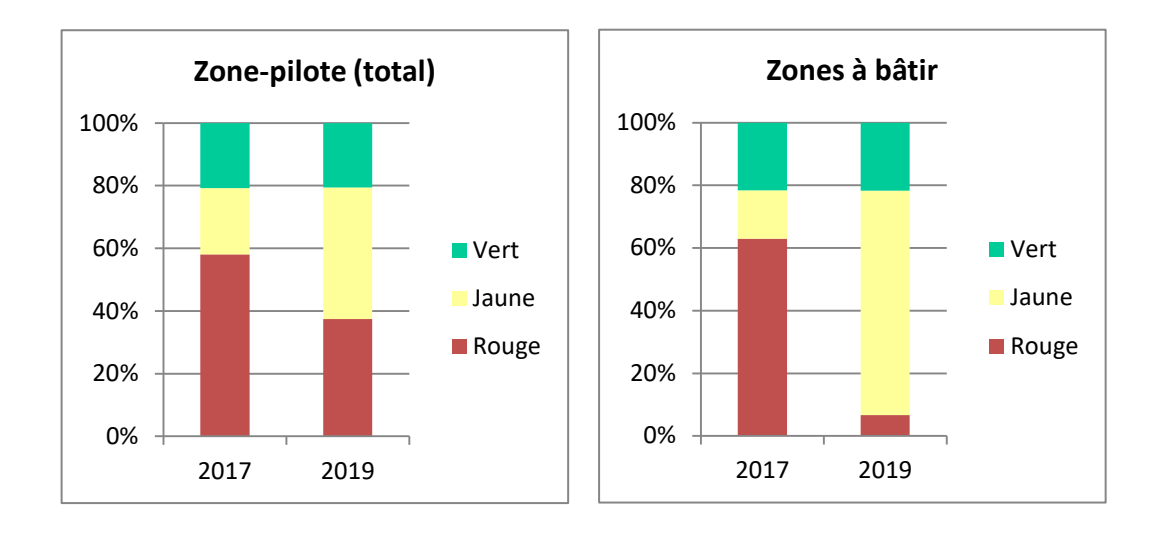

Figure 7 : Statistique des distributions des secteurs pour la zone-pilote de Broc.

<span id="page-43-1"></span>Les résultats montrent que la nouvelle méthodologie a principalement un effet sur l'étendue du secteur rouge, qui est diminuée d'environ 21% par rapport à l'ancienne méthodologie. Ces surfaces sont nouvellement classées en secteur jaune. En prenant en compte uniquement les zones à bâtir, cette proportion s'élève à environ 56%. À noter que ce chiffre prend également en compte le passage en secteur rouge de la conduite de Châtel-sur-Montsalvens. La nouvelle méthodologie n'a pas d'impact notable sur les zones classées vertes, leur différence de 0.1% à 0.2% pouvant être expliquée par des effets numériques.

La nouvelle carte d'admissibilité est ainsi moins restrictive, ce qui correspond aux buts fixés pour l'étude générale de révision de la carte d'admissibilité.

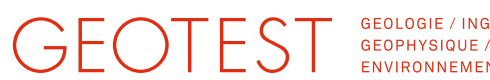

GEOLOGIE / INGENIERIE / ENVIRONNEMENT

Remarque : selon notre connaissance du secteur et selon notre interprétation géologique, les aquifères publics 229 et 232 (cf. [Figure 3\)](#page-40-0) ont une productivité très faible et ne devraient pas être classés comme aquifère public. Cela implique une classification en secteur d'admissibilité vert, au lieu de jaune et rouge. Nous recommandons au canton de procéder à une révision globale de la classification des aquifères publics.

#### <span id="page-44-0"></span>**7.1.3 Admissibilité en milieu karstique, analyse détaillée**

Dans l'ancienne méthodologie, le degré d'admissibilité en milieu karstique était défini en fonction de la profondeur maximale de forage autorisée, elle-même définie sur la base de la profondeur des aquifères karstiques, ainsi que selon les périmètres de protection karstique. Le degré d'admissibilité en milieu karstique pouvait ainsi être vert, jaune ou rouge. Dans la nouvelle méthodologie, les terrains karstiques sont désormais uniformément classés en jaune. L'effet de l'adaptation de ce critère sur la nouvelle carte d'admissibilité est illustré en [Figure 8.](#page-44-2) Il est à noter à nouveau le passage en secteur rouge de la conduite de Châtel-sur-Montsalvens.

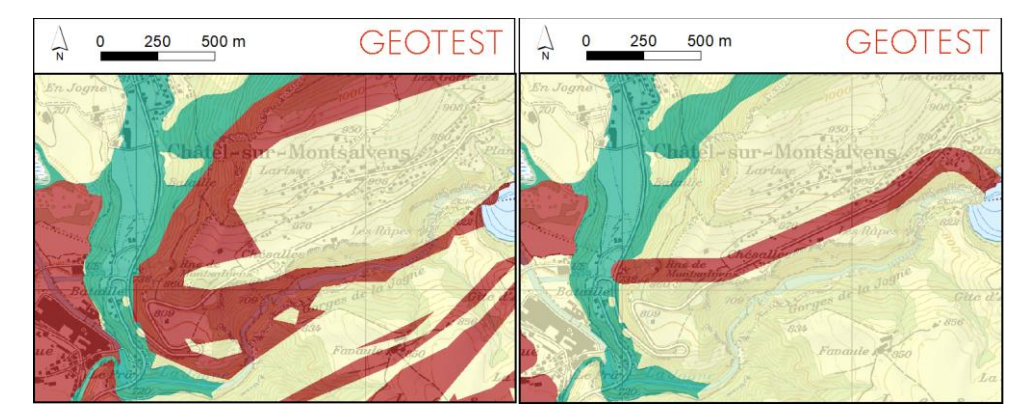

<span id="page-44-2"></span>Figure 8 : Effet de la variable décisionnelle admissibilité en milieu karstique : comparaison entre la carte de 2017 (gauche) et la carte de 2019 (droite).

#### <span id="page-44-1"></span>**7.1.4 Zones réservées à l'eau potable, analyse détaillée**

L'introduction dans la nouvelle méthodologie des zones réservées à l'eau potable ZEPot et la classification des aquifères publics (hors ZEPot) en jaune a pour effet de déclasser des secteurs rouges en milieu urbanisé en jaune. Ceci est illustré dans la [Figure 9.](#page-45-1)

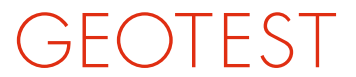

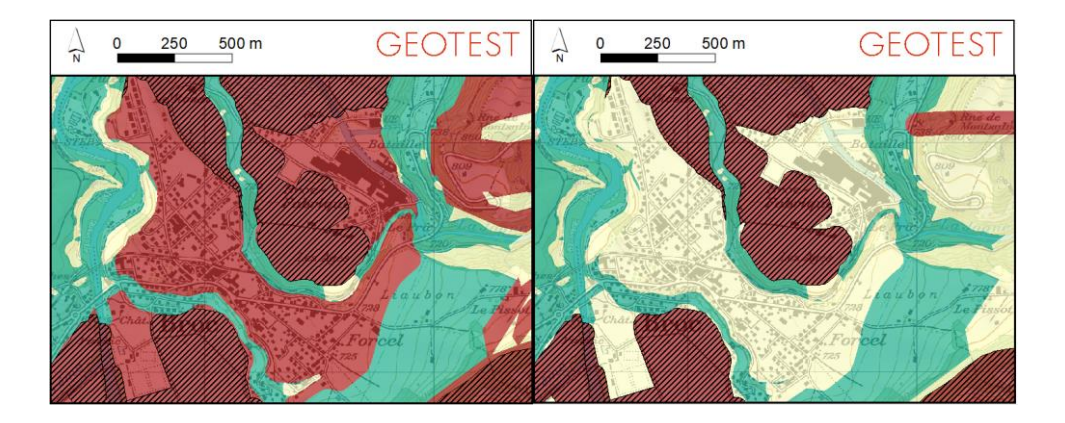

Figure 9 : Effet de l'introduction de la nouvelle variable ZEPot (surfaces hachurées) : comparaison entre la carte de 2017 (gauche) et la carte de 2019 (droite).

#### <span id="page-45-1"></span><span id="page-45-0"></span>**7.1.5 Synthèse**

La nouvelle méthodologie a été appliquée dans la zone-pilote de Broc.

Dans un premier temps, les zones réservées à l'eau potable ZEPot ont été délimitées puis utilisées avec les autres variables décisionnelles pour le calcul de la nouvelle carte d'admissibilité.

Les résultats montrent clairement l'impact de la modification de la variable décisionnelle « admissibilité en milieu karstique » : les terrains karstiques sont désormais classés en jaune.

L'impact de l'introduction des ZEPot est également très clairement démontré avec le déclassement d'importants périmètres des aquifères publics (en zone urbanisée) du secteur rouge au secteur jaune.

Au final, pour la zone-pilote de Broc, la nouvelle méthodologie permet une réduction d'environ 21% de la surface du secteur rouge (où les SGV sont interdites), au profit du secteur jaune (où l'implantation de SGV est possible sur demande préalable obligatoire). Cette évolution concerne les aquifères publics en milieu urbanisé. En prenant en compte uniquement les zones à bâtir, cette proportion s'élève d'ailleurs à environ 56%. D'autre part, aucun impact notable sur l'étendue du secteur vert (où les SGV sont autorisées) n'est observé.

Ces résultats sont donc conformes aux objectifs de l'étude générale de la révision de la carte SGV FR.

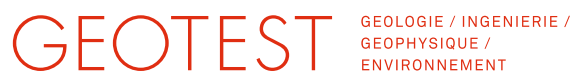

#### <span id="page-46-0"></span>**7.2 Test de la nouvelle méthodologie dans la zone-pilote de Marly**

Le périmètre de la zone de Marly a été transmis par le SEn par e-mail le 6 mai 2019. Il couvre une zone d'environ 16.7 km<sup>2</sup> et s'étend de 2'576'065; 1'178'670 au Sud-Est jusqu'à 2'580'550; 1182405 au Nord-Est.

Un aperçu de l'extension de la zone-pilote de Marly est présenté en [Figure 10.](#page-46-2)

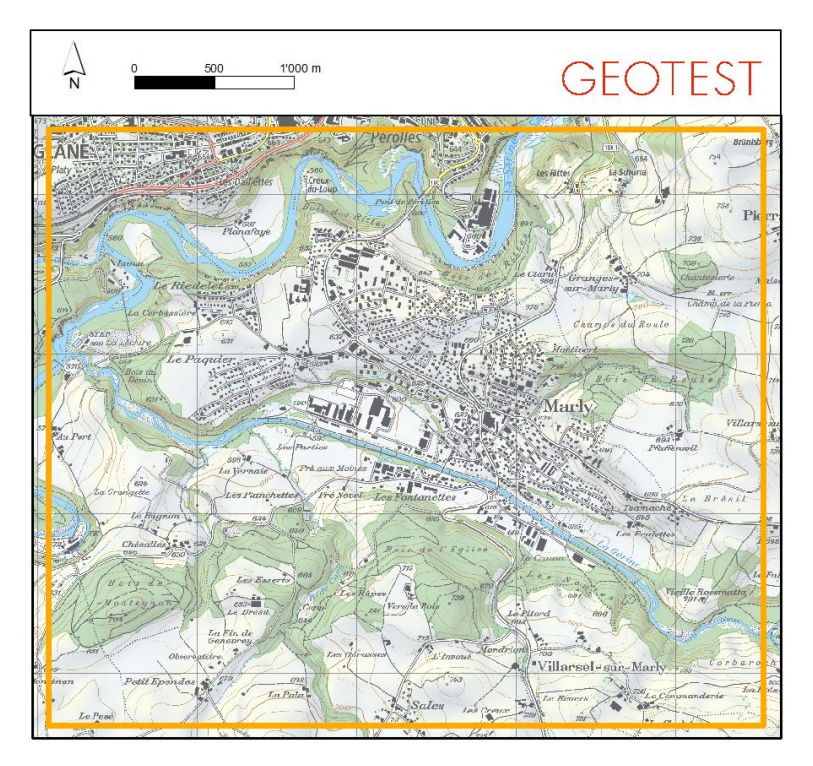

Figure 10 : Etendue de la zone-pilote (orange) pour la région de Marly.

#### <span id="page-46-2"></span><span id="page-46-1"></span>**7.3 Zones réservées pour l'eau potable ZEPot, résultats**

A l'aide de la méthodologie définie dans le Chapitre 5 et l'Annexe 2, la carte des ZEPot a été calculée pour la zone-pilote de Marly. Celles-ci sont définies au sein des aquifères publics (représentés en bleu dans la [Figure 11\)](#page-47-0).

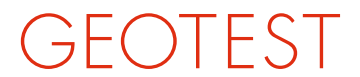

GEOLOGIE / INGENIERIE /<br>GEOPHYSIQUE /<br>ENVIRONNEMENT

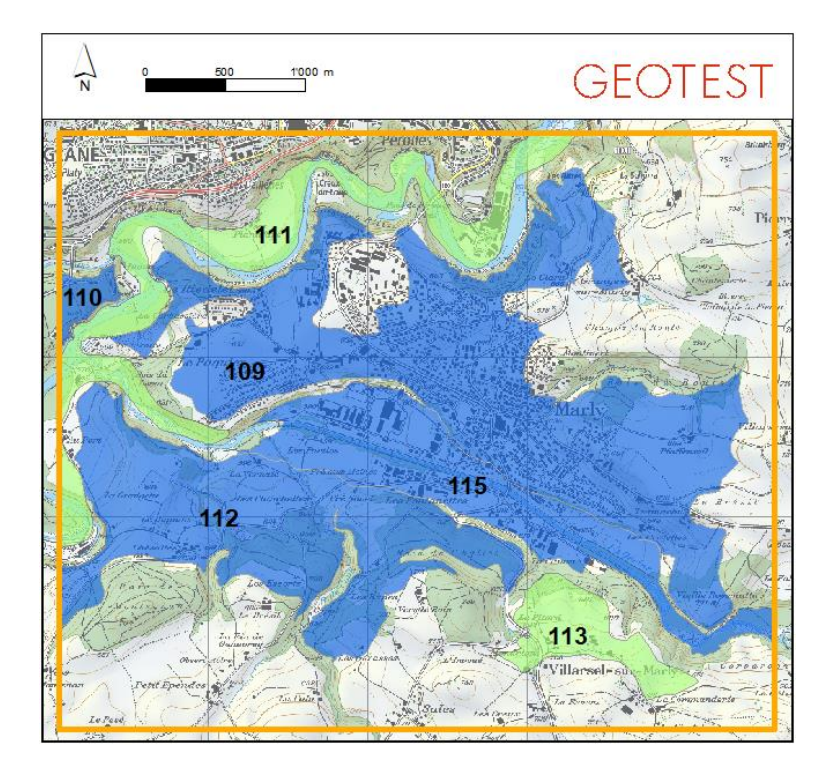

Figure 11 : Aquifères publics (bleus) dans la zone-pilote de Marly.

<span id="page-47-0"></span>Quatre aquifères publics sont présents dans la zone-pilote, soit les aquifères n° 109, 110, 112 et 115.

Aucun de ces aquifères n'alimente de captage stratégique ni n'a un débit exploité pour l'eau potable de plus de 3000 L/min. Les zones urbanisées et/ou en développement sont soustraites aux surfaces des aquifères publics pour obtenir les ZEPot.

Les résultats sont présentés en [Figure 12.](#page-48-1) Les ZEPot sont réparties en sept secteurs (polygones) et couvrent une surface totale de 7.3 km<sup>2</sup>, soit env. 45% de la zone-pilote.

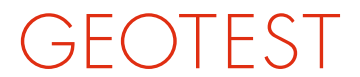

GEOLOGIE / INGENIERIE /<br>GEOPHYSIQUE /<br>ENVIRONNEMENT

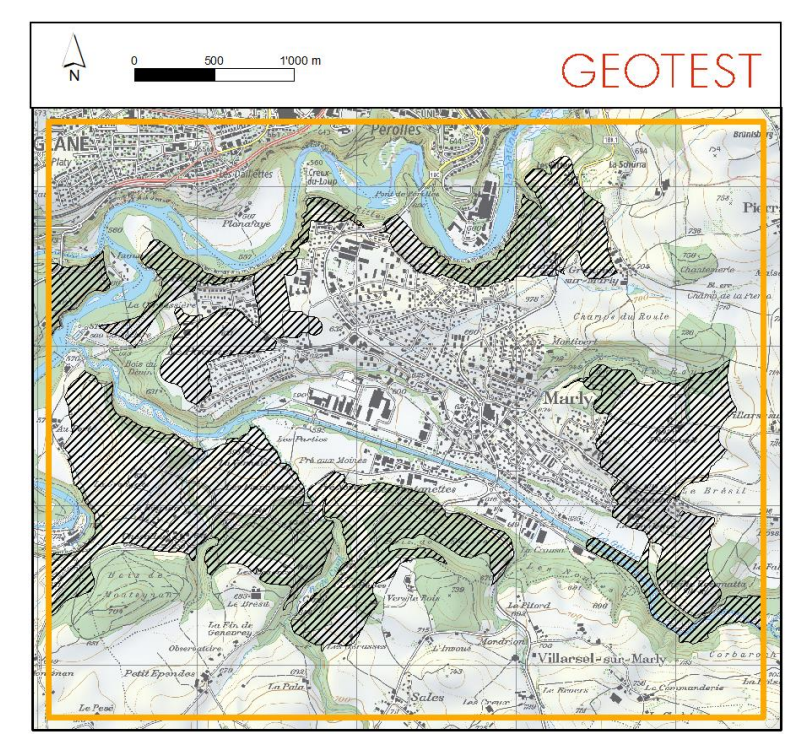

Figure 12 : Etendue des ZEPot (surfaces hachurées) pour la région de Marly.

#### <span id="page-48-1"></span><span id="page-48-0"></span>**7.3.1 Carte d'admissibilité, résultats**

La nouvelle méthodologie a été appliquée pour la région de Marly. Les résultats sont présentés en [Figure 13.](#page-49-0) La version 2017 est présentée en [Figure 14](#page-49-1) pour comparaison.

La nouvelle carte d'admissibilité des SGV, zone-pilote Marly (échelle 1 :15'000) est présentée en Annexe 7. La carte de l'Annexe 7 comprend des labels qui permettent d'identifier les variables décisionnelles déterminantes pour la classification des secteurs d'admissibilité.

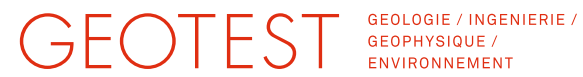

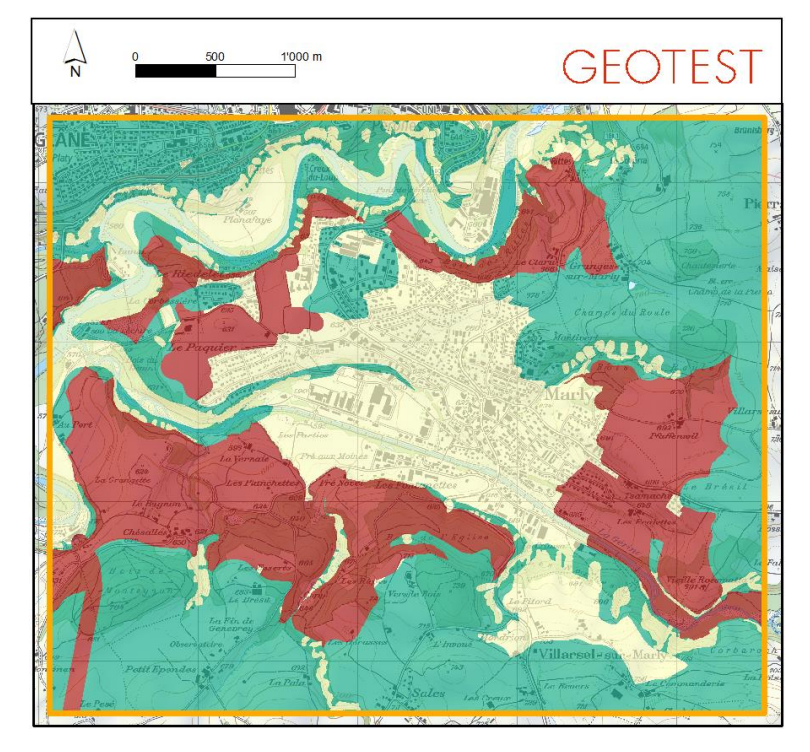

Figure 13 : Carte d'admissibilité des SGV pour la zone-pilote de Marly, version 2019.

<span id="page-49-0"></span>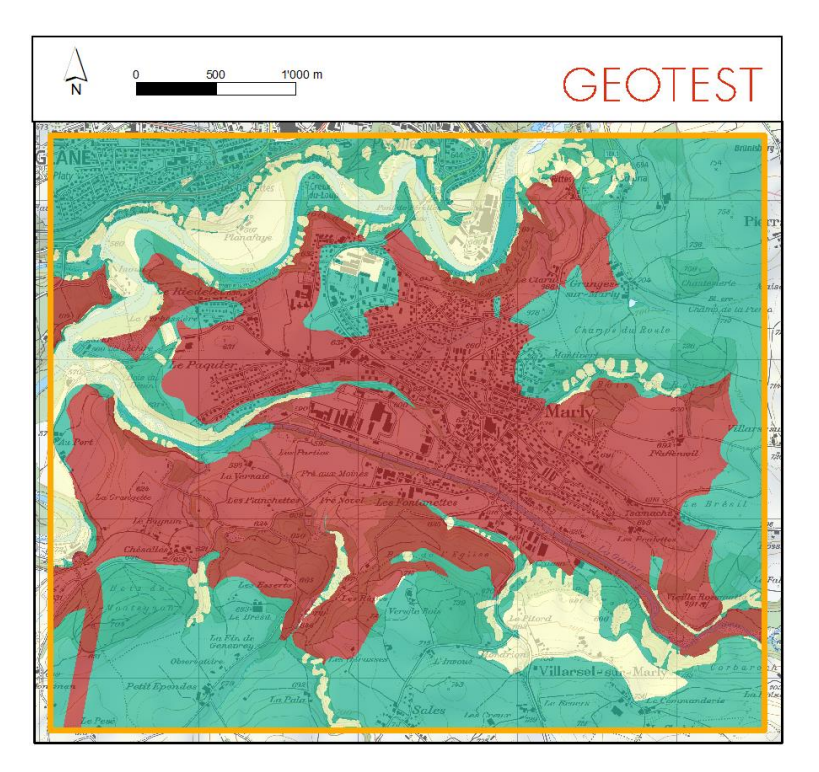

<span id="page-49-1"></span>Figure 14 : Carte d'admissibilité des SGV pour la zone-pilote de Marly, version 2017.

### GEOTEST

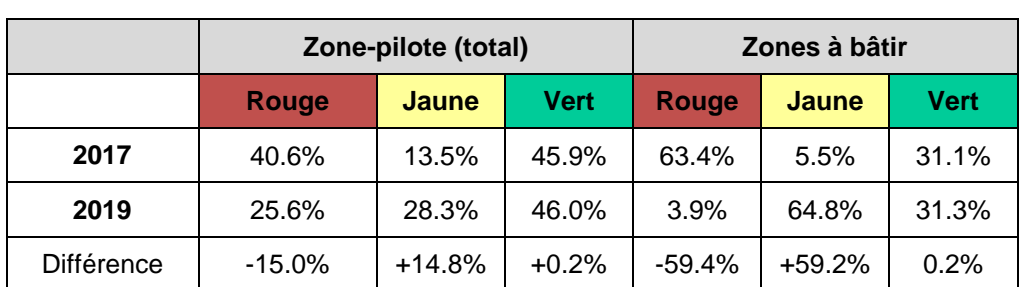

Les statistiques de la répartition entre les zones classées rouge, jaune ou vert sont fournies dans le [Tableau 7](#page-50-0) et la [Figure 15.](#page-50-1)

<span id="page-50-0"></span>Tableau 7 : Statistique des distributions des secteurs pour la zone-pilote de Marly.

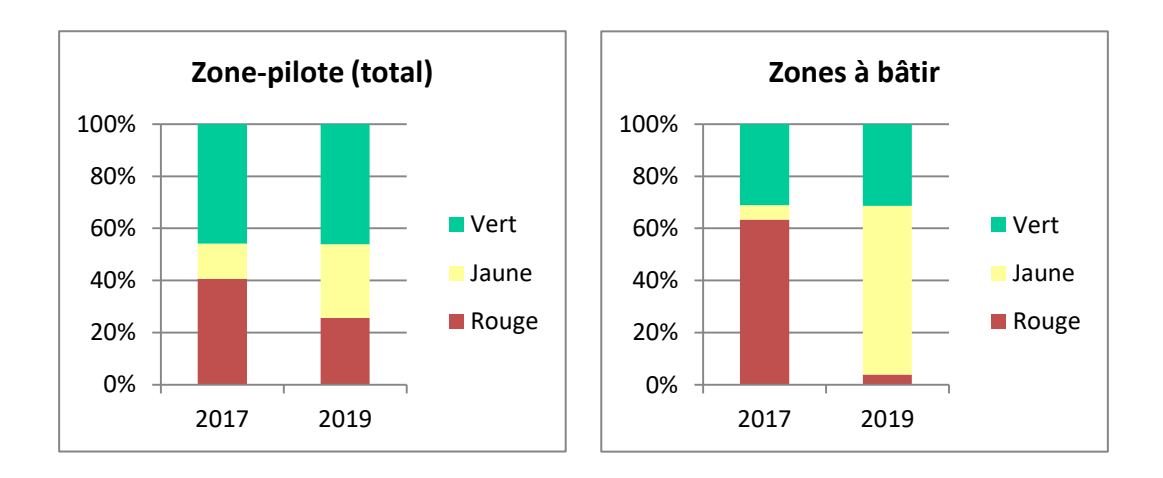

Figure 15 : Statistique des distributions des secteurs pour la zone-pilote de Marly.

<span id="page-50-1"></span>Les résultats montrent que la nouvelle méthodologie a principalement un effet sur l'étendue du secteur rouge, qui est diminuée de 15% par rapport à l'ancienne méthodologie. Ces surfaces sont nouvellement classées en secteur jaune. En prenant en compte uniquement les zones à bâtir, cette proportion s'élève à environ 59%. La nouvelle méthodologie n'a pas d'impact notable sur les zones classées vertes, leur différence de 0.2% pouvant être expliquée par des effets numériques.

La nouvelle carte d'admissibilité est ainsi moins restrictive, ce qui correspond aux buts fixés pour l'étude générale de révision de la carte d'admissibilité.

Remarque : selon notre connaissance du secteur et selon notre interprétation géologique, la zone située au Sud du *Creux-du-Loup* (cf. [Figure 16\)](#page-51-1) fait partie de l'aquifère public n° 109 (cf. [Figure 11\)](#page-47-0) ; elle devrait être en secteur d'admissibilité

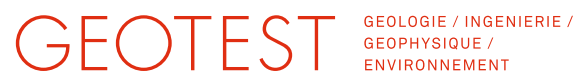

jaune (au lieu de vert). Nous recommandons au canton de procéder à une révision globale de la classification des aquifères publics.

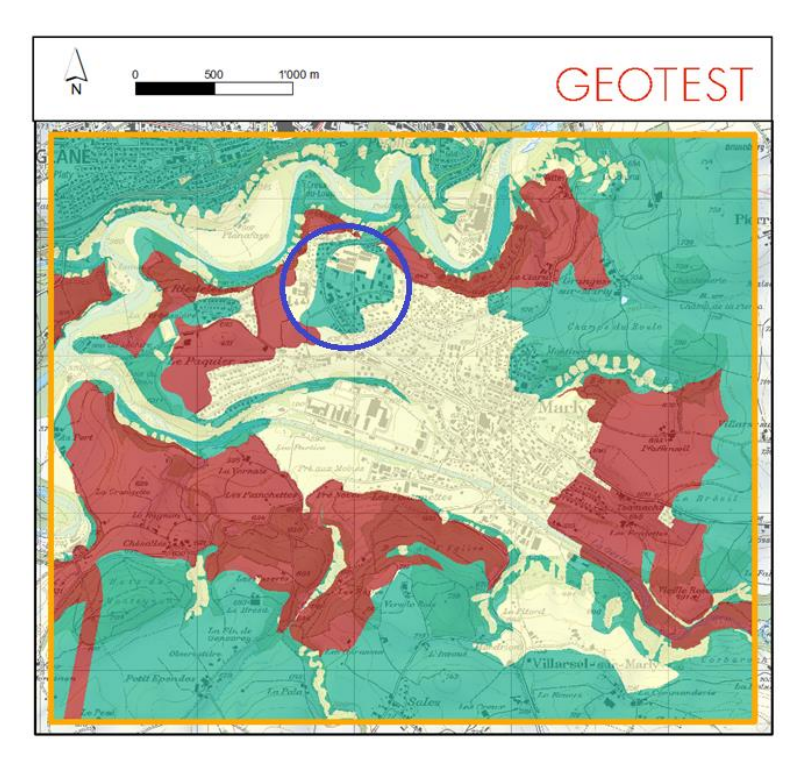

Figure 16 : Nouvelle carte d'admissibilité des SGV pour la zone-pilote de Marly.

#### <span id="page-51-1"></span><span id="page-51-0"></span>**7.3.2 Aquifères publics, analyse détaillée**

Dans l'ancienne méthodologie, les aquifères publics étaient systématiquement classés en rouge. Dans la nouvelle méthodologie, à moins d'être situés dans une zone S de protection des eaux souterraines ou dans une ZEPot, ils sont désormais classés en jaune.

L'effet de l'adaptation de ce critère sur la nouvelle carte d'admissibilité est illustré en [Figure 17.](#page-52-0) On y voit qu'environ la moitié de la surface des aquifères publics (représentés en bleus dans la carte supérieure) dans la zone-pilote de Marly est désormais classée en secteur jaune. Les aquifères non-publics restent en secteur jaune.

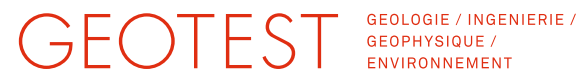

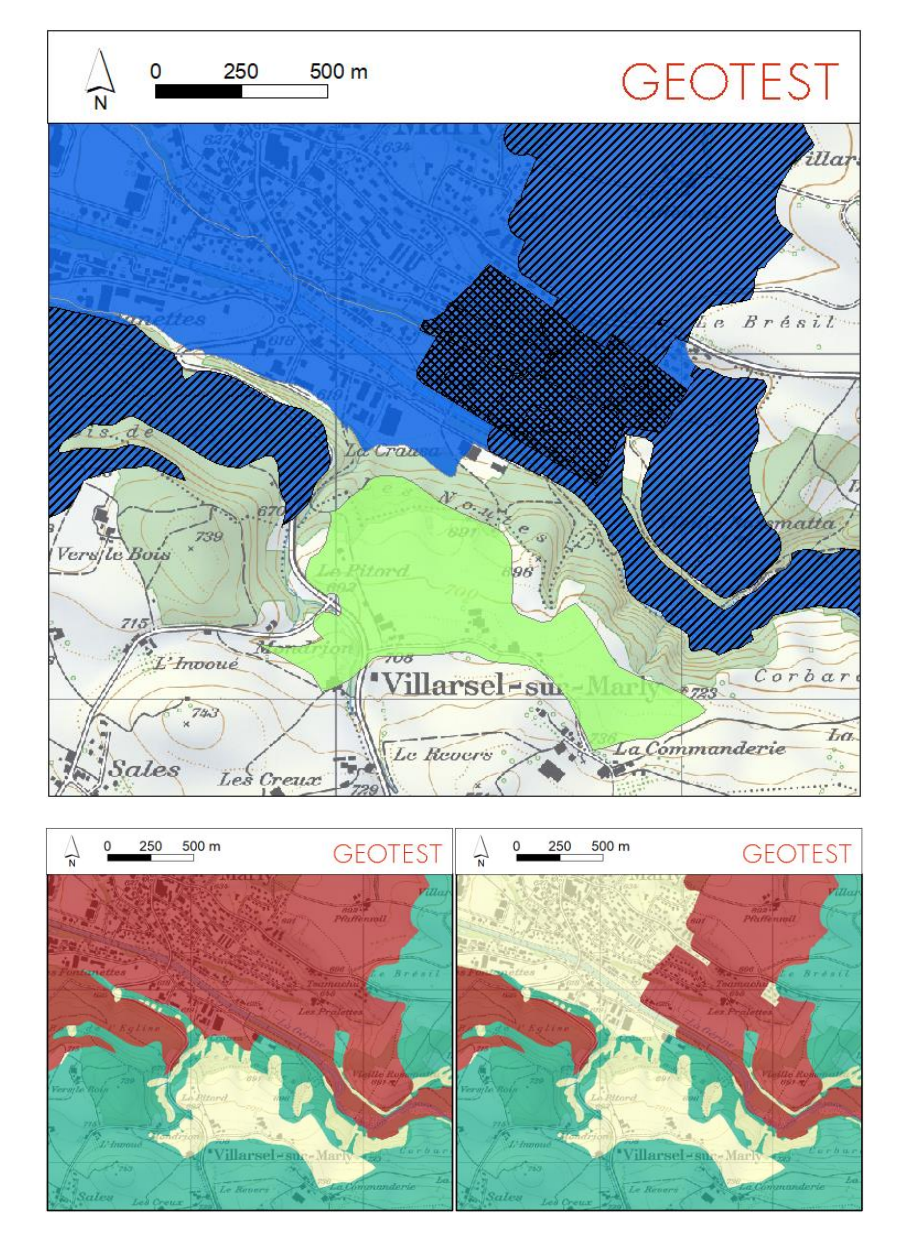

<span id="page-52-0"></span>Figure 17 : En haut : aquifères publics (bleu), zones S de protection des eaux souterraines (doubles hachures) et zones réservées à l'eau potable (hachures simples). En bas : comparaison entre la carte de 2017 (gauche) et la carte de 2019 (droite).

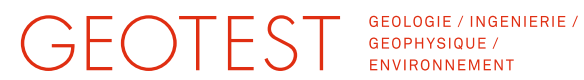

#### <span id="page-53-0"></span>**7.3.3 Synthèse**

La nouvelle méthodologie a été appliquée dans la zone-pilote de Marly.

Dans un premier temps, les zones réservées à l'eau potable ZEPot ont été délimitées puis utilisées avec les autres variables décisionnelles pour le calcul de la nouvelle carte d'admissibilité.

Les résultats montrent clairement l'impact de la modification de la variable décisionnelle « aquifères publics »: les aquifères publics hors des zones S de protection des eaux et des ZEPot sont désormais classés en secteur jaune.

Au final, pour la zone-pilote de Marly, la nouvelle méthodologie permet une réduction de 15% de la surface du secteur rouge (où les SGV sont interdites), au profit du secteur jaune (où l'implantation de SGV est possible sur demande préalable obligatoire). Cette évolution concerne les aquifères publics en milieu urbanisé. En prenant en compte uniquement les zones à bâtir, cette proportion s'élève d'ailleurs à environ 59%. D'autre part, aucun impact notable sur l'étendue du secteur vert (où les SGV sont autorisées) n'est observé.

Ces résultats sont donc conformes aux objectifs de l'étude générale de la révision de la carte SGV FR.

### GEOTEST GEORGEE / ING

GEOLOGIE / INGENIERIE / ENVIRONNEMENT

#### <span id="page-54-0"></span>**8. Conclusions**

Les changements introduits par les nouveaux critères d'admissibilité des SGV concernent la prise en considération des aquifères publics, des terrains karstiques et des aléas géologiques. Le changement majeur concerne les aquifères publics. Il est implémenté dans la méthodologie révisée au moyen d'une nouvelle variable décisionnelle décrivant les zones réservées à l'exploitation d'eau potable ZEPot. Cellesci sont délimitées au sein des aquifères publics sur la base des captages déjà existants, du débit potentiellement exploitable pour l'eau potable et selon des critères d'aménagement du territoire. Ainsi, la totalité des aquifères publics ne sont plus classés en secteur rouge comme dans la version précédente de la méthodologie de la carte SGV FR. En effet, dans la méthodologie révisée, seules les ZEPot le sont.

L'estimation des coûts pour la délimitation des ZEPot à l'échelle cantonale est l'un des buts de la présente étude préliminaire. À cet effet, une synthèse des critères intervenant dans la délimitation des ZEPot (selon les conclusions du groupe de travail présentées dans [\[10\]](#page-9-2) et la séance intermédiaire avec le SEn) de même qu'un état des lieux des données disponibles et manquantes relatives à ces critères été réalisés. Les critères de décision concernent deux thématiques : les paramètres hydrogéologiques (quantité d'eau exploitée et potentiellement exploitable) et l'aménagement du territoire (territoires d'urbanisation et extensions futures). Les différentes étapes de la délimitation des ZEPot et la pondération de chacun des critères sont décrites sont la forme d'une méthodologie (Section [5.4](#page-33-1) et Annexe 2).

Concernant la délimitation des ZEPot, un effort avec des coûts raisonnables sont attendus pour l'estimation des débits potentiellement exploitables des aquifères publics. Ces investigations seront réalisées par des bureaux d'étude. Afin de déployer la nouvelle carte SGV FR dans des délais raisonnables, une sélection préalable effectuée par le SEn a permis de classer provisoirement 47 entités en ZEPot. Ces entités, réparties en trois lots distincts, feront l'objet des investigations.

Du côté de l'implémentation technique de la méthodologie révisée, l'implémentation existante est largement reprise pour la nouvelle méthodologie. En complément, la nouvelle carte SGV FR comportera un attribut résumant les critères ayant contribué au degré d'admissibilité final.

Les résultats du test de la nouvelle méthodologie dans les deux zone-pilotes montrent clairement l'impact de la modification des variables décisionnelles « admissibilité en milieu karstique » et « aquifères publics » avec le déclassement d'importants périmètres du secteur rouge en secteur jaune et ce particulièrement en milieu urbain. Ces résultats sont donc conformes aux objectifs de la présente étude.

#### 27.08.2019

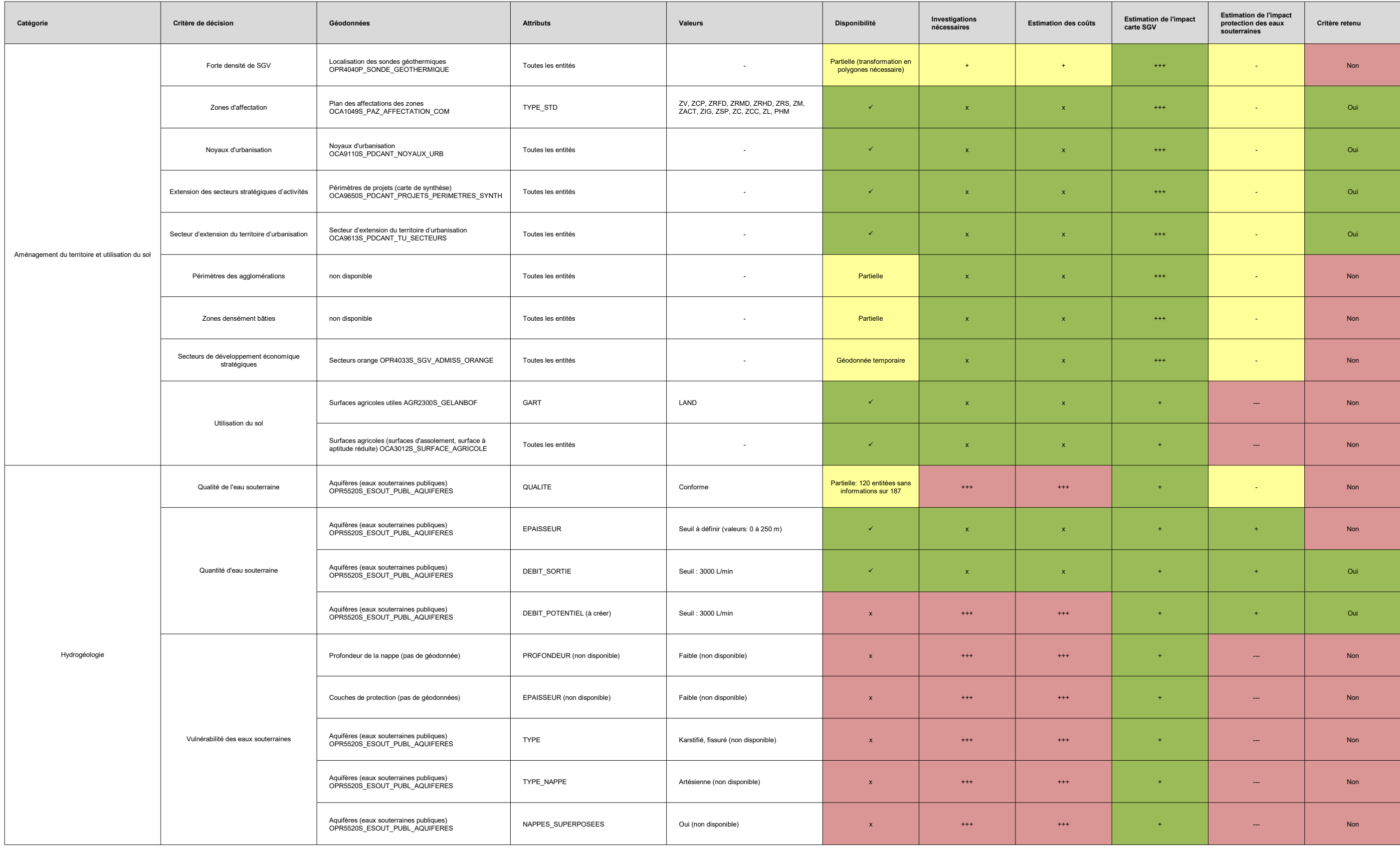

### EST GEOT

# GEOLOGIE / INGENIERIE /<br>GEOPHYSIQUE /<br>ENVIRONNEMENT

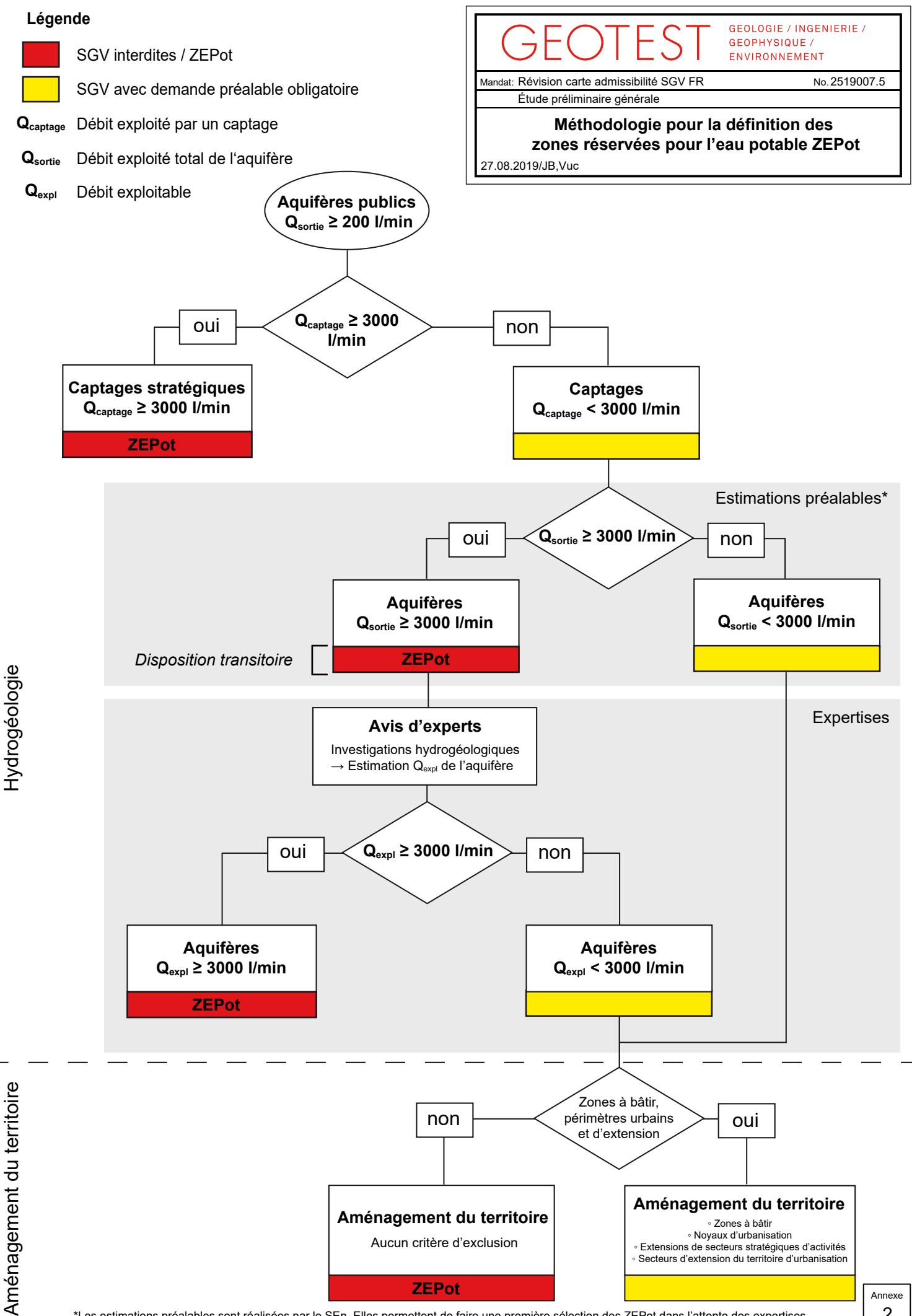

\*Les estimations préalables sont réalisées par le SEn. Elles permettent de faire une première sélection des ZEPot dans l'attente des expertises hydrogéologiques.

2

Hydrogéologie Hydrogéologie

```
01. # -*- coding: utf-8 -*-
        02. """
        03. Created on Tue Jun 18 12:43:05 2019
        04. I
        05. Script de génération des zones réservées pour l'eau potable ZEPot pour la carte 
             06. SGV FR (étapes 1, 2 et 4 de la méthodologie ZEPot) sur la base des cartes
        07. suivantes:
        08. I
        09. Aquifères publics OPR5520S ESOUT PUBL AQUIFERES
        10. - Zones d'affectation OCA1049S_PAZ_AFFECTATION_COM
        11. Noyaux d'urbanisation OCA9110S PDCANT NOYAUX URB
        12. - Secteurs d'extension du territoire d'urbanisation OCA9613S_PDCANT_TU_SECTEURS<br>13. - Extension des secteurs stratégiques d'activités OCA9650S PDCANT PROJETS PERIME
              - Extension des secteurs stratégiques d'activités OCA9650S_PDCANT_PROJETS_PERIMETRES_SYNTH
        14. 
        15. @author: vuilleumier
        16. Projet: 2519 007 Ct. Fribourg, Admissibilité SGV, Hydrogéologie
        17. GEOTEST SA, 2019<br>18. """
        18. """
        19. import arcpy
        20. A C C C C C C C C C C C C C C C
        21. # Stocker les paramètres d'entrée
        22. workspace = arcpy.GetParameterAsText(0) # GDB de travail, doit déjà exister
        23. inPUBL = arcpy.GetParameterAsText(1) \qquad # Aquifères publics OPR5520S_ESOUT_PUBL_AQUIFERES
        24. inZONE = arcpy.GetParameterAsText(2) # Zones d'affectation OCA1049S_PAZ_AFFECTATION_COM
        25. inURBA = arcpy.GetParameterAsText(3) # Noyaux d'urbanisation OCA9110S_PDCANT_NOYAUX_URB<br>26. inEURB = arcpy.GetParameterAsText(4) # Secteurs d'extension du territoire d'urbanisatio
        26. inEURB = arcpy.GetParameterAsText(4) # Secteurs d'extension du territoire d'urbanisation OCA9613S_PDCANT_TU_SECTEURS
        27. inESTRA = arcpy.GetParameterAsText(5) # Extension des secteurs stratégiques d'activités OCA9650S_PDCANT_PROJETS_PERIME<br>28. seuilSurf = arcpy.GetParameterAsText(6) # Surface minimale du poylgone pour la création d'une Z
        28. seuilSurf = arcpy.GetParameterAsText(6) \qquad # Surface minimale du poylgone pour la création d'une ZEPot (km^2)<br>29. outZEPOT = arcpy.GetParameterAsText(7) \qquad # Shapefile de sortie
             outZEPOT = arcpy.GetParameterAsText(7) # Shapefile de sortie
        30. Second Contract of the Contract of the Contract of the Contract of the Contract of the Contract of the Co
        31. arcpy.env.workspace = workspace
        32. arcpy.env.scratchworkspace = workspace 
             arcpy.env.overwriteOutput = True
        34. 
        35. # Définition des variables locales<br>36. # Liste des zones d'affectation à s
             36. # Liste des zones d'affectation à sélectionner (zones hors des ZEPot)
        37. ZA = [ 
        38. 2008 'ZV', # (zone centre) ;
        39. 'ZCP', # (zone de centre protégée)
        40. 'ZRFD', # (zone résidentielle à faible densité) ; 
        41. <sup>'</sup>ZRMD', # (zone résidentielle à moyenne densité) ;
        42. 'ZRHD', \# (zone résidentielle à haute densité) ;<br>43. 'ZRS', \# (zone de résidence secondaire) ;43. 'ZRS', # (zone de résidence secondaire) ;<br>44. 'ZM'. # (zone mixte) :
                 'ZM', # (zone mixte) ;
       45. ZACT', # (zone d'activité) ;<br>46. ZIG', # (zone d'intérêt géné'ZIG', # (zone d'intérêt général) ;
        47. <sup>'</sup>ZSP', # (zone spéciale) ;<br>48. 'ZC', # (zone de camping)
        48. ZC', # (zone de camping) ;<br>49. ZCC'. # (zone de camping-camping)
        49. 'ZCC', # (zone de camping-caravaning) ; 
        50. \vert 2L', # (zone libre) ;
        51. 'PHM' # (périmètre d'habitat à maintenir). 
        52. ]
        53. 
        54. # Fichiers de travail
        55. \textrm{tmpZEPOT1} = 'tmp1'56. tmpZEPOT2 = 'tmp2'57. \begin{bmatrix} \text{tmpZEPOT3} = 'tmp3' \\ \text{tmpZONF} = 'za' \end{bmatrix}58. tmpZONE = 'za'<br>59. tmpPUBL = 'aa'
             tmpPUBL = 'aq'60. tmpURBA = 'ur'
        61. tmpEURB = 'eu'
        62. tmpESTRA = 'st'
        63. Simulation 63. Simulation 63. Simulation 63. Simulation 63. Simulation 63. Simulation 63. Simulation 65. Simulation 65. Simulation 65. Simulation 65. Simulation 65. Simula
        64. # Extraire les zones d'affectation
        65. arcpy.FeatureClassToFeatureClass_conversion(inZONE, workspace, tmpZONE, 
        66. "TYPSTD IN ('" + "', '".join(ZA) +"')") 
        67. # Extraire les aquifères publics
        68. arcpy.FeatureClassToFeatureClass_conversion(inPUBL, workspace, tmpPUBL, 
        69. "PLAN_SECT = 2") 
        70. # Copier autres shapefiles
        71. arcpy.FeatureClassToFeatureClass_conversion(inURBA, workspace, tmpURBA) 
        72. arcpy.FeatureClassToFeatureClass_conversion(inEURB, workspace, tmpEURB) 
        73. arcpy.FeatureClassToFeatureClass_conversion(inESTRA, workspace, tmpESTRA)
        74. 
        75. # Unir les shapefiles
        76. arcpy.Union_analysis([tmpPUBL, tmpZONE, tmpURBA, tmpEURB, tmpESTRA], tmpZEPOT1) 
        77. 
        78. # Supprimer champs inutilisés<br>79. OIDField = arcny.Describe(tmn)
             79. OIDField = arcpy.Describe(tmpZEPOT1).OIDFieldName # Nom du champ OID
        80. # Garder les champs OID, Shape, FID... (des fichiers d'entrée), 
        81. #AOU STRATETGIOUE et DEBIT SORTIE
        82. dropFields = [field.name for field in arcpy.ListFields(tmpZEPOT1) \ \frac{1}{83}if \sim(field.name.startswith('Shape')) & \
        84. (field.name != OIDField) & \
        85. \sim(field.name.startswith('FID')) & \
        86. (field.name != 'AQU_STRATEGIQUE') > \\text{CEOTEST - 2519007.5} Rapport final<br>
\begin{pmatrix} 0.1 & # - * & \text{coding: utf-8 --*-} \\ 0.2 & \text{min} & \text{Creating: utf-8 --*-} \\ 0.3 & \text{created on Tue Jun 18 12:43:05 2019} \end{pmatrix}
```
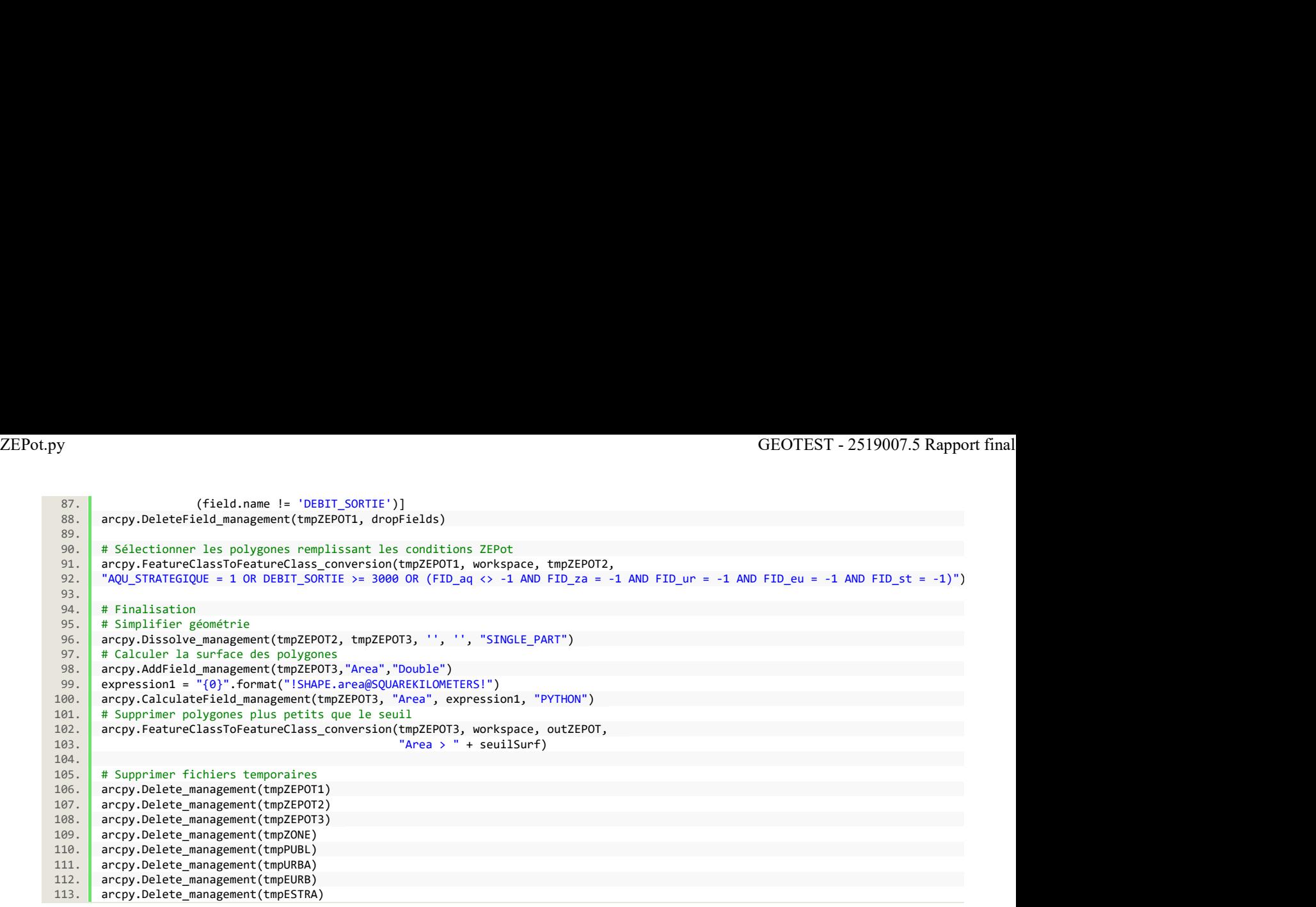

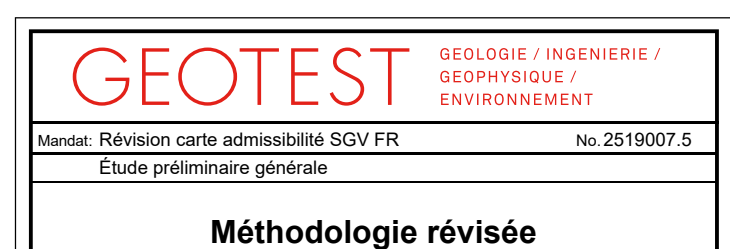

27.08.2019/JB,Vuc

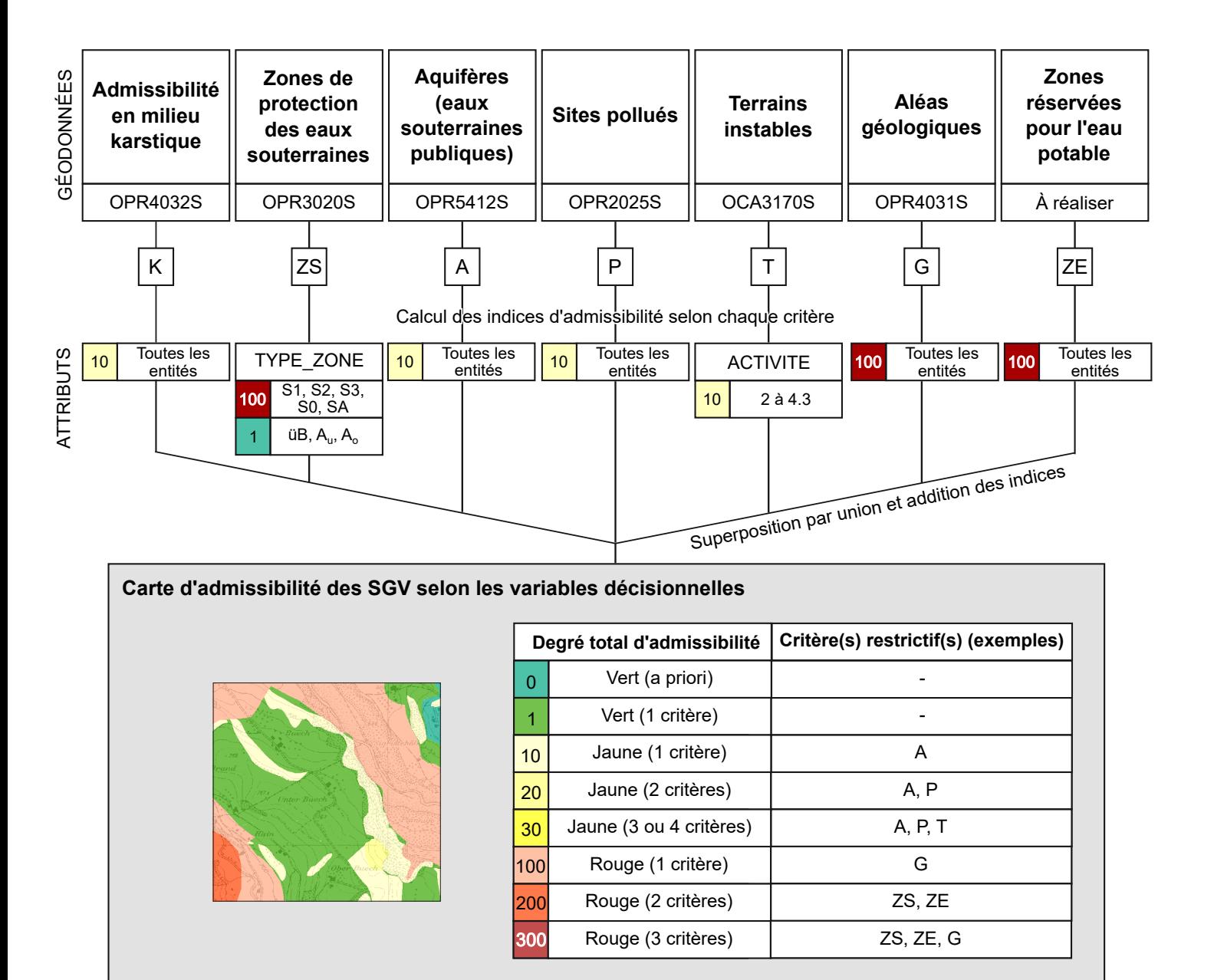

Simplification

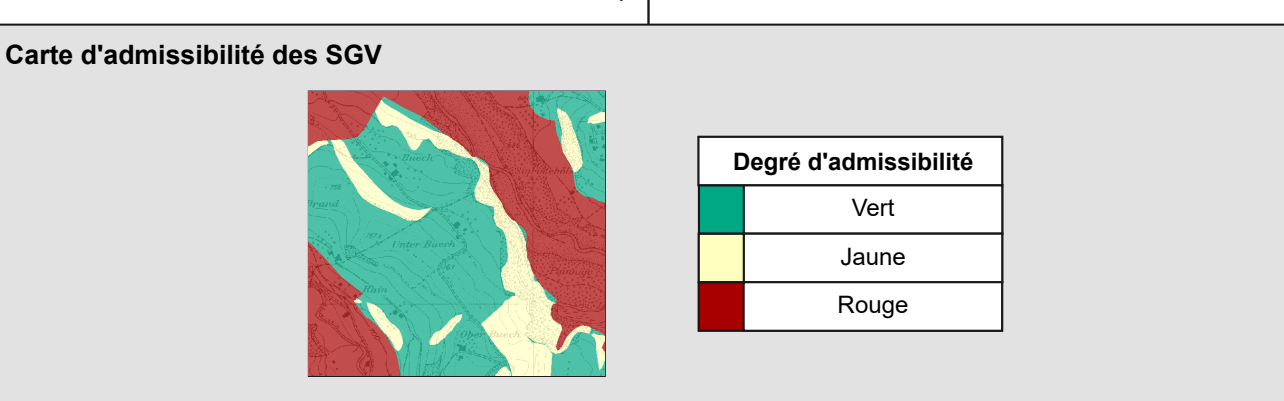

```
01. \# -*- coding: utf-8 -*-
               02. """
               03. Created on Tue Jun 18 13:06:41 2019
               04. I
               05. Script pour le calcul de la carte d'admissibilité des sondes géothermiques du
              06. canton de Fribourg (carte SGV FR) sur la base des cartes suivantes: 
               07. I
              08. - Terrains karstiques OPR4032S_SGV_ADMISS_KARST
              09. - Zones de protection OPR3020S_SECTEUR_PROT_S_ABC
               10. - Aquifères publics OPR5520S_ESOUT_PUBL_AQUIFERES
               11. - Sites pollués OPR2025S SIPO
               12. - Terrains instables OCA3170S_MOUV_TERRAIN_TYPO<br>13. - Aléas geologiques OPR4031S SGV INTERDICT SEN
                       - Aléas geologiques OPR4031S_SGV_INTERDICT_SEN
              14. - Zones réservées pour l'eau potable ZEPot
               15. - Limites cantonales sans les lacs CAD8103S_Canton_sans_lacs
               16. I
               17. @author: vuilleumier<br>18. Projet: 2519 007 Ct.
                      Projet: 2519 007 Ct. Fribourg, Admissibilité SGV, Hydrogéologie
               19. GEOTEST SA, 2019
               20. """
               21. import os 
               22. import arcpy 
               23. import pandas as pd
               24. A
               25. # Stocker les paramètres d'entrée<br>26. GDB_loc = arcpy.GetParameterAsText(0) # Dossier de travail (chemin)
               26. GDB_loc = arcpy.GetParameterAsText(0)
               27. GDB_name = arcpy.GetParameterAsText(1) # Geodatabase de sortie (nom du fichier seulement)<br>28. inKARST = arcpy.GetParameterAsText(2) # Terrains karstiques OPR4032S SGV ADMISS KARST
                      inKARST = arcpy.GetParameterAsText(2) # Terrains karstiques OPR4032S_SGV_ADMISS_KARST<br>inPROT = arcpy.GetParameterAsText(3) # Zones de protection OPR3020S_SECTEUR_PROT_S_AE
               29. inPROT = arcpy.GetParameterAsText(3) # Zones de protection OPR3020S_SECTEUR_PROT_S_ABC
               30. inPUBL = arcpy.GetParameterAsText(4) # Aquifères publics OPR5520S_ESOUT_PUBL_AQUIFERES
               31. inSIPO = arcpy.GetParameterAsText(5) # Sites pollués OPR2025S_SIPO
               32. inMOUV = arcpy.GetParameterAsText(6) \qquad # Terrains instables OCA3170S_MOUV_TERRAIN_TYPO<br>33. inALEA = arcpy.GetParameterAsText(7) \qquad # Aléas géologiques OPR4031S_SGV_INTERDICT_SEN
               33. inALEA = arcpy.GetParameterAsText(7) # Aléas géologiques OPR4031S_SGV_INTERDICT_SEN
               34. inZEPOT = arcpy.GetParameter(8) # Zones réservées pour l'eau potable ZEPot
               35. Canton sans lacs = arcpy.GetParameter(9) # Limites cantonales + lacs
               36. Simulation Section 2. Section 2. Section 2. Section 2. <b>Section 2. Section 2. Section 2. Section 2. Section 2. Section 2. Section 2. Section 2. Section 2. Section 2. Section 2. Section 
               37. arcpy.env.workspace = GDB loc
               38. arcpy.env.scratchworkspace = GDB_loc 
               39. arcpy.env.overwriteOutput = True
              40. if arcpy.Exists(os.path.join(GDB_loc, GDB_name)): 
               41. arcpy.Delete_management(os.path.join(GDB_loc, GDB_name)) 
              42. arcpy.CreateFileGDB_management(GDB_loc, GDB_name) 
               43. 
              44. # =============================================================================
              45. # Définir les variables locales
              46. # =============================================================================
               47. 
              48. \parallel # Classes d'entités à créer<br>49. tmp1 = os.path.ioin(GDB name
               49. tmp1 = os.path.join(GDB_name, 'tmp1') 
               50. tmp2 = os.path.join(GDB_name, 'tmp2') 
               51. outfile = os.path.join(GDB_name, 'SGV_autorisation_2019') 
               52.53. # Champs de la carte SGV finale
               54. dissolveFields = ['DAsgv', 'DAsgv_desc', 'CODE_CRIT_RESTR', 'CRIT_RESTR','AdmissCode','AdmissDesc'] 
               55. Simulation Section 2. Section 2. Section 2. Section 2. Section 2. Section 2. Section 2. Section 2. Section 2. Section 2. Section 2. Section 2. Section 2. Section 2. Section 2. Section
               56. # Création du tableau des variables décisionnelles
               57. variables = pd.DataFrame(\begin{array}{c} 58. \end{array}58. # lignes du tableau = variables décisionnelles
               59. index = ['KARST', 'PROT', 'PUBL', 'SIPO', 'MOUV', 'ALEA', 'ZEPOT'], 
               60. # colonnes du tableau
               61. columns = ['infiles', 'outfiles', 'ind_field', 'expression', 
                                             'code block'])
               63. Simulation 63. See Section 4. Section 1. Section 1. Section 1. Section 1. Section 1. Section 1. Section 1. Section 1. Section 1. Section 1. Section 1. Section 1. Section 1. Section 1. Section 1. Section 1. Section
               64. # Remplissage du tableau des variables décisionnelles #########################
               65. Simulation Contract Contract Contract Contract Contract Contract Contract Contract Contract Contract Contract Contract Contract Contract Contract Contract Contract Contract Contract Contract Contract Contract Cont
               66. # Fichiers d'entrée
               67. variables['infiles'] = [inKARST, inPROT, inPUBL, inSIPO, inMOUV, inALEA, inZEPOT] 
               68. Solution Contract and Contract and Contract and Contract and Contract and Contract and Contract and Contract and Contract and Contract and Contract and Contract and Contract and Contract and Contract and Contract 
               69. # Fichiers de sortie<br>70. variables['outfiles'
                      variables['outfiles'] = [GDB_name + '/' + var for var in variables.index]71. 
               72. \sharp # Noms des attributs crées pour stocker les indices d'admissibilité<br>73. variables<sup>['ind</sup> field'] = [
               73. variables['ind_field'] = [ 
               74. 'IA_KARST', # Terrains karstiques
               75. 'IA_PROT', # Carte de protection des eaux<br>76. 'IA_PUBL', # Aquiferes publics
               76. IA_PUBL', # Aquiferes publics<br>77. IA_SIPO', # Sites pollues
               77. 'IA\_SIPO', # Sites pollues<br/>\n78. 'IA_MOUV', # Mouvements de78. TA_MOUV', # Mouvements de terrain<br>79. 'IA_ALEA', # Aleas geologiques
                                 TA_ALEA', # Aleas geologiques<br>TA_ZEPOT' # Zones reservees po
               80. 'IA_ZEPOT' # Zones reservees pour l'eau potable
               81. ] 
               82. Solution and the set of the set of the set of the set of the set of the set of the set of the set of the set of the set of the set of the set of the set of the set of the set of the set of the set of the set of the se
               83. # Expression pour la définition de l'attribut de l'indice d'admissibilité
                      84. # (Fonction si dépend d'un autre attribut, valeur unique si l'indice est le 
               85. # même pour toutes les entités)
              86. variables['expression'] = [ 
Script SGV_FR.py<br>
GEOTEST - 2519007.5 Rapport final<br>
<sup>91.</sup> \begin{array}{ccc}\n\bullet & \ast & \ast \\
\bullet & \bullet & \ast \\
\bullet & \bullet & \ast \\
\bullet & \bullet & \end{array}<br>
\begin{array}{ccc}\n\bullet & \ast & \ast \\
\bullet & \ast & \ast \\
\bullet & \bullet & \ast \\
\bullet & \bullet & \end{array}<br>
\begin{array}{ccc}\n\bullet & \ast & \ast \\
\bullet & \ast & \ast \\
\bullet & \ast & \ast \\
\bullet & \ast & \end{array}<br>
\begin{array}{ccc}\n\bullet & \
```

```
87. 10, 10, # Terrains karstiques<br>88. 11A_PROT(!TYPE_ZONE!)', # Carte de protection
           88. 'IA_PROT(!TYPE_ZONE!)', # Carte de protection des eaux
           89. 10, 10, the set of the set of the set of the set of the set of the set of the set of the set of the set of the set of the set of the set of the set of the set of the set of the set of the set of the set of the set of t
           90. 10, # Sites pollues
           91. 'IA_MOUV(!ACTIVITE!)',<br>92. 100,
                                                   # Aleas geologiques
           93. 100 # Zones reservees pour l'eau potable
            94. ] 
            95. I
           96. # Calcul des indices: définition des fonctions
            97. I
           98. \# Par defaut: pas de fonction (-> valeur fixe toutes les entites)<br>99. variables['code block'] = ['''''''''''''''''''''
          99. variables['code_block'] = ['','','','','','',''] 
           100. I
          101. # Fonction pour le calcul de l'indice selon le critère des zones de protection
          102. variables.at['PROT','code_block'] = \
          103. '''''def IA_PROT(TYPE_ZONE):<br>104. if TYPE ZONE in [u'\u00F
          104. if TYPE_ZONE in [u'\u00FCB', 'Au', 'Ao']:<br>105. https://web.community.org/2010
                        return 1
          106. elif TYPE_ZONE in ['S1', 'S2', 'S3', 'S0', 'SA']:
                       107. return 100
           108. else: else: else: else: else: else: else: else: else: else: else: else: else: else: else: else: else: els
          109. return 0'''<br>110.
           110. I
          111. # Fonction pour le calcul de l'indice selon le critère des terrains instables
          112. variables.at['MOUV','code_block'] = \<br>113. '''''def IA_MOUV(ACTIVITE):
          113. \begin{array}{|c|c|c|c|c|c|}\n\hline\n & \text{113.} & \text{114.} & \text{114.} & \text{115.} & \text{116.} & \text{117.} \\
\hline\n\end{array}if ACTIVITE in [2, 2.1, 2.2, 2.3, 3, 3.1, 3.2, 3.3, 4, 4.1, 4.2, 4.3]:
          115. http:// return 10<br>116. else:
           116. else: else: else: else: else: else: else: else: else: else: else: else: else: else: else: else: else: else: else: else: else: else: else: else: else: else: else: 
          117. Peturn A'''
           118. I
          119. # Fonction pour la simplification du degré d'admissibilité
          120. f DAsgv = \backslash121. <sup>'''</sup>''def DAsgv(DAtotal):<br>122. if DAtotal < 10:
                if DAtotal \langle 10:123. return 'SGVaut'
          124. elif DAtotal < 100:
          125. return 'SGVdem'
          126. elif DAtotal >= 100:<br>127. eturn 'SGVint'
          127. \textrm{return 'SGVint' }128. '''
           129. 
           130. # Fonction pour la description du degré d'admissibilité
          131. f_D Asgv\_desc = \setminus132. '''''def DAsgv_desc(DAsgv):
          133. if DAsgv == 'SGVaut':<br>134. idde return u'SGV auto
                      134. return u'SGV autoris\u00e9es'
          135. elif DAsgv == 'SGVdem':
          136. Return u'SGV avec demande pr\u00e9alable obligatoire'<br>137. elif DAsgv == 'SGVint':
                    elif DAsgv == 'SGVint':
          138. return 'SGV interdites'
           139. '''
           140. I
          141. ###############################################################################
           142. I
          143. arcpy.AddMessage("Tableau des variables decisionnelles: ") 
          144. arcpy.AddMessage(variables)
           145. 
          146. # =============================================================================
          147. # Copier les classes d'entité en entrée
          148. # =============================================================================
                 arcpy.AddMessage("Copie des classes d'entites vers la geodatabase de sortie")
          150. for var in variables.index: 
          151. arcpy.FeatureClassToFeatureClass_conversion(variables.at[var,'infiles'],<br>152. GDB name, var)
          152. GDB_name, var)
           153. I
          154. # =============================================================================
          155. # Ajouter l'attribut pour stocker l'indice d'admissibilité
          156. # =============================================================================
          157. for var in variables.index:<br>158. compared and respect to arcov.AddField manageme
          158. arcpy.AddField_management(variables.at[var,'outfiles'],<br>159. variables.at[var.'ind field'].
          159. variables.at[var,'ind_field'],<br>160. variables.at[var,'ind_field'],
                                            "SHORT")
           161. 
          162. # =============================================================================
          163. # Calculer l'indice d'admissibilité pour chaque variable
                 164. # =============================================================================
          165. arcpy.AddMessage("Calcul des indices d'admissibilite")
          166. for var in variables.index: 
          167. arcpy.AddMessage("Variable " + var)
           168. arcpy.CalculateField_management(variables.at[var,'outfiles'], 
           169. variables.at[var,'ind_field'], the same of the same of the variables.at[var,'ind_field'],
           170. variables.at[var,'expression'], the same of the same of the same of the same of the same of the same of th
           171. "PYTHON", 
          172. variables.at[var,'code_block'])
           173. 
Script SGV_FR.py GEOTEST - 2519007.5 Rapport final
```

```
174. # =============================================================================
            175. # Union : Combiner toutes les couches
            176. # =============================================================================
            177. arcpy.AddMessage("Union des classes d'entite") 
            178. arcpy.Union_analysis(list(variables['outfiles'].values), tmp1, "NO_FID") 
            179. 
            180. # =============================================================================
            181. # Calculer le degré d'admissiblité total
            182. # =============================================================================
            183. I
            184. arcpy.AddMessage("Calcul du degre d'admissibilite")<br>185. arcpy.AddField_management(tmp1, 'DAtotal', "LONG")
            185. arcpy.AddField_management(tmp1, 'DAtotal', "LONG")<br>186. arcpy.CalculateField management(tmp1, 'DAtotal'.
                   arcpy.CalculateField_management(tmp1, 'DAtotal',
            187. \begin{bmatrix} 187. \end{bmatrix} \begin{bmatrix} 1 \end{bmatrix} \begin{bmatrix} 1 \end{bmatrix} \begin{bmatrix} 1 \end{bmatrix} \begin{bmatrix} 1 \end{bmatrix} \begin{bmatrix} 1 \end{bmatrix} \begin{bmatrix} 1 \end{bmatrix} \begin{bmatrix} 1 \end{bmatrix} \begin{bmatrix} 1 \end{bmatrix} \begin{bmatrix} 1 \end{bmatrix} \begin{bmatrix} 1 \end{bmatrix} \begin{bmatrix} 1 \end{bmatrix} \begin{bmatrix} 1188. "PYTHON") 
            189. I
            190. # =============================================================================
                   # Calculer le degré d'admissiblité
            192. # =============================================================================
            193. I
            194. arcpy.AddField_management(tmp1, 'DAsgv', "STRING") 
            195. arcpy.CalculateField_management(tmp1, 'DAsgv', 'DAsgv(!DAtotal!)', "PYTHON", 
            196. f_DAsgv) 
            197. 
            198. arcpy.AddField_management(tmp1, 'DAsgv_desc', "STRING") 
            199. arcpy.CalculateField_management(tmp1, 'DAsgv_desc', 'DAsgv_desc(!DAsgv!)', "PYTHON", 
            200. f_DAsgv_desc)<br>201.
            201. 
            202. # =============================================================================
            203. # Créer attribut des critères restrictifs (code seulement)
            204. # =============================================================================
            205. Simulation of the contract of the contract of the contract of the contract of the contract of the contract of the contract of the contract of the contract of the contract of the contract of the contract of the contra
            206. arcpy.AddField_management(tmp1, field_name= "CODE_CRIT_RESTR", field_type = "STRING")
            207. cursor = arcpy.da.UpdateCursor(tmp1, ['IA_KARST', 'IA_PROT', 'IA_PUBL', 
            208. 'IA_SIPO', 'IA_MOUV', 'IA_ALEA', 
            209. 'IA_ZEPOT', 'CODE_CRIT_RESTR']) 
            210. for row in cursor: 
            211. \vert crit restr = \vert]
            212. if (row[0] >= 10):
            213. crit_restr.append('K')
            214. if (\text{row}[1] > = 10):<br>215. crit restr.appe
            215. crit_restr.append('ZS')<br>216. if (rowI21 > = 10):
                     if (row[2] >= 10):
            217. crit restr.append('A')
            218. if (row[3] >= 10):
            219. crit_restr.append('P')
            220. if (row[4] >= 10):<br>221. crit_restr.apport
                           crit_restr.append('T')
            222. if (row[5] >= 10):
            223. crit_restr.append('G')<br>224. if (row[6] > = 10):
                       if (row[6] > = 10):225. crit_restr.append('ZE')
            226.227. \mathbf{if} (\text{len}(\text{crit\_restr}) > 0):
            228. crit_restr_txt = ','.join(crit_restr)
            229. else: else: else: else: else: else: else: else: else: else: else: else: else: else: else: else: else: else: else: else: else: else: else: else: else: else: else: 
            230. \begin{vmatrix}\ncrit\_restr\_txt = '' \\
231.\n\end{vmatrix} row [7] = crit restr txt
            231. row[7] = crit_restr_txt<br>232. cursor.updateRow(row)
                      cursor.updateRow(row)
            233. Executive Service Service Service Service Service Service Service Service Service Service Service Service Service Service Service Service Service Service Service Service Service Service Service Service Service Servic
            234. # =============================================================================
            235. # Créer attribut des critères restrictifs (description complète)
                  236. # =============================================================================
            237. I
            238. arcpy.AddField_management(tmp1, field_name= "CRIT_RESTR", field_type = "STRING")<br>239. cursor = arcpy.da.UpdateCursor(tmp1, ['IA KARST', 'IA PROT', 'IA PUBL',
            239. cursor = arcpy.da.UpdateCursor(tmp1, ['IA_KARST', 'IA_PROT', 'IA_PUBL', 
            240. 'IA_SIPO', 'IA_MOUV', 'IA_ALEA', 
            241. 'IA_ZEPOT', 'CRIT_RESTR']) 
            242. for row in cursor:
            243. crit_restr = []<br>244. if (row[0] >= 1
            244. if (\text{row}[0]) \ge 10:<br>245. if (\text{row}[0]) \ge 10:
            245. crit_restr.append('Karst')<br>246. if (row[1] > 10):
            246. if (row\begin{bmatrix} 1 \\ 247 \end{bmatrix} >= 10):
                           247. crit_restr.append(u'Zones et p\u00e9rim\u00e8tres de protection des eaux souterraines') 
            248. if (row[2] >= 10):
            249. crit_restr.append(u'Aquif\u00e8res publics')
            250. if (row[3] > = 10):<br>251. if crit restr.appe
                           251. crit_restr.append(u'Sites pollu\u00e9s') 
            252. if (row[4] >= 10):
            253. crit_restr.append('Terrains instables')<br>254. if (row[5] >= 10):
                       if (row[5] > = 10):
            255. crit_restr.append(u'Al\u00e9as g\u00e9ologiques')
            256. if (row[6] >= 10):
            257. crit_restr.append(u"Zones r\u00e9serv\u00e9es pour l'eau potable")
            258. All and the contract of the contract of the contract of the contract of the contract of the contract of the contract of the contract of the contract of the contract of the contract of the contract of the contract of 
            259. \mathbf{if} (\text{len}(\text{crit\_restr}) > 0):
            260. crit_restr_txt = ', '.join(crit_restr)
Script SGV_FR.py GEOTEST - 2519007.5 Rapport final
```
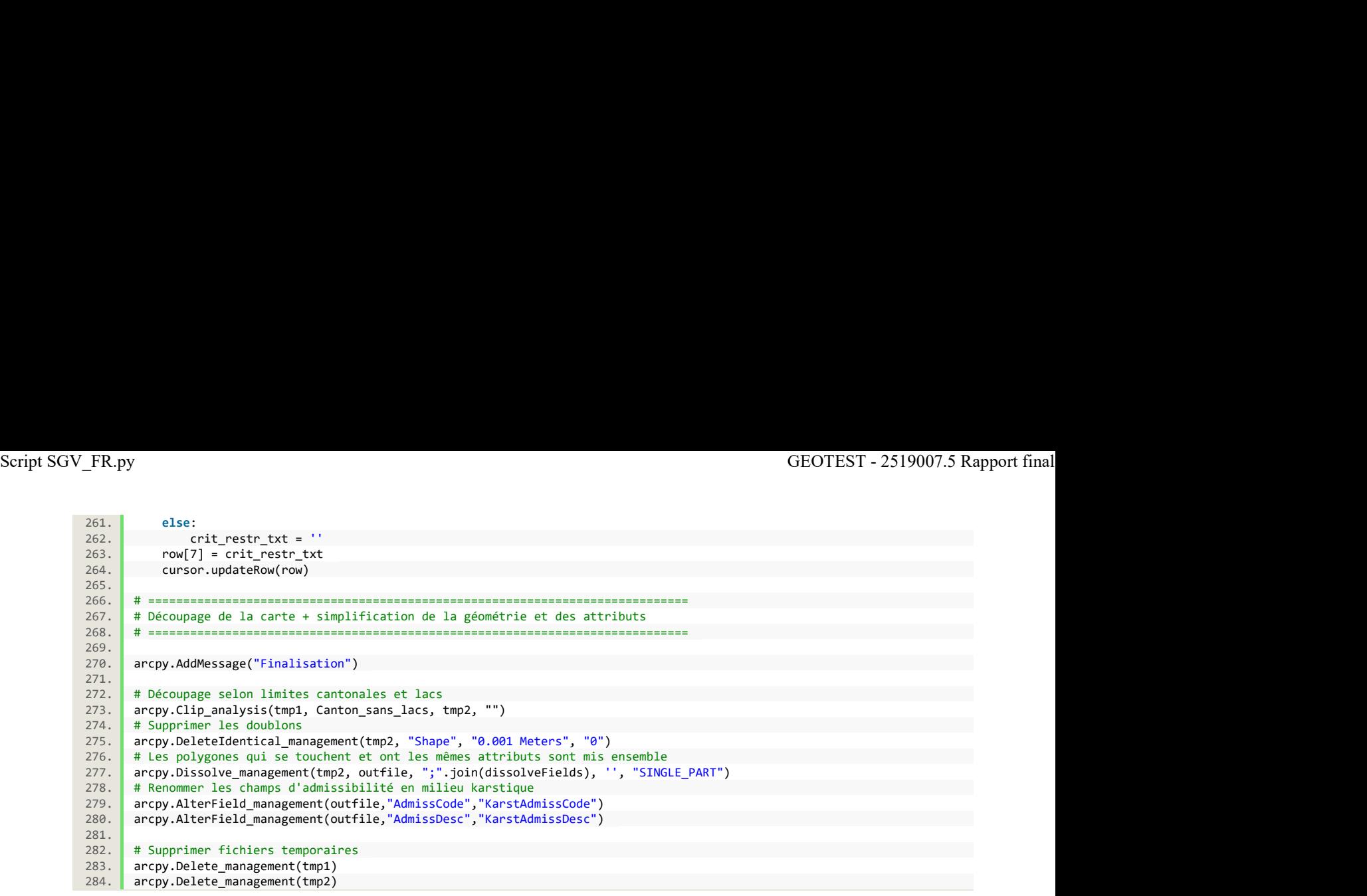

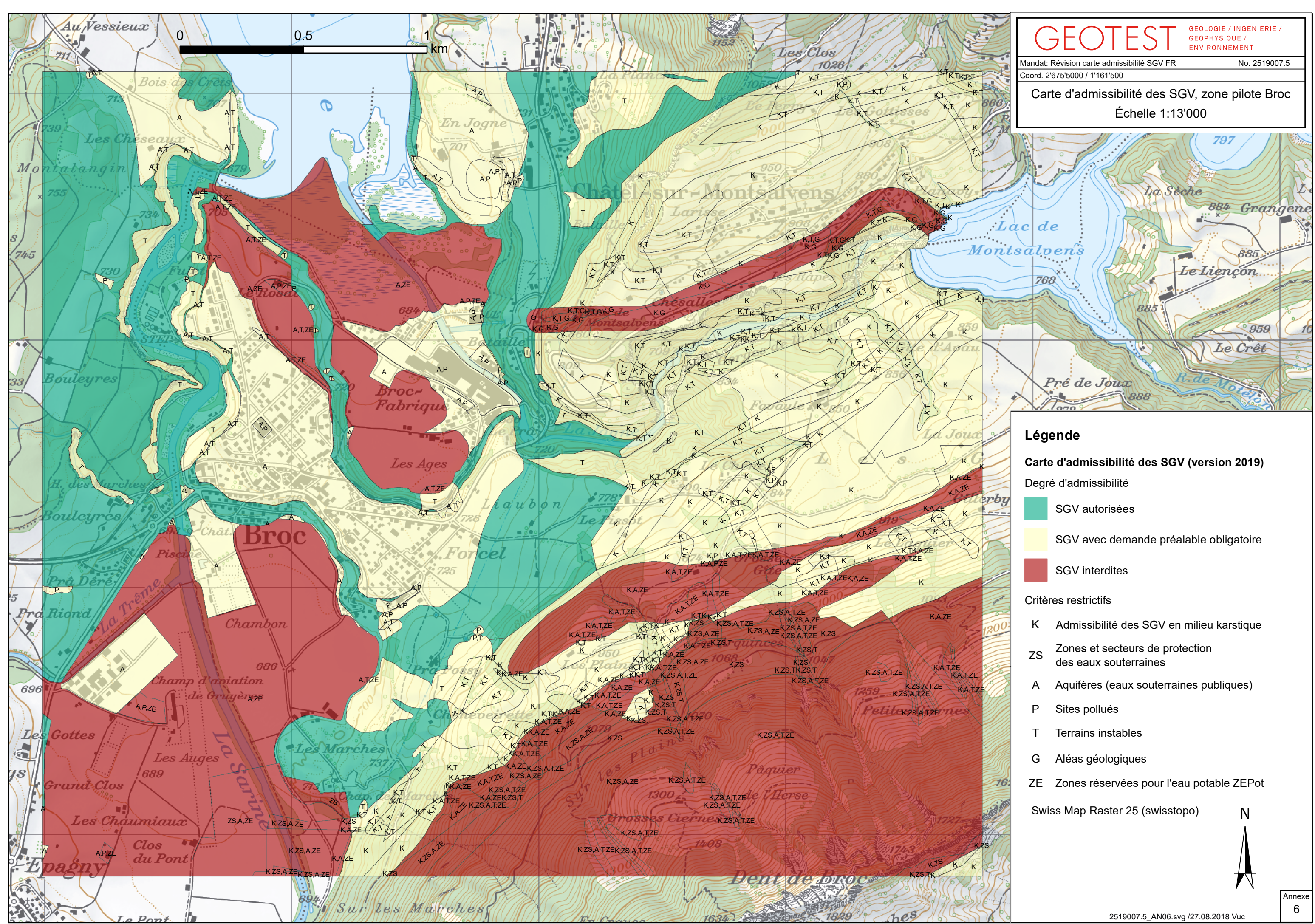

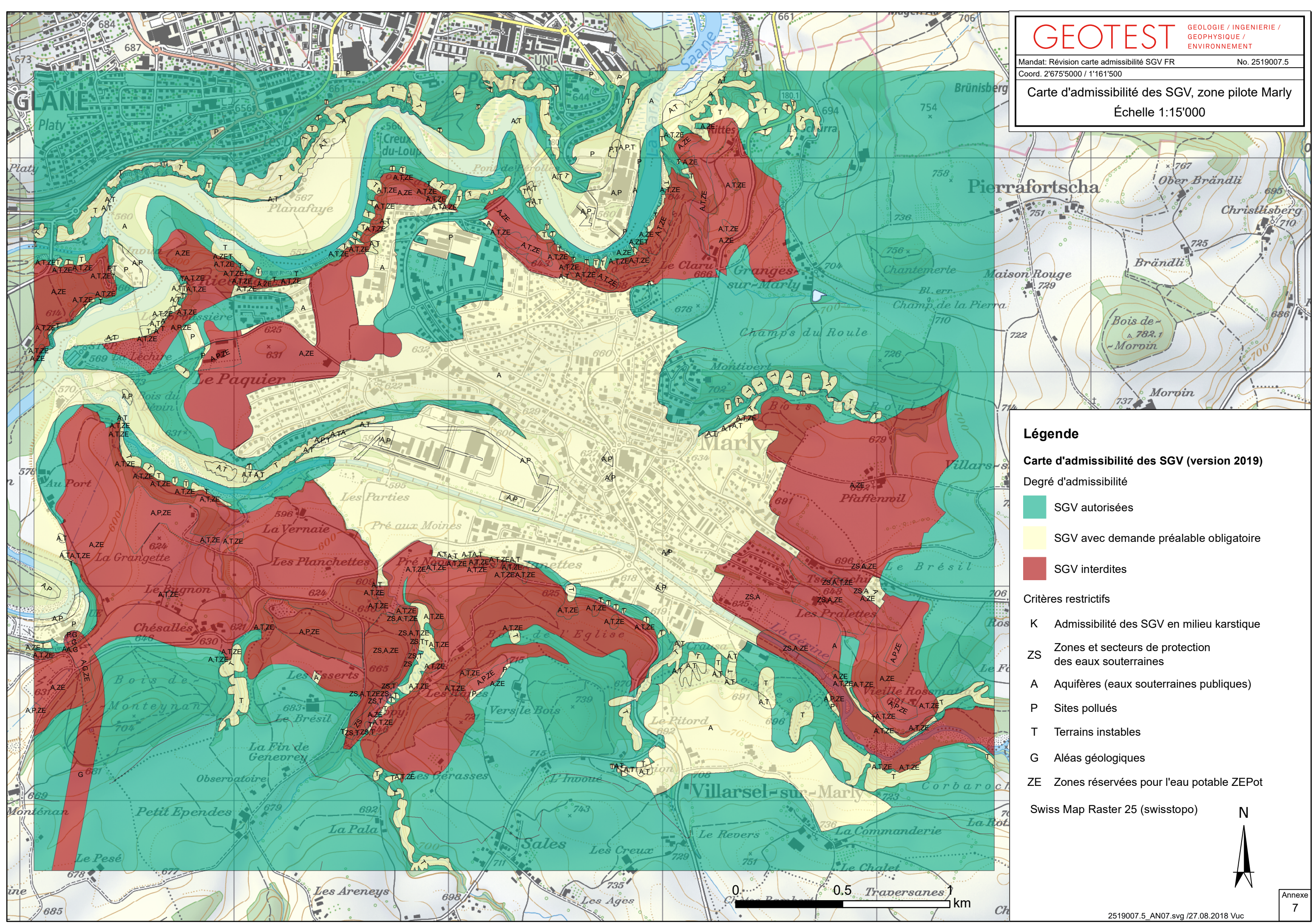